## **Modelling epidemics with R**

Ewen Gallic Michel Lubrano Pierre Michel

5/31/23

## **Table of contents**

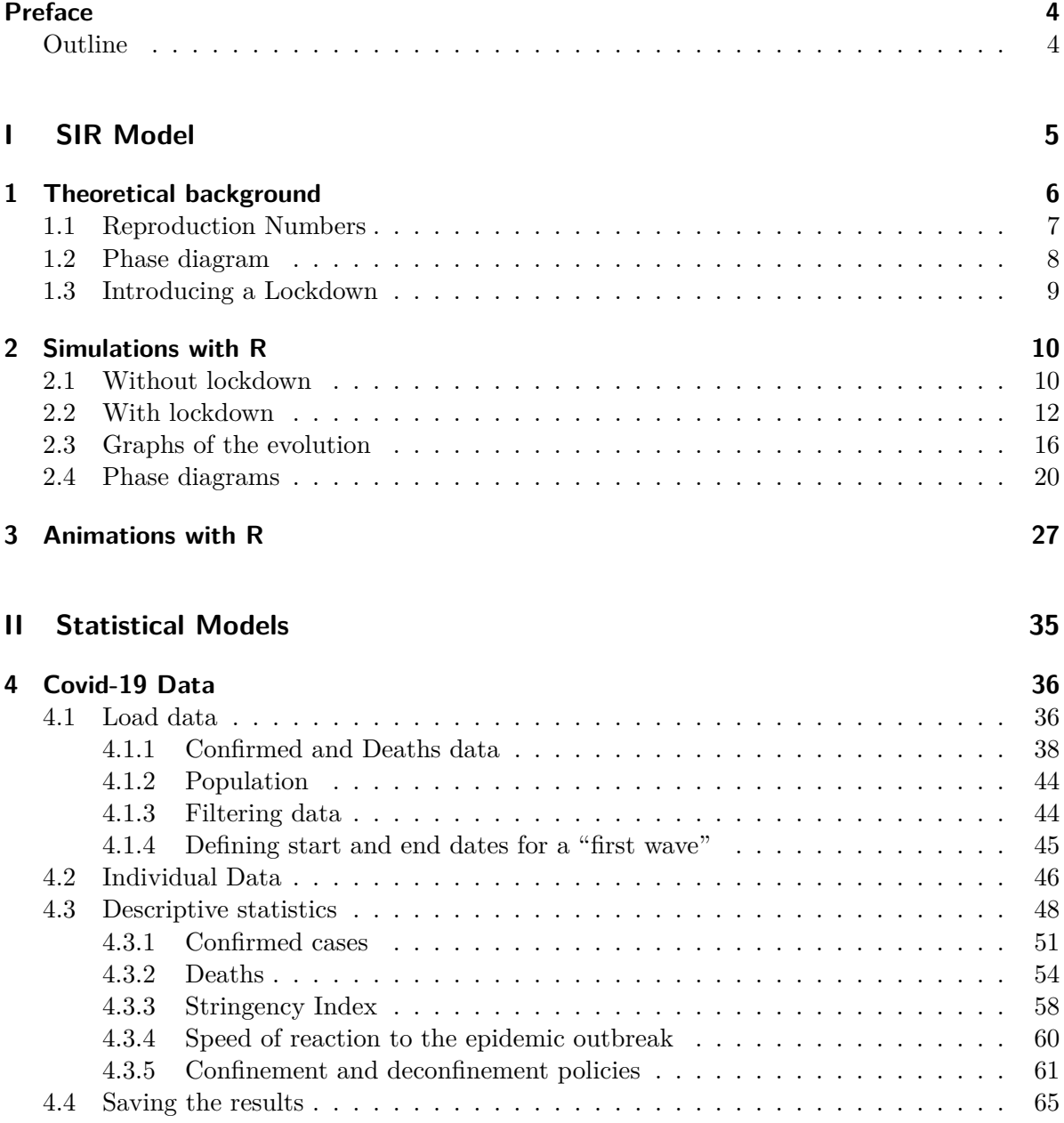

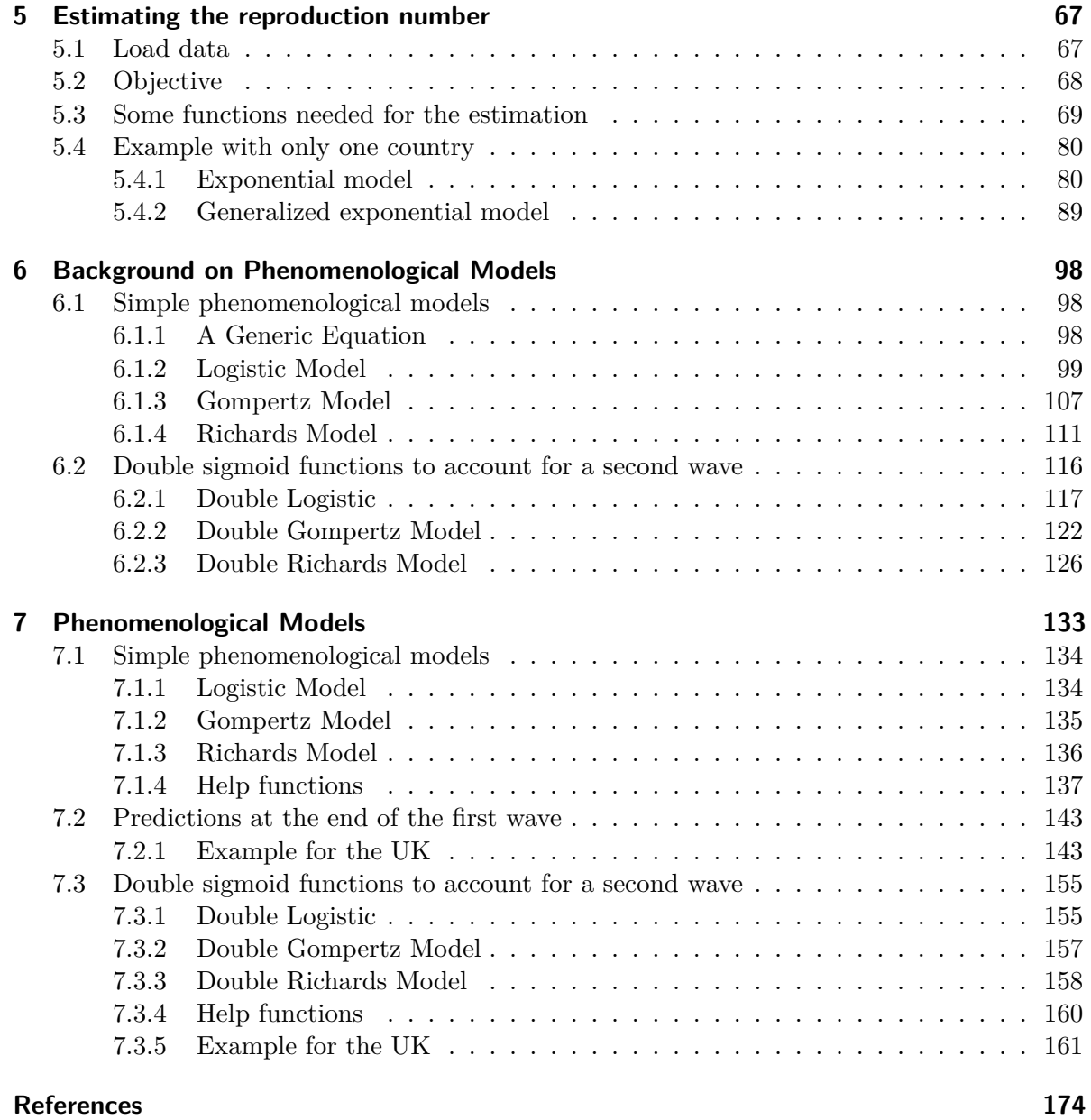

### <span id="page-3-0"></span>**Preface**

As Michel likes to emphasize, our offices are located in a triangle within the [Aix Marseille](https://www.amse-aixmarseille.fr/en) [School of Economics \(AMSE\)](https://www.amse-aixmarseille.fr/en) department of Aix Marseille Université, so we couldn't be closer. However, it was not until the lockdown brought about by the COVID-19 pandemic that we actually started working together. The COVID-19 pandemic, despite all the disasters it has brought upon a lot of people, has had at least one positive externality for us –it has prompted remote discussions. We have spent a lot of time exploring the use of entirely new methods for each of us. Through this ebook, we aim to share the knowledge we have gained during this period. There may be errors in the codes provided, so if you spot any, please don't hesitate to point them out to us.

#### <span id="page-3-1"></span>**Outline**

The first part of this ebook relates to the SIR model. In Chapter [1](#page-5-0), the SIR model is presented. In Chapter [2,](#page-9-0) R codes to simulate an epidemics with the SIR model, with and without lockdown are provided. Chapter [3](#page-26-0) shows the dynamics of the epidemics with animated graphs. The second part of this ebook is devoted to statistical models. Chapter [4](#page-35-0) presents the Covid-19 data from Oxford University. Chapter [5](#page-66-0) shows how to estimate the reproduction number. Chapter [6](#page-97-0) presents the phenomenological models and Chapter [7](#page-132-0) shows how to use R to estimate those phenomenological models.

# **Part I**

## <span id="page-4-0"></span>**SIR Model**

### <span id="page-5-0"></span>**1 Theoretical background**

In order to fully understand the logic which is at work behind the general epidemic data and how lockdowns can be justified, it is useful to detail the simplest epidemiological model in use. Epidemiologists have the habit of classifying people in different compartments and to model the transition between the different compartments using differential equations. The SIR model of Kermack and McKendrick  $(1927)$  considers a finite and fixed population N which is divided into three exclusive groups summing to  $N$ :

- $S:$  Susceptible,
- $I:$  Infected,
- $R:$  Recovered (or Removed).

These three letters giving its name to the model. The strength of the epidemic or the infection rate  $\beta$  determines the passage from group S to group I. The recovery rate  $\gamma$  determines the passage from group  $I$  to group  $R$ . When an infected person recovers, they become immune to the disease and cannot be reinfected. The system is completely described by three differential equations:

$$
\frac{dS}{dt} = -\beta I \times \frac{S}{N}
$$
  
\n
$$
\frac{dI}{dt} = -\beta I \times \frac{S}{N} - \gamma I
$$
  
\n
$$
\frac{dR}{dt} = \gamma I
$$
\n(1.1)

The parameter  $\gamma$  is a biological parameter. It measures the rate of recovery when being infected. It is equal to the inverse of the number of days needed to recover,  $T_r = 1/\gamma$ . With the COVID-19 pandemic, the average number of days to recover in most non-severe cases is between 7 to 14 days (see, *e.g.*, Park et al. (2020)). In Moll (2020),  $\gamma = 1/7$  and in H. Wang et al. (2020),  $\gamma = 1/18$ .

The second parameter,  $\beta$  is related to the contagiousness of the disease. It takes into account the probability of contracting the disease when a susceptible person comes into contact with an infected one.  $T_C = 1/beta$  can be thought as the typical time between contacts. The contact rate  $\beta$  is thus fundamentally a social parameter, because it depends on the contact habits (shaking hands or not for instance) as well as the hygiene habits of the population. It can vary a lot between countries and is the main object of inference (see, *e.g.*, Toda (2020)).

#### <span id="page-6-0"></span>**1.1 Reproduction Numbers**

Since

$$
\frac{\mathrm{d}S}{\mathrm{d}t} + \frac{\mathrm{d}I}{\mathrm{d}t} + \frac{\mathrm{d}R}{\mathrm{d}t} = 0,
$$

and that by integration we find  $S + I + R = N$ , N can be seen as an arbitrary integration constant. Consequently,  $S, I$ , and  $R$  are usually considered to be proportions that add up to 1 with:

<span id="page-6-1"></span>
$$
S + I + R = 1\tag{1.2}
$$

leading to a simpler presentation of the model:

$$
\frac{dS}{dt} = -\beta I \times S
$$
  
\n
$$
\frac{dI}{dt} = -\beta I \times S - \gamma I
$$
  
\n
$$
\frac{dR}{dt} = \gamma I
$$
\n(1.3)

The basic reproduction number  $\mathcal{R}_0$ , *i.e.*, the average number that an infected person manages to contaminate during the period of contagion is given by  $T_r/T_c = \beta/\gamma$ . This number is fixed at the beginning of the epidemic and is its main characteristics. For COVID-19, the first values taken in the model of Imperial College were between 2 and 2.6, later updated to an interval between 2.4 and 3.3 for the UK. In European countries, values as high as between 3 to 4.7 were found as reported in Adam (2020).

Because the epidemic evolves over time and finally stops, it is necessary to introduce a complementary notion, the effective reproduction number defined as:

$$
\mathcal{R}_t^e = \frac{\beta}{\gamma} \times S_t = \mathcal{R}_0 \times S_t.
$$
\n(1.4)

This effective reproduction number decreases with the number of susceptibles  $S_t$ .

- If  $\beta > \gamma$  so that  $\mathcal{R}_0 > 1$ , then the epidemic grows exponentially.
- If  $\beta < \gamma$  so that  $\mathcal{R}_0 < 1$ , then the epidemic dies out exponentially.

The major goal of a health policy is to obtain a  $\mathcal{R}_0$  lower than 1.0, using a lockdown policy that will lead to a decrease in the value of  $\beta$ .

The model assumes that when a person has been infected, they recover (or die), but can never be re-infected. Because of the conservation identity Equation [1.2,](#page-6-1) the number of susceptible decreases while the number of recovered increases. But if in the long run  $I$  tends to 0, the number of susceptible does not decreases to zero, because of herd immunity. Herd immunity is reached when a sufficient proportion of individuals have been infected and have become immune to the virus. This proportion of immune people depends on the contagiousness of the disease and is equal to:

$$
R^{\star} = 1 - 1/\mathcal{R}_0.
$$

To this proportion corresponds the equilibrium proportion of infected people:

$$
S^\star = 1/\mathcal{R}_0.
$$

This proportion is reached at the peak of the epidemic and is usually lower than the limiting value  $S_{\infty}$  when  $t \to \infty$ . So the model is overshooting by a non-negligible percentage as will be detailed below. With a plausible value of  $\mathcal{R}_0 = 2.5$  for the COVID-19, the herd immunity threshold is  $S^* = 0.4$ , meaning that herd immunity is reached when 60% of the population has recovered or is protected by a vaccine.

The probability of dying is a constant proportion  $\pi$  of the infected, completing thus the model by a fourth equation:

$$
\frac{\mathrm{d}D}{\mathrm{d}t} = \pi \gamma I,\tag{1.5}
$$

which simply means that the proportion of deaths is a fraction of R with  $D = \pi R$ . This variable has no action on the dynamics of the model, but its prediction is of course of prime importance. As a matter of fact, most of the controversies reported in the literature (see, for instance Adam (2020)) concern the predicted number of deaths. The number of deaths at the end of the epidemic is computed as:

$$
D = (1 - S_{\infty})\pi \times N \times S_0 \tag{1.6}
$$

#### <span id="page-7-0"></span>**1.2 Phase diagram**

The dynamics of the model is best described using phase diagrams as advocated in Moll (2020). Phase diagrams plot S against I, assuming  $S + I < 1$ . After some algebraic manipulations, we can find the number of Infected as a function of the number of Susceptible, the  $\mathcal{R}_0$  and the initial conditions. We get:

$$
I_t = 1 - R_0 - S_t + \frac{1}{\mathcal{R}_0} \log(S_t/S_0),\tag{1.7}
$$

which is convenient for analysing some properties of the model. Typical initial conditions are:

$$
\begin{aligned} S_0 &= 1 - I_0, \\ I_0 &\approx 0, \\ R_0 &= 0. \end{aligned}
$$

where  $I_0$  can be set for instance to  $1/N$ . With these elements in mind, a phase diagram can be drawn. For given initial conditions and a given grid of  $S_t$ , the corresponding proportion of infected persons is obtained.

#### <span id="page-8-0"></span>**1.3 Introducing a Lockdown**

A lock-down is introduced in the SIR model by considering a time variable  $\beta_t$ . If  $\ell_t$  is the strength of the lock-down and  $\beta_0$  the value of  $\beta$  in the absence of lock-down, then:  $\beta_t =$  $\beta_0 \times (1 - \ell_t),$ 

so that a lock-down is a very efficient way of decreasing the value of  $\beta_t$ . It implies that:

$$
\mathcal{R}_t = (1-\ell_t)\mathcal{R}_0S_t,
$$

which means that with a very strict lock-down the epidemic ceases to spread out. But that does not mean that the epidemic will cease, once the lock-down is removed.

With a very strict lock-down the epidemic ceases to expand at an exponential rate. But that does not mean that the epidemic will stop immediately. However, a lock-down is applied over a limited period, so we have to be able to provide a graph where time is the horizontal axis. So we have to find a numerical way to find the trajectory of the model in its three variables, and a simple phase diagram is no longer sufficient. For given values of the parameters, the trajectory of a SIR model can be found by discretizing the system with  $\Delta_t$  < 1 and use the Euler's method to solve the system:

$$
S_i = S_{i-1} - \beta_0 (1 - \ell_i) S_{i-1} I_{i-1} \Delta_t,
$$
  
\n
$$
I_i = I_{i-1} + (\beta_0 (1 - \ell_i) S_{i-1} I_{i-1} - \gamma I_{i-1}) \Delta_t,
$$
  
\n
$$
R_i = I_{i-1} + \gamma I_{i-1} \Delta_t.
$$
\n(1.8)

When iterating this system,  $1/\Delta_t$  iterations are needed to cover one period when the parameters are calibrated on a daily basis.

### <span id="page-9-0"></span>**2 Simulations with R**

In this chapter, we use R to simulate a SIR model, with and without lockdown.

### <span id="page-9-1"></span>**2.1 Without lockdown**

We can simulate a SIR without lockdown first. Let us adapt the The [Matlab codes](https://benjaminmoll.com/wp-content/uploads/2020/05/SIR_lockdown.m) codes provided by Benjamin Moll.

We will need some functions to manipulate data from  $\{\text{tidyverse}\}.$ 

```
library(tidyverse)
```
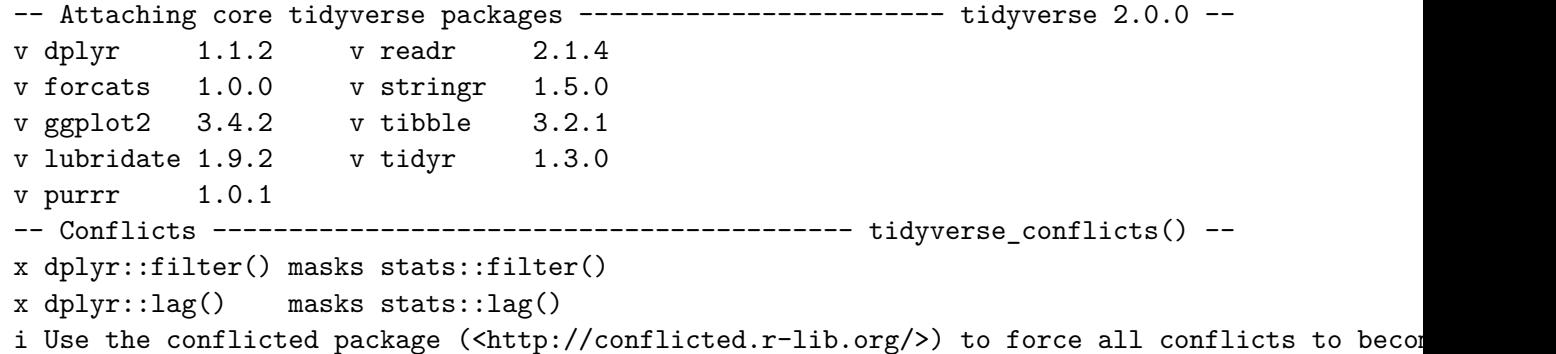

Let us set the reproduction number  $\mathcal{R}_0=2.5:$ 

```
reprod_number <- 2.5
Tinf \leftarrow 7
beta <- reprod_number / Tinf
gamma \leftarrow 1 / Tinf
```
The choice of the number of periods can be made here:

implicit <- 0 T <- 400 # Length of simulation dt  $<-0.1$  # Time step Nt  $\leftarrow$  T / dt + 1 time  $\leq$  seq(0, T, length.out = Nt)

A matrix with 3 rows can be initiated. Each row corresponds to  $S$ ,  $I$ , and  $R$ , resp.

mu <-  $matrix(rep(0, 3 * (Nt + 1)), nrow = 3)$  $S \leftarrow I \leftarrow R \leftarrow N \leftarrow F \leftarrow Re \leftarrow rep(0, Nt)$ 

The transition matrices at each time step (we initialize an empty list):

 $A_t$  <- vector(mode = "list", length = Nt)

Setting the initial conditions for  $S, I$  et  $R$ :

```
# March 1st 2020 so that March 31st there are appx. 150,000 cases
# (50% more than measured)
10 \leftarrow 0.35 * 10^(-4)SO < -1 - 10RO < - 0
```
Let the first column of  $m\mathbf{u}$  contain the initial conditions for  $S_0$ ,  $I_0$ , and  $R_0$ 

 $mu[, 1]$  <-  $matrix(c(S0, 10, R0), nrow = 3)$ 

Now, a loop over the different periods can be made. Benjamin Moll uses the matrix form of the SIR model here.

```
for (n \in [1:(Nt - 1)) {
  S[n] <- mu[1, n]I[n] \leq -mu[2, n]R[n] <- mu[3, n]Re[n] \leq - reprod_number * S[n]
  A_t[[n]] \leq - matrix(
    c(-\text{beta} * I[n], \text{beta} * I[n], 0,0, -gamma, gamma,
      0, 0, 0
    ),
    byrow = TRUE,ncol = 3
```

```
if (implicit == 0) {
    mu[, n+1] < -dt * (t(A_t[t[n]]) % * \n% mu[, n]) + mu[, n]} else {
    mu[n + 1, ] \leftarrow (I(3) - dt * (t(A_t[[n]])) ) % // num[, n])}
}
mu \leftarrow mu[, 1:Nt]
```
Recall that the rows of matrix  $m$  contain the values for  $S, I$ , and  $R$ , respectively. The columns correspond to the values at all the periods.

```
S \leq -mu[1, ]I \leftarrow mu[2, ]R <- mu[3, ]N \leftarrow S + I + RD \leftarrow 100 - Ndf_lockdown <- tibble(S = S, I = I, R = R, t = time, type = "no-lockdown")
  df_lockdown
# A tibble: 4,001 x 5
      S I R t type
  <dbl> <dbl> <dbl> <dbl> <chr>
1 1.00 0.000035 0 0 0 no-lockdown
2 1.00 0.0000357 0.0000005 0.1 no-lockdown
3 1.00 0.0000365 0.00000101 0.2 no-lockdown
4 1.00 0.0000373 0.00000153 0.3 no-lockdown
5 1.00 0.0000381 0.00000207 0.4 no-lockdown
6 1.00 0.0000389 0.00000261 0.5 no-lockdown
7 1.00 0.0000397 0.00000317 0.6 no-lockdown
8 1.00 0.0000406 0.00000373 0.7 no-lockdown
9 1.00 0.0000415 0.00000431 0.8 no-lockdown
10 1.00 0.0000424 0.00000491 0.9 no-lockdown
```

```
# i 3,991 more rows
```
#### <span id="page-11-0"></span>**2.2 With lockdown**

Now, let us create a function that will run the SIR model with a lockdown. The code from the SIR model without lockdown is slightly modified, to introduce the lockdown and its severity. The following function allows us to easily make a simulation depending on the start and end of the lockdown, as well as its severity:

```
#' Simulate the SIR model with a lockdown
#'
#' @param lock_start start of the lockdown (number of days from the outbreak)
#' @param lock_end end of the lockdown (number of days from the outbreak)
#' @param lock_severity severity of the lockdown (in [0,1], 0 for no lockdown)
simulate_sir_lockdown <- function(lock_start,
                                    lock end,
                                    lock_severity,
                                    type) {
  # Matrix with 3 rows, each corresponding to S, I and R, resp.
  mu \le matrix(rep(0, 3 \ast (Nt + 1)), nrow = 3)
  S \leftarrow I \leftarrow R \leftarrow N \leftarrow F \leftarrow Re \leftarrow rep(0, Nt)# Transition matrix
  A_t <- vector(mode="list", length = Nt)
  # First column: initial conditions
  mu[, 1] <- matrix(c(S0, I0, R0), nrow = 3)lockdown < - rep(0, Nt)for (n \in [1:(Nt - 1)) {
    S[n] <- mu[1, n]I[n] <- mu[2, n]R[n] <- mu[3, n]if (time[n] >= lock_start & time[n] <= lock_end) {
      # Lockout
      lockdown[n] <- lock_severity
    }
    Re[n] \leq - reprod_number * (1 - lockdown[n]) * S[n]
    A_t[[n]] \leq - matrix(
      c(
        -beta * (1-lockdown[n]) * I[n], beta * (1 - lockdown[n]) * I[n], 0,
        0, -gamma, gamma,
        0, 0, 0
      ),
```

```
byrow = TRUE,
      ncol = 3if (implicit == 0) {
      mu[, n+1] <- dt * (t(A_t[[n]]) %*% mu[, n]) + mu[, n]} else {
      mu[n + 1, ] \leftarrow (I(3) - dt * (t(A_t[t[n]])) %/% mu[, n])}
  }
  mu <- mu[, 1:Nt]
  S_ttight \leq m \leq 1, ]
  I_tight \leq -mu[2, ]R_ttight \leq m mu[3, 1]N_tight <- S_tight + I_tight + R_tight
  D_ttight \leq -100 - N_ttight
  tibble(S = S_tight, I = I_tight, R = R_tight, t = time)}
```
Now let us set the values for a tight lockdown:

lock\_start\_tight <- 37 lock\_end\_tight <- lock\_start\_tight+30 lock\_severity\_tight <- .7

An let us use those values in the modified SIR model:

```
df_lockdown_tight <-
  simulate_sir_lockdown(lock_start = lock_start_tight,
                        lock_end = lock_end_tight,
                        lock_severity = .7) |>
  mutate(type = "tight-lockdown")
```
#### **2.2.0.1 Tight lockdown**

Now let us set the values for a tight lockdown:

```
lock_start_tight <- 37
lock_end_tight <- lock_start_tight + 30
lock_severity_tight <- .7
```
An let us use those values in the modified SIR model:

```
df_lockdown_tight <- simulate_sir_lockdown(
 lock_start = lock_start_tight,
 lock_end = lock_end_tight,
 lock_severity = .7) |>
 mutate(type = "tight-lockdown")
```
#### **2.2.0.2 Loose Lockdown**

The following values for the lockdown lead to simulating a loose lockdown:

```
lock_start_loose <- 37
lock_end_loose <- lock_start_loose + 30
lock severity loose <- .4
```
These values can be used to make a new simulation of the SIR model:

```
df_lockdown_loose <- simulate_sir_lockdown(
 lock_start = lock_start_loose,
 lock_end = lock_end_loose,
  lock_severity = lock_severity_loose) |>
  mutate(type = "loose-lockdown")
```
#### **2.2.0.3 Moderate Lockdown**

A moderate lockdown can then be considered, picking the following values:

```
lock_start_mix <- 37
lock_end_mix <- lock_start_mix + 90
lock_severity_mix <- .425
```
And these values can be given to the simulation function:

```
df_lockdown_mix <- simulate_sir_lockdown(
 lock_start = lock_start_mix,
 lock_end = lock_end_mix,
 lock_severity = lock_severity_mix) |>
  mutate(type = "mix-lockdown")
```
#### <span id="page-15-0"></span>**2.3 Graphs of the evolution**

The datasets for each scenario need to be reshaped to be used in ggplot2().

```
#' Reshape the data from two scenarios
#'
#' @param df scenario 1 data for first scenario
#' @param df_scenario_2 data for second scenario
#' @param name_scenario_1 name of the scenario in `df_scenario_1`
#' @param label_scenario_1 desired label for the name of the first scenario
#' @param name_scenario_2 name of the scenario in `df_scenario_2`
#' @param label_scenario_2 desired label for the name of the second scenario
reshape_data_graph <- function(df_scenario_1,
                               df_scenario_2,
                               name_scenario_1,
                               label_scenario_1,
                               name_scenario_2,
                               label_scenario_2) {
  df_scenario_1 |>
  bind_rows(df_scenario_2) |>
  pivot_longer(cols = c("S", "I", "R")) |>
  filter(t \leq Nt - 1) |>
  mutate(name = factor(name, levels = c("S", "I", "R")),
         type = factor(type,
           levels = c(name_scenario_1, name_scenario_2),
           labels = c(label_scenario_1, label_scenario_2)))
}
```
We define a theme function to make the graphs pretty (at least for us!).

```
library(grid)
theme_paper \le function(..., size_text = 8)
   \text{them}(\text{text} = \text{element}\_\text{text}(size = \text{size}\_\text{text}),
```

```
plot.background = element_rect(fill="transparent", color=NA),
panel.background = element_rect(fill = "transparent", color=NA),
panel.border = element_blank(),
axis.text = element_text(),
legent.text = element_text(size = rel(1.1)),legent.title = element_test(size = rel(1.1)),legend.background = element rect(fill="transparent", color=NULL),
legend.position = "bottom",
legend.direction = "horizontal", legend.box = "vertical",
legend.key = element_blank(),
panel.\,spacing = unit(1, "lines"),panel.grid.major = element_line(colour = "grey90"),
panel.grid.minor = element_blank(),
plot.title = element text(hjust = 0, size = rel(1.3), face = "bold"),
plot.title.position = "plot",
plot.margin = unit(c(1, 1, 1, 1), "lines"),
strip.background = element_rect(fill=NA, colour = NA),
strip.text = element_test(size = rel(1.1)))
```
And we define a function to plot the evolution of the two scenarios with respect to time.

```
#' Plots the evolution of two scenarios
#'
#' @param df_plot data with the two scenarios (obtained from
#' `reshape data graph()`)
#' @param lock_start start period of the lockdown
#' @param lock_end end period of the lockdown
#' @param lock_severity severity of the lockdown
plot_scenario <- function(df_plot,
                             lock_start,
                             lock_end,
                             lock_severity) {
  ggplot(data = df.plot) +geom_rect(
    data = tibble(x1 = lock.start,x2 = lock_end,
                             y1 = 0, y2 = \text{lock\_severity},
    mapping = \text{aes}(\text{xmin} = \text{x1}, \text{xmax} = \text{x2}, \text{ymin} = \text{y1}, \text{ymax} = \text{y2}),fill = "grey", alpha = .8) +geom\_line(aes(x = t, y = value, linetype = type, colour = name)) +
```

```
scale_linetype_discrete(NULL) +
 scale_colour_manual(
   NULL,
   values = c("S" = "#1b9e77", "I" = "#d95f02", "R" = "#7570b3")) +
 labs(x = "Days from the outbreak", y = "Proportion of cases") +
 theme_paper() +
  coord_cartesian(xlim = c(0, 150))}
```
#### **2.3.0.1 Tight lockdown**

```
df_plot_lockdown_tight <- reshape_data_graph(
 df_scenario_1 = df_lockdown,
 df_scenario_2 = df_lockdown_tight,
 name_scenario_1 = "no-lockdown",
 label_scenario_1 = "Laissez-faire",
 name_scenario_2 = "tight-lockdown",
 label_scenario_2 = "Tight lockdown")
plot_scenario(
 df_plot = df_plot_lockdown_tight,
 lock_start = lock_start_tight,
 lock_end = lock_end_tight,
  lock_severity = lock_severity_tight)
```
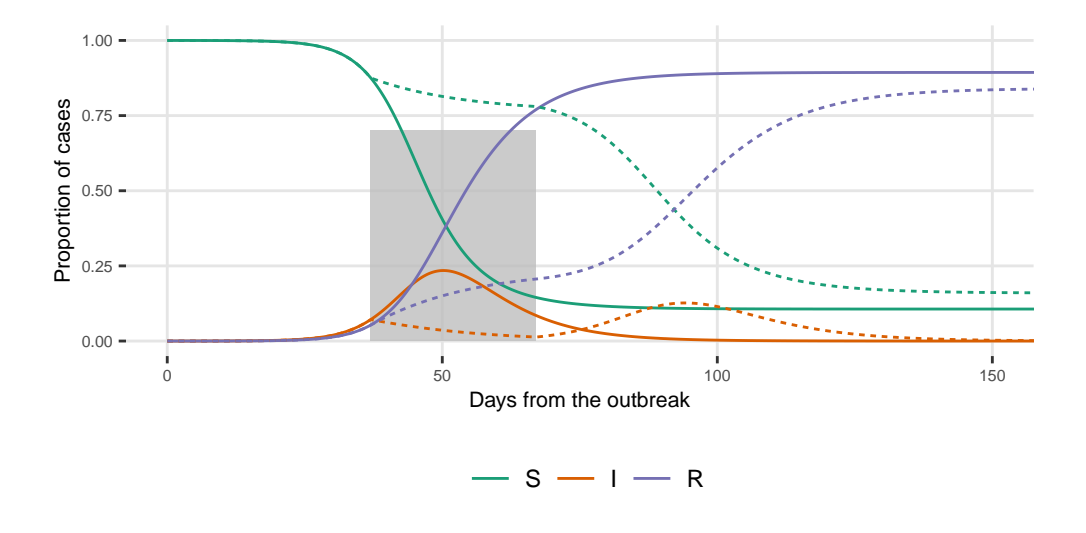

- Laissez-faire ---∙ Tight lockdown

#### **2.3.0.2 Loose lockdown**

```
df_plot_lockdown_loose <- reshape_data_graph(
  df_scenario_1 = df_lockdown,
  df_scenario_2 = df_lockdown_loose,
  name_scenario_1 = "no-lockdown",
  label_scenario_1 = "Laissez-faire",
  name_scenario_2 = "loose-lockdown",
  label_scenario_2 = "Loose lockdown")
plot_scenario(
  df_plot = df_plot_lockdown_loose,
  lock_start = lock_start_loose,
  lock_end = lock_end_loose,
  lock_severity = lock_severity_loose)
```
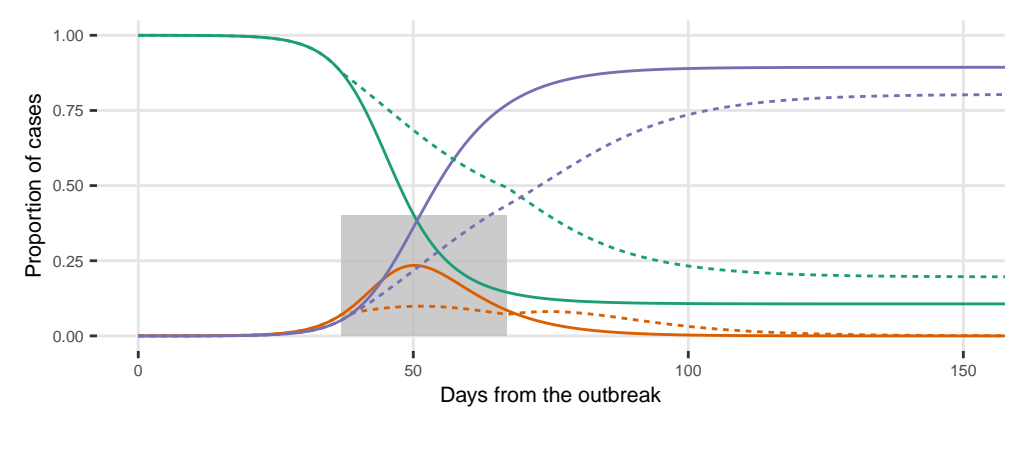

Laissez-faire --- Loose lockdown

 $-S - I - R$ 

#### **2.3.0.3 Moderate lockdown**

```
df_plot_lockdown_mix <- reshape_data_graph(
 df_scenario_1 = df_lockdown,
 df_scenario_2 = df_lockdown_mix,
 name_scenario_1 = "no-lockdown",
 label scenario 1 = "Laissez-faire",
 name_scenario_2 = "mix-lockdown",
```

```
label_scenario_2 = "Long-tight lockdown")
plot_scenario(
  df_plot = df_plot_lockdown_mix,
  lock_start = lock_start_mix,
  lock_end = lock_end_mix,
  lock_severity = lock_severity_mix)
```
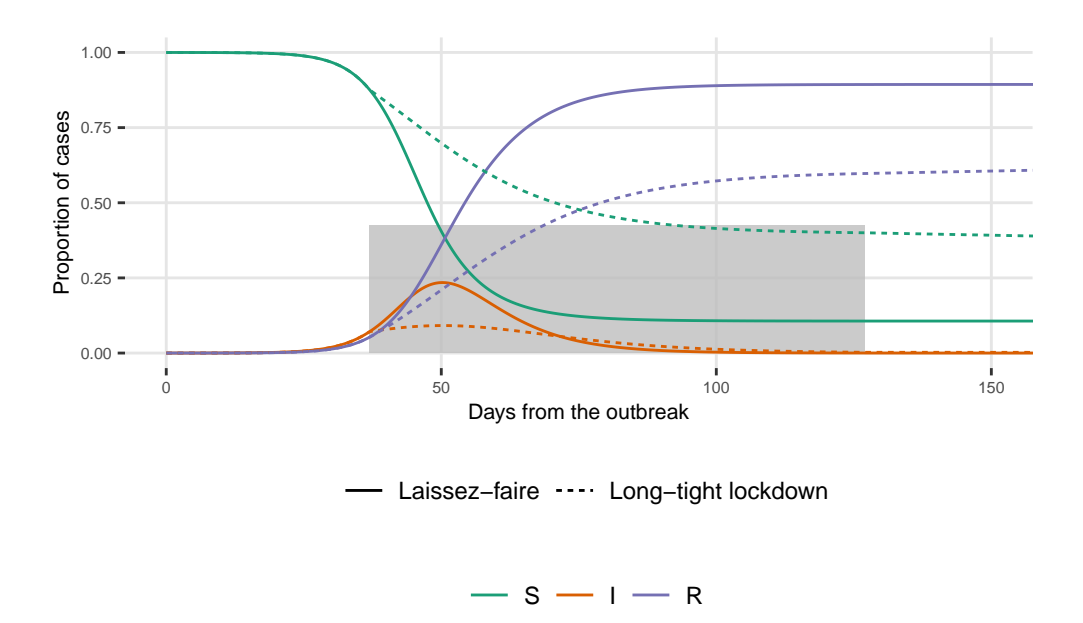

#### <span id="page-19-0"></span>**2.4 Phase diagrams**

The phase diagrams can also be plotted. Once again, the data need to be reshaped for use in ggplot2.

```
#' @param df_scenario_1 data for first scenario
#' @param df_scenario_2 data for second scenario
#' @param name_scenario_1 name of the scenario in `df_scenario_1`
#' @param label_scenario_1 desired label for the name of the first scenario
#' @param name_scenario_2 name of the scenario in `df_scenario_2`
#' @param label_scenario_2 desired label for the name of the second scenario
reshape_data_phase <- function(df_scenario_1,
                               df_scenario_2,
                               name_scenario_1,
                               label_scenario_1,
                               name_scenario_2,
```

```
label_scenario_2) {
  df_scenario_1 |>
    filter(I > 0.001) |>
    group_by(S) |>
    slice(1) |>
    ungroup() |>
    bind_rows(
      df_scenario_2 |>
        filter(I > 0.001) |>
        group_by(S) |>
        slice(1) |>
        ungroup()
    ) |>mutate(
      type = factor(type,
        levels = c(name_scenario_1, name_scenario_2),
        labels = c(label_scenario_1, label_scenario_2))
    \mathcal{L}}
```
If we want to display some arrows to highlight the direction on the diagrams, we can create a function that will do so for a single scenario.

```
#' Gives the coordinates to draw a small arrow on the phase diagram of one
#' scenario
#'
#' @param df_plot table with the data of the diagram of one scenario ready for
#' use in ggplot2
#' @param val_S value for S
create_df_arrow <- function(df_plot,
                            val_S) {
  df_arrows <-
    df_plot |>
    arraye(desc(S)) |>
    group_by(type) |>
    filter(S \lt ! !val_S) |>
    slice(1:2) |>
    select(S, I, type) |>
    ungroup() |>
    mutate(toto = rep(c("beg", "end"), 2))
```

```
df_arrows |>
    select(-I) |>
    pivot_wider(names_from = toto, values_from = S, names_prefix = "S_") |>
    left_join(
      df_arrows |>
        select(-S) |>
        pivot_wider(names_from = toto, values_from = I, names_prefix = "I_"),
      by = "type"
    \sum_{i=1}^{n}}
```
Then, let us create a function that will plot the phase diagrams for two scenarios.

```
plot_phase_diagram_scenarios <- function(df_plot,
                                            x_arrows,
                                            reprod_number = 2.5) {
  # Ending points of the epidemic
  df_dots <- df_plot |>
    group_by(type) |>
    filter(I == min(I))# Arrow
  df_arrows <-
    map_df(x_arrows, ~create_df_arrow(df_plot, val_S = .))
  # The coordinates of $S$ corresponding to herd immunity
  S_herd <- 1./reprod_number
  curve_scenario <- tibble(
    x1 = S_{\text{herd}} + .1,
    x2 = S_{\text{herd}},
    y1 = .30,
    y2 = .27label_curve_scenario <-
    tibble(
      x = S_{\text{herd}} + .15,
      y = .3,
      label = "Herd Immunity"
    \lambda# The graph
```

```
ggplot() +
    geom_line(
      data = df_plot,mapping = \text{aes}(x = S, y = I, \text{linetype} = \text{type})) +geom_vline(xintercept = S_herd, linetype = "dashed") +
    geom_curve(
      data = df_arrows,
      mapping = \text{aes}(x = S\text{-beg}, x\text{end} = S\text{-end},y = I_{\text{beg}}, yend = I_{\text{end}}),
      arrow = arrow(length = unit(0.04, "npc")),
      curvature = 0) +geom_curve(
      data = curve_scenario,
      mapping = \text{acs}(x = x1, y = y1, xend = x2, yend = y2),
      arrow = arrow(length = unit(0.03, "npc")), curvature = -0.2) +
    geom_label(
      data = label_curve_scenario,
      mapping = \text{acs}(x = x, y = y, \text{ label} = \text{label}),
      size = rel(3)) +geom_point(
      data = df\_dots,mapping = \text{aes}(x = S, y = I),
      colour = "red", size = 3
      ) +scale_linetype_discrete(NULL) +
    scale x_continuous(breaks = seq(0, 1, by = .1)) +
    labs(x = "Susceptible", y = "Infected") +
    theme paper()
}
```
**2.4.0.1 Tight lockdown**

```
df_plot_tight <-
 reshape_data_phase(
 df scenario 1 = df lockdown,
 df scenario 2 = df lockdown tight,
```

```
name_scenario_1 = "no-lockdown",
  label_scenario_1 = "Laissez-faire",
 name_scenario_2 = "tight-lockdown",
  label_scenario_2 = "Tight lockdown")
plot_phase_diagram_scenarios(
```

```
df_plot = df_plot_tight,
x_2 = c(.7, .5, .3, .2),
reprod_number = 2.5) +coord_cartesian(ylim = c(0, .35))
```
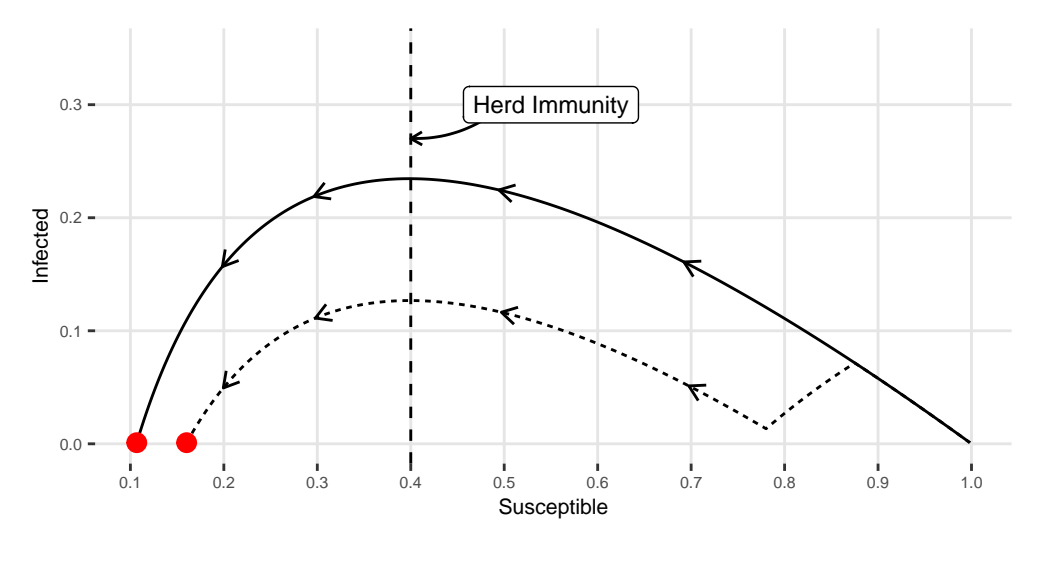

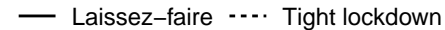

Figure 2.1: Tight Lockdown: Phase Diagram

#### **2.4.0.2 Loose lockdown**

```
df_plot_loose <-
 reshape_data_phase(
 df_scenario_1 = df_lockdown,
 df_scenario_2 = df_lockdown_loose,
 name_scenario_1 = "no-lockdown",
 label_scenario_1 = "Laissez-faire",
 name_scenario_2 = "loose-lockdown",
 label_scenario_2 = "Loose lockdown")
```

```
plot_phase_diagram_scenarios(
 df_plot = df_plot_loose,
 x_arrows = c(.7, .55, .3),
 reprod_number = 2.5
) +coord_cartesian(ylim = c(0, .35))
```
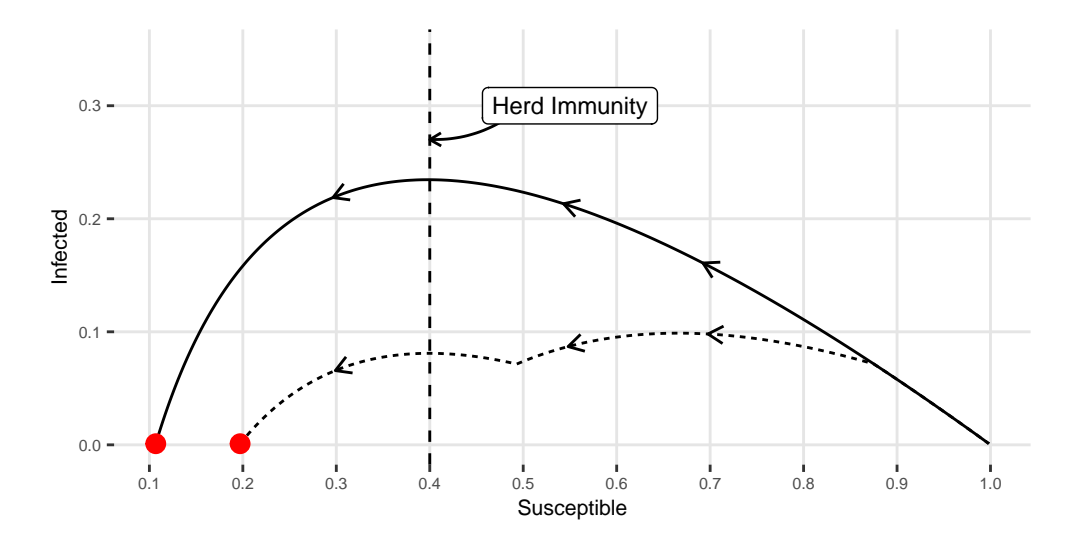

 $\overline{\phantom{0}}$ - Laissez-faire --- Loose lockdown

Figure 2.2: Loose Lockdown: Phase Diagram

#### **2.4.0.3 Moderate lockdown**

```
df_plot_mix <-
 reshape_data_phase(
 df_scenario_1 = df_lockdown,
  df_scenario_2 = df_lockdown_mix,
 name_scenario_1 = "no-lockdown",
 label_scenario_1 = "Laissez-faire",
 name_scenario_2 = "mix-lockdown",
 label_scenario_2 = "Long-tight lockdown")
plot_phase_diagram_scenarios(
  df_{plot} = df_{plot\_mix},
 x_arrows = c(.7, .5),
```
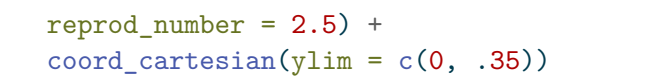

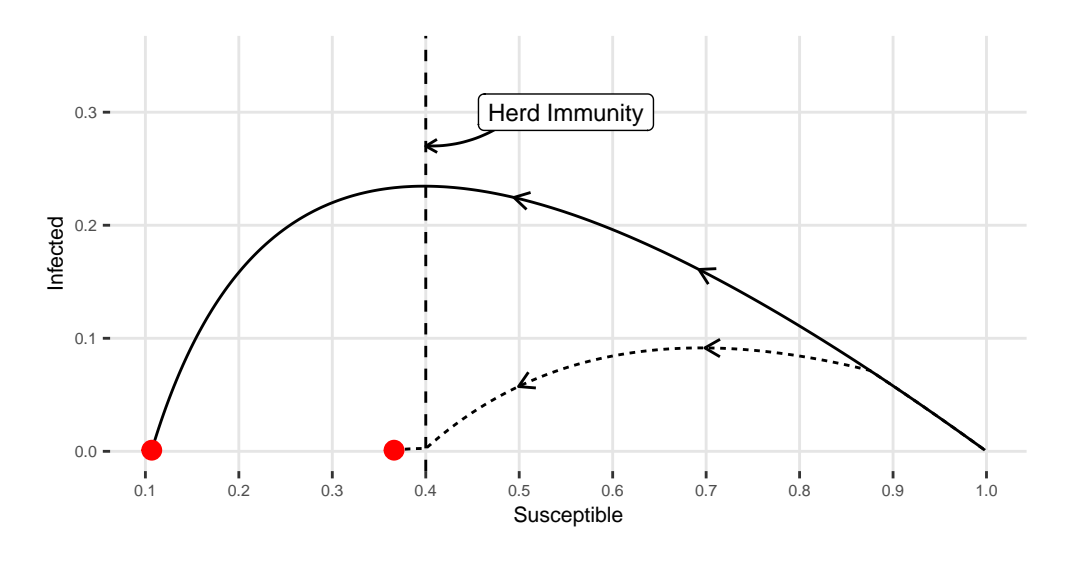

- Laissez-faire --- Long-tight lockdown

Figure 2.3: Long-tight Lockdown: Phase Diagram

### <span id="page-26-0"></span>**3 Animations with R**

In this chapter, we use R to make an animated version of the simulation of the epidemics using the SIR model.

```
library(tidyverse)
```

```
-- Attaching core tidyverse packages ------------------------ tidyverse 2.0.0 --
v dplyr 1.1.2 v readr 2.1.4
v forcats 1.0.0 v stringr 1.5.0
v ggplot2 3.4.2 v tibble 3.2.1
v lubridate 1.9.2 v tidyr 1.3.0
v purrr 1.0.1
-- Conflicts ------------------------------------------ tidyverse_conflicts() --
x dplyr::filter() masks stats::filter()
x dplyr::lag() masks stats::lag()
i Use the conflicted package (<http://conflicted.r-lib.org/>) to force all conflicts to becom
```
library(raster)

Loading required package: sp Attaching package: 'raster' The following object is masked from 'package:dplyr': select

We will consider that individuals live on a square with sides of 5.

bounds  $\leftarrow c(-5,5)$ 

Each time unit, individuals can take a step. The size of the step is defined with the following variable:

```
step size \leq abs(max(bounds)-min(bounds))/30
```
Let us set some key parameters of the epidemics:

- The probability that a  $S$  gets infected while in contact with an  $I$  is set here to .8
- To be infected, we consider a radius of  $.5$  around an  $I$ .
- At the beginning of the simulation, the number of infected is set to .02.
- Once an individual has been infected, it takes  $7$  periods before it turns to  $R$ .

```
proba_infect <- 0.8
radius_infec <- 0.5
I_0 < -0.02time_recovery <- 7
```
Let us consider  $N = 150$  individuals, and a time span of 100 periods.

```
n <- 150
nsteps \leq 100
```
The position of the individuals will be stored in the following object:

```
positions <- vector(mode = "list", length = nsteps)
```
The initial positions are randomly drawn from a Uniform distribution  $\mathcal{U}(-5, 5)$ .

```
set.seed(123)
x \leftarrow \text{runif}(n = n, \text{min} = \text{min}( \text{bounds}), \text{max} = \text{max}( \text{bounds}) )y \leftarrow \text{runif}(n = n, \text{min} = \text{min}( \text{bounds}), \text{max} = \text{max}( \text{bounds}) )
```
At each moment, let us store the status of the infected in an object called status. Here are the random status at the beginning. On average, if we replicate the analysis multiple times, the proportion of infected at the beginning of the epidemic should be equal to 0.02.

```
status <- sample(
  c("S", "I"),replace = TRUE,
 size = round(n),
  prob = c(1-I_0, I_0))
table(status)
```
status

I S 6 144

```
prop.table(table(status))
```

```
status
  I S
0.04 0.96
```
The number of infected at the beginning:

```
nb_infected_start \leq sum(status == "I")
nb_infected_start
```
#### [1] 6

Let us store the current state of our simulated world in a tibble:

df\_current  $\le$  tibble(x = x, y = y, step = 1, status = status)

At each time, the state of the world will be stored in the ith element of positions.

positions[[1]] <- df\_current

We need to identify the individuals with respect to their status:

```
id_I <- which(df_current$status == "I")
id_S <- which(df_current$status == "S")
id_R <- NULL
```
The time since infection is set to 0 for all individuals…

```
time_since_infection <- rep(0, n)
```
… except for those that are infected at the first period.For those, the time to infection is set to 1:

```
time_since_infection[id_I] <- 1
```
Then we can begin the loop over the periods.

```
for(i in 2:nsteps) {
  # Movements, in both directions
  deplacement_x <- runif(n = n, min = -step_size, max = step_size)
  deplacement_y <- runit(n = n, min = -step_size, max = step_size)x <- x+deplacement_x
  y <- y+deplacement_y
  x[x>max(x)] \leftarrow max(bounds)x[x\le min(x)] \le min(bounds)y[y>max(y)] \leq max(bounds)y[y<min(y)] <- min(bounds)
  # Recovery
  id_new_recovered <- which(time_since_infection>time_recovery)
  if (length(id_new_recovered) > 0) {
    id_R <- c(id_R, id_new_recovered)
    id_I <- id_I[!id_I %in% id_new_recovered]
    status[id_new_recovered] <- "R"
    time_since_infection[id_new_recovered] <- 0
  }
  # New infections
  dist_matrix <- pointDistance(
    cbind(x[id_I], y[id_I]),
    cbind(x[id_S], y[id_S]),
    lonlat=FALSE
  \lambda# Identifying close individuals
  close_points \le which(dist_matrix \le radius_infec, arr.ind = TRUE)
  if (length(close_points) > 0) {
    ids_potential_new_infected <- id_S[close_points[,"col"]]
    are_infected <- sample(
      c(TRUE, FALSE),
      size = nrow(close_points),
      prob = c(proba_infect, 1 - proba_infect),
      replace = TRUE
    \lambda
```

```
ids_new_infected <- ids_potential_new_infected[are_infected]
  time_since_infection[time_since_infection != 0] <-
    time_since_infection[time_since_infection != 0] + 1
  time_since_infection[ids_new_infected] <- 1
  id_I <- sort(c(id_I, ids_new_infected))
  status[ids_new_infected] <- "I"
  id_S <- id_S[!id_S %in% ids_new_infected]
}
# Storing the current state of the world
positions [[i]] \leftarrow \text{tibble}(x = x, y = y, \text{step} = i, \text{status} = \text{status}) |>
  mutate(status = factor(status, levels = c("S", "I", "R")))# Plotting the situation
p \leq -ggplot(
    data = positions[[i]],mapping = (aes(x = x, y = y, colour = status))) +ggforce::geom_circle(
    data = positions[[i]] |>
      filter(status == "I") |>
      mutate(r = radius_infoc),
    mapping = aes(
      x0 = x, y0 = y, r = r),
    fill = "#d95f02",
    colour = NA,
    alpha = .1,
    inherit.aes = FALSE
  ) +geom\_point(size = 1) +\text{labs}(x = "", y = NULL,title = str_c("No. Infected: ", length(id_I])) +coord<sub>equal</sub>(xlim = bounds, ylim = bounds) +
  scale_colour_manual("Status", values = c(
    "S" = "#1b9e77",
    "I" = "#d95f02",
    "R" = "#7570b3"
```

```
),
  guide = "none") +theme(
    plot.title.position = "plot",
    panel.border = element_rect(linetype = "solid", fill=NA),
    panel.grid = element_blank(),
    axis.ticks = element blank(),axis.text = element_blank()
  \sum_{i=1}^{n}if (length(close_points) > 0) {
  if (length(ids_new_infected) > 0) {
    p \leftarrow p +geom_point(
        data = positions[[i]] |>
          slice(ids_new_infected),
        mapping = \text{acs}(x = x, y = y),
        size = 2, color = "black") +geom_point(
        data = positions[[i]] |>
          slice(ids_new_infected),
        mapping = \text{acs}(x = x, y = y),
        size = 1.5\lambda}
}
df_plot <-
  map_df(
    positions[1:i],
    ~\verb|<group_by(., status) |> count(),.id = "time") |>ungroup() |>
  bind_rows(
    tibble(
      time = "0",status = c("S", "I", "R"),
      n = c(n - nb_infected_start, nb_infected_start, 0)
```

```
\lambda) |>complete(status, time) |>
    mutate(
      n = replace_na(n, 0),
      time = as.numeric(time),
      status = factor(status, levels = c("S", "I", "R")))
    \sum_{i=1}^{n}p_counts <-
    ggplot(
      data = df_plot,mapping = \text{aes}(x = \text{time}, y = n, \text{ colour} = \text{status}) +
    geom_line() +
    scale_colour_manual(
      "Status", values = c(
         "S" = "#1b9e77",
         "I" = "#d95f02",
         "R" = "#7570b3"
      \lambda) +\text{labs}(x = "Time", y = NULL, title = "Counts") +theme(plot.title.position = "plot")
  p_both <- cowplot::plot_grid(p, p_counts)
  file_name <- str_c(
    "figs/simul_",
    str_pad(i, width = 3, side = "left", pad = 0),
    ".png"
  \sum_{i=1}^{n}cowplot::save_plot(
    filename = file_name,
    p_both, ncol = 2,
    base_asp = 1.1,
    base_width = 5,
    base_height = 5,
    dpi=72
  )
}
```
The png files can be merged in a gif file with a system command:

```
system("convert figs/*.png figs/animation-sir.gif")
```
The resulting gif can be seen in Figure [3.1.](#page-33-0)

```
if (knitr::is_html_output()) {
 knitr::include_graphics("figs/animation-sir.gif")
} else if (knitr::is_latex_output()) {
 knitr::include_graphics("figs/simul_100.png")
}
```
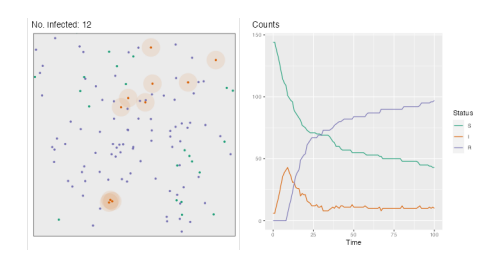

Figure 3.1: SIR simulation over 100 periods, with  $I_0 \approx 0.02$ 

## **Part II**

## <span id="page-34-0"></span>**Statistical Models**

### <span id="page-35-0"></span>**4 Covid-19 Data**

This chapter provides codes that can be used to work with the data from Oxford University: [Oxford Covid-19 Government Response Tracker \(OxCGRT\).](https://github.com/OxCGRT/covid-policy-tracker/)

Here, we will focus on 5 large and 5 small European countries, in terms of inhabitants: - "Large countries": United Kingdom, Spain, Italy, Germany, France, - "Small countries": Sweden, Belgium, Netherlands, Ireland, Denmark.

#### <span id="page-35-1"></span>**4.1 Load data**

First of all, let us load some packages.

```
library(tidyverse)
```
-- Attaching core tidyverse packages ------------------------- tidyverse 2.0.0 -v dplyr 1.1.2 v readr 2.1.4 v forcats 1.0.0 v stringr 1.5.0 v ggplot2 3.4.2 v tibble 3.2.1 v lubridate 1.9.2 v tidyr 1.3.0 v purrr 1.0.1 -- Conflicts ------------------------------------------ tidyverse\_conflicts() - x dplyr::filter() masks stats::filter() x dplyr::lag() masks stats::lag() i Use the conflicted package (<http://conflicted.r-lib.org/>) to force all conflicts to becom library(lubridate) library(knitr) library(kableExtra)

```
Attaching package: 'kableExtra'
```
The following object is masked from 'package:dplyr':
```
group_rows
```

```
library(RColorBrewer)
library(growthmodels)
library(minpack.lm)
library(scales)
```
Attaching package: 'scales'

The following object is masked from 'package:purrr':

discard

The following object is masked from 'package:readr':

col\_factor

library(nlstools)

'nlstools' has been loaded.

IMPORTANT NOTICE: Most nonlinear regression models and data set examples related to predictive microbiolgy have been moved to the package 'nlsMicrobio'

library(ggpubr) library(gridExtra)

Attaching package: 'gridExtra'

The following object is masked from 'package:dplyr':

combine

Let us also define a theme for the graphical outputs, as in Chapter [1](#page-5-0)

```
library(grid)
theme_paper \le function(..., size_text = 8)
 theme(text = element_text(size = size_text),
        plot.background = element_rect(fill="transparent", color=NA),
        panel.background = element_rect(fill = "transparent", color=NA),
        panel.border = element_blank(),
        axis.text = element text(),
        legent.text = element_test(size = rel(1.1)),legent.title = element_test(size = rel(1.1)),legend.background = element_rect(fill="transparent", color=NULL),
        legend.position = "bottom",
        legend.direction = "horizontal", legend.box = "vertical",
        legend.key = element_blank(),
        panel.\,spacing = unit(1, "lines").panel.grid.major = element_line(colour = "grey90"),
        panel.grid.minor = element blank(),plot.title = element text(hjust = 0, size = rel(1.3), face = "bold"),
        plot.title.position = "plot",
        plot.margin = unit(c(1, 1, 1, 1), "lines"),
        strip.background = element_rect(fill=NA, colour = NA),
        strip.text = element_test(size = rel(1.1)))
```
Let us modify the locale settings. This depends on the OS. For Windows users:

Sys.setlocale("LC\_ALL", "English\_United States")

For Unix users:

# Only for Unix users Sys.setlocale("LC\_ALL", "en\_US.UTF-8")

[1] "en\_US.UTF-8/en\_US.UTF-8/en\_US.UTF-8/C/en\_US.UTF-8/en\_US.UTF-8"

### **4.1.1 Confirmed and Deaths data**

As mentioned at the beginning of the notebook, we rely on [Oxford Covid-19 Government](https://github.com/OxCGRT/covid-policy-tracker/) [Response Tracker \(OxCGRT\)](https://github.com/OxCGRT/covid-policy-tracker/) data.

Let us define the vector of country names:

```
names_countries <- c("United Kingdom", "Spain", "Italy", "Germany", "France",
                     "Sweden", "Belgium", "Netherlands", "Ireland", "Denmark")
names_countries_large <- c("United Kingdom", "Spain", "Italy", "Germany", "France")
names_countries_small <- c("Sweden", "Belgium", "Netherlands", "Ireland", "Denmark")
```
The raw data can be downloaded as follows:

```
df_oxford <-
  read.csv("https://raw.githubusercontent.com/OxCGRT/covid-policy-tracker/master/data/OxCG
```
Then we save those:

```
dir.create("data")
save(df_oxford, file = "data/df_oxford.rda")
```
Let us load the saved data (data saved on May 29, 2023):

The dimensions are the following:

dim(df\_oxford)

[1] 202819 61

Let us focus first on the number of confirmed cases:

```
confirmed_df <-
 df_oxford |>
 select(
   country = CountryName,
   country_code = CountryCode,
   date = Date,
   value = ConfirmedCases,
   stringency_index = StringencyIndex_Average) |>
 filter(country %in% names_countries) |>
 as_tibble() |>mutate(
   date = ymd(data),
   days_since_2020_01_22 =
     lubridate::interval(
        lubridate::ymd("2020-01-22"), date) / lubridate::ddays(1)
 )
```
We can do the same for the number of deaths:

```
deaths df \leftarrowdf_oxford |>
  select(country = CountryName,
         country_code = CountryCode,
         date = Date,
         value = ConfirmedDeaths,
         stringency_index = StringencyIndex_Average) |>
 filter(country %in% names_countries) |>
  as_tibble() |>
 mutate(
    date = ymd(data),
    days_since_2020_01_22 =
      lubridate::interval(
        lubridate::ymd("2020-01-22"), date) / lubridate::ddays(1)
  \mathcal{L}
```
#### **4.1.1.1 Confirmed extract**

Here is an extract from the last 3 rows of the confirmed cases:

```
confirmed_df |>
 group_by(country) |>
  slice_tail(n = 3) |>
  arrange(country, desc(date)) |>
  kable()
```
The number of observation per country:

```
confirmed_df |> group_by(country) |> count()
```

```
# A tibble: 10 x 2
# Groups: country [10]
 country n
 <chr> <int>
1 Belgium 1096
2 Denmark 1096
3 France 1096
4 Germany 1096
5 Ireland 1096
```

| country               | country_code              | date             | value    | stringency_index  | days_since_2020_01 22 |
|-----------------------|---------------------------|------------------|----------|-------------------|-----------------------|
| Belgium               | <b>BEL</b>                | $2022 - 12 - 31$ | 4668248  | 11.11             | 1074                  |
| Belgium               | <b>BEL</b>                | 2022-12-30       | 4668248  | 11.11             | 1073                  |
| Belgium               | <b>BEL</b>                | 2022-12-29       | 4668248  | 11.11             | 1072                  |
| Denmark               | <b>DNK</b>                | 2022-12-31       | 3385836  | 11.11             | 1074                  |
| Denmark               | $\overline{\text{DNK}}$   | 2022-12-30       | 3385836  | 11.11             | 1073                  |
| Denmark               | $\overline{\text{DNK}}$   | 2022-12-29       | 3385836  | 11.11             | $1072\,$              |
| France                | <b>FRA</b>                | 2022-12-31       | 38266999 | 11.11             | 1074                  |
| France                | FRA                       | 2022-12-30       | 38266999 | 11.11             | 1073                  |
| France                | FRA                       | 2022-12-29       | 38243191 | 11.11             | 1072                  |
| Germany               | <b>DEU</b>                | 2022-12-31       | 37369866 | 11.11             | 1074                  |
| Germany               | <b>DEU</b>                | 2022-12-30       | 37369865 | 11.11             | 1073                  |
| Germany               | <b>DEU</b>                | 2022-12-29       | 37345969 | 11.11             | 1072                  |
| Ireland               | $\overline{\text{IRL}}$   | 2022-12-31       | 1687668  | 5.56              | 1074                  |
| Ireland               | <b>IRL</b>                | 2022-12-30       | 1687668  | 5.56              | 1073                  |
| Ireland               | <b>IRL</b>                | 2022-12-29       | 1687668  | $5.56\,$          | 1072                  |
| Italy                 | <b>ITA</b>                | 2022-12-31       | 25143705 | 21.99             | 1074                  |
| Italy                 | <b>ITA</b>                | 2022-12-30       | 25143705 | 21.99             | 1073                  |
| Italy                 | <b>ITA</b>                | 2022-12-29       | 25021606 | 21.99             | $1072\,$              |
| Netherlands           | <b>NLD</b>                | 2022-12-31       | 8569095  | 11.11             | 1074                  |
| Netherlands           | $\overline{\mathrm{NLD}}$ | $2022 - 12 - 30$ | 8569095  | 11.11             | 1073                  |
| Netherlands           | <b>NLD</b>                | 2022-12-29       | 8565716  | 11.11             | 1072                  |
| Spain                 | ESP                       | 2022-12-31       | 13684258 | 5.56              | 1074                  |
| Spain                 | ESP                       | 2022-12-30       | 13684258 | 5.56              | 1073                  |
| Spain                 | <b>ESP</b>                | 2022-12-29       | 13670037 | 5.56              | 1072                  |
| Sweden                | <b>SWE</b>                | 2022-12-31       | 2674862  | 11.11             | 1074                  |
| Sweden                | <b>SWE</b>                | 2022-12-30       | 2674862  | 11.11             | 1073                  |
| Sweden                | <b>SWE</b>                | 2022-12-29       | 2674862  | 11.11             | 1072                  |
| <b>United Kingdom</b> | $\overline{\text{GBR}}$   | $2022 - 12 - 31$ | 24135080 | 5.56              | 1074                  |
| United Kingdom        | <b>GBR</b>                | 2022-12-30       | 24135080 | $5.56\,$          | 1073                  |
| <b>United Kingdom</b> | <b>GBR</b>                | 2022-12-29       | 24135080 | $\overline{5.56}$ | 1072                  |

Table 4.1: Last 3 rows of confirmed cases, by country

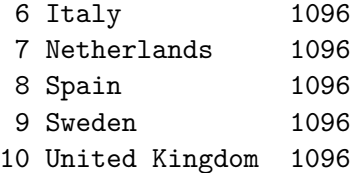

#### **4.1.1.2 Deaths extract**

Here is an extract from the last 3 rows of the number of deaths, for each country:

```
deaths_df |>
  group_by(country) |>
  slice_tail(n = 3) |>
  arrange(country, desc(date)) |>
  kable()
```
The number of observation per country:

```
deaths_df |> group_by(country) |> count()
```

```
# A tibble: 10 x 2
# Groups: country [10]
  country n
  \langle chr \rangle \langle int \rangle1 Belgium 1096
2 Denmark 1096
3 France 1096
4 Germany 1096
5 Ireland 1096
6 Italy 1096
7 Netherlands 1096
8 Spain 1096
9 Sweden 1096
10 United Kingdom 1096
```
Let us keep in a table the correspondence between the country name and its ISO 3166-1 alpha-3 code:

```
country_codes <-
 confirmed_df |>
  select(country, country_code) |>
```

| country               | country_code            | date             | value  | stringency_index | days since 2020 01 22 |
|-----------------------|-------------------------|------------------|--------|------------------|-----------------------|
| Belgium               | BEL                     | 2022-12-31       | 33228  | 11.11            | 1074                  |
| Belgium               | <b>BEL</b>              | 2022-12-30       | 33228  | 11.11            | 1073                  |
| Belgium               | BEL                     | 2022-12-29       | 33228  | 11.11            | $1072\,$              |
| Denmark               | ${\rm DNK}$             | $2022 - 12 - 31$ | 7758   | 11.11            | 1074                  |
| Denmark               | ${\rm DNK}$             | 2022-12-30       | 7758   | 11.11            | 1073                  |
| Denmark               | $\overline{\text{DNK}}$ | 2022-12-29       | 7758   | 11.11            | 1072                  |
| France                | <b>FRA</b>              | 2022-12-31       | 158385 | 11.11            | 1074                  |
| France                | <b>FRA</b>              | 2022-12-30       | 158385 | 11.11            | 1073                  |
| France                | $\overline{\text{FRA}}$ | 2022-12-29       | 158270 | 11.11            | 1072                  |
| Germany               | DEU                     | 2022-12-31       | 161465 | 11.11            | 1074                  |
| Germany               | <b>DEU</b>              | 2022-12-30       | 161465 | 11.11            | 1073                  |
| Germany               | <b>DEU</b>              | 2022-12-29       | 161321 | 11.11            | 1072                  |
| Ireland               | IRL                     | 2022-12-31       | 8293   | 5.56             | 1074                  |
| Ireland               | IRL                     | 2022-12-30       | 8293   | 5.56             | $1073\,$              |
| Ireland               | IRL                     | 2022-12-29       | 8293   | 5.56             | $1072\,$              |
| Italy                 | <b>ITA</b>              | 2022-12-31       | 184642 | 21.99            | 1074                  |
| Italy                 | <b>ITA</b>              | 2022-12-30       | 184642 | 21.99            | 1073                  |
| Italy                 | <b>ITA</b>              | 2022-12-29       | 183936 | 21.99            | 1072                  |
| Netherlands           | <b>NLD</b>              | 2022-12-31       | 22990  | 11.11            | 1074                  |
| Netherlands           | $\mbox{NLD}$            | 2022-12-30       | 22990  | 11.11            | 1073                  |
| Netherlands           | <b>NLD</b>              | 2022-12-29       | 22971  | 11.11            | 1072                  |
| Spain                 | <b>ESP</b>              | 2022-12-31       | 117095 | 5.56             | 1074                  |
| Spain                 | ESP                     | 2022-12-30       | 117095 | 5.56             | 1073                  |
| Spain                 | <b>ESP</b>              | 2022-12-29       | 116899 | 5.56             | 1072                  |
| Sweden                | ${\rm SWE}$             | 2022-12-31       | 21827  | 11.11            | 1074                  |
| Sweden                | ${\rm SWE}$             | 2022-12-30       | 21827  | 11.11            | 1073                  |
| Sweden                | <b>SWE</b>              | 2022-12-29       | 21827  | 11.11            | 1072                  |
| United Kingdom        | $\overline{\text{GBR}}$ | 2022-12-31       | 216306 | 5.56             | 1074                  |
| United Kingdom        | $\overline{\text{GBR}}$ | 2022-12-30       | 216155 | 5.56             | 1073                  |
| <b>United Kingdom</b> | <b>GBR</b>              | 2022-12-29       | 216005 | 5.56             | 1072                  |

Table 4.2: Last 3 rows of deaths, by country

```
unique()
  country_codes
# A tibble: 10 x 2
  country country_code
  < _{\rm<br>} < _{\rm<br>0} < _{\rm<br>0} < _{\rm<br>0} < _{\rm<br>0}1 Belgium BEL
2 Germany DEU
3 Denmark DNK
4 Spain ESP
5 France FRA
6 United Kingdom GBR
7 Ireland IRL
8 Italy ITA
9 Netherlands NLD
10 Sweden SWE
```
#### **4.1.2 Population**

Let us define rough values for the population of each country:

```
population <-
  tribble(
    ~country, ~pop,
    "France", 70e6,
    "Germany", 83e6,
    "Italy", 61e6,
    "Spain", 47e6,
    "United Kingdom", 67e6,
    "Belgium", 12e6,
    "Denmark", 6e6,
    "Ireland", 5e6,
    "Netherlands", 18e6,
    "Sweden", 11e6
  \mathcal{L}
```
#### **4.1.3 Filtering data**

In this notebook, let us use data up to September 30th, 2020. Let us keep only those data and extend the date up to November 3rd, 2020 (to assess the goodness of fit of the models with unseen data).

```
end_date_sample <- lubridate::ymd("2020-09-30")
end_date_data <- lubridate::ymd("2020-10-31")
confirmed_df <- confirmed_df |> filter(date <= end_date_data)
deaths_df <- deaths_df |> filter(date <= end_date_data)
```
#### **4.1.4 Defining start and end dates for a "first wave"**

We create a table that gives some dates for each country, adopting the following convention:

- start\_first\_wave: start of the first wave, defined as the first date when the cumulative number of cases is greater than 1
- start\_high\_stringency: date at which the stringency index reaches its maximum value during the first 100 days of the sample
- start\_reduce\_restrict: moment at which the restrictions of the first wave starts to lower
- start\_date\_sample\_second\_wave: 60 days after the relaxation of restrictions (60 days after after start\_reduce\_restrict)
- length\_high\_stringency: number of days between start\_high\_stringency and start\_reduce\_restrict'.

```
# Start of the outbreak
start_first_wave <-
 confirmed_df |>
  group_by(country) |>
  arrange(date) |>
  filter(value > 0) |>
  slice(1) |>
  select(country, start_first_wave = date)
```
The start of period with highest severity index among the first 100 days:

```
start_high_stringency <-
 confirmed_df |>
 group_by(country) |>
 slice(1:100) |>
 arrange(desc(stringency_index), date) |>
  slice(1) |>
  select( country, start high stringency = date)
```
The moment at which the restrictions of the first wave starts to lower:

```
start reduce restrict <-
 confirmed df |>group by(country) |>arrange(date) |>
 left_join(start_high_stringency, by = "country") |>filter(date >= start_high_stringency) |>
 mutate(tmp = dplyr::lag(stringency_index)) |>
 mutate(same_strin = stringency_index == tmp) |>
 mutate(same_strin = ifelse(row_number()==1, TRUE, same_strin)) |>
 filter(same strin == FALSE) |>
 slice(1) |>
 select(country, start_reduce_restrict = date)
```
The assumed start of the second wave:

```
start_date_sample_second_wave <-
 start_reduce_restrict |>
 mutate(
    start_date_sample_second_wave = start_reduce_restrict +
      lubridate::ddays(60)
 ) |>select(country, start_date_sample_second_wave)
```
Then, we can put all these dates into a single table:

```
stringency_dates <-
 start_first_wave |>
 left_join(start_high_stringency, by = "country") |>
 left_join(start_reduce_restrict, by = "country") |>
 left_join(start_date_sample_second_wave, by = "country")
```
## **4.2 Individual Data**

Li et al. (2020) estimated the distribution of the incubation period by fitting a lognormal distribution on exposure histories, leading to an estimated mean of 5.2 days, a 0.95 confidence interval of [4.1,7.0] and the 95th percentile of 12.5 days.

This corresponds to a lognormal density with parameters  $\mu = 1.43$  and  $\sigma = 0.67$ :

```
func \leftarrow function(x){
  # For finding gamma parameters of the serial interval distribution Li etal 2020
  a = x[1]s = x[2](7.5-a*s)^2+(3.4-sqrt(a)*s)^2}
x = c(4,2)optim(x,func)
```
\$par [1] 4.866009 1.541308

\$value [1] 9.522571e-10

\$counts function gradient 67 NA

\$convergence [1] 0

\$message NULL

The mean serial interval is defined as the time between the onset of symptoms in a primary case and the onset of symptoms in secondary cases. Li et al. (2020) fitted a gamma distribution to data from cluster investigations. They found a mean time of 7.5 days ( $SD = 3.4$ ) with a  $95\%$ confidence interval of [5.3,19].

The corresponding parameters for the Gamma distribution can be obtained as follows:

```
mean_si <- 7.5
std_si \leftarrow 3.4
shape \leftarrow (mean_si / std_si)^2
scale <- mean_si / shape
str_c("Shape = ", shape, ", Scale = ", scale)
```
[1] "Shape = 4.8659169550173, Scale = 1.54133333333333"

The quantile of order .999 for such parameters is equal to:

```
h \leq ceiling(qgamma(p = .99, shape = shape, scale = scale))
h
```
[1] 18

## **4.3 Descriptive statistics**

Let us assign a colour to each country within each group (large or small countries)

```
colours_lugami <- rep(
   c("#1F78B4", "#33A02C", "#E31A1C", "#FF7F00", "#6A3D9A"), 2)
  colours_lugami_names <- colours_lugami
 names(colours_lugami_names) <- names_countries
  colour_table <-
   tibble(
     colour = colours_lugami_names,
     country = names(colours_lugami_names)) |>
   left join(country codes, by = c("countery"))
  colour_table
# A tibble: 10 x 3
  colour country country_code
  <chr> <chr> <chr>
1 #1F78B4 United Kingdom GBR
2 #33A02C Spain ESP
3 #E31A1C Italy ITA
4 #FF7F00 Germany DEU
5 #6A3D9A France FRA
6 #1F78B4 Sweden SWE
7 #33A02C Belgium BEL
8 #E31A1C Netherlands NLD
9 #FF7F00 Ireland IRL
10 #6A3D9A Denmark DNK
```
Keep also a track of that in a vector (useful for graphs with {ggplot2}):

```
colour_countries <- colour_table$colour
  names(colour_countries) <- colour_table$country_code
  colour_countries
     GBR ESP ITA DEU FRA SWE BEL NLD
"#1F78B4" "#33A02C" "#E31A1C" "#FF7F00" "#6A3D9A" "#1F78B4" "#33A02C" "#E31A1C"
     IRL DNK
"#FF7F00" "#6A3D9A"
```
Let us create two figures that shows the evolution of the cumulative number of cases through time and the cumulative number of deaths through time, respectively.

To that end, we need to reshape the data. First, we need a table in which each row gives the value to be plotted for a given date, a given country and a given type of variable (confirmed cases or recovered).

```
df_plot_evolution_numbers <-
  confirmed_df |>
  mutate(type = "Cases") |>
  bind_rows(
   deaths_df |>
     mutate(type = "Deaths")
  ) |>mutate(type = factor(type, levels = c("Cases", "Deaths", "Recovered")))
 df_plot_evolution_numbers
# A tibble: 6,100 x 7
 country country_code date value stringency_index days_since_2020_01_22
 <chr> <chr> <date> <int> <dbl> <dbl> <dbl>
1 Belgium BEL 2020-01-01 NA 0 -21
2 Belgium BEL 2020-01-02 NA 0 -20
3 Belgium BEL 2020-01-03 NA 0 -19
4 Belgium BEL 2020-01-04 NA 0 -18
5 Belgium BEL 2020-01-05 NA 0 -17
6 Belgium BEL 2020-01-06 NA 0 -16
7 Belgium BEL 2020-01-07 NA 0 -15
8 Belgium BEL 2020-01-08 NA 0 -14
9 Belgium BEL 2020-01-09 NA 0 -13
10 Belgium BEL 2020-01-10 NA 0 -12
# i 6,090 more rows
# i 1 more variable: type <fct>
```
From this table, we can only keep cases and deaths cumulative values, filter the observation to keep only those after January 21, 2020. Let us also add for each line, whether the country it corresponds to is small or large (we will create two panels in the graphs). We can also add the country code.

```
df_plot_evolution_numbers_dates <-
    df_plot_evolution_numbers |>
    filter(type %in% c("Cases", "Deaths")) |>
    filter(date >= ymd("2020-01-21")) |>
    mutate(
      country_type = ifelse(country %in% names_countries_large, yes = "L", "S"),
      country_type = factor(
        country_type,
        levels = c("L", "S"),
        labels = c("Larger countries", "Smaller countries")
      \mathcal{L}) |>left_join(country_codes, by = c(" country", " country_code"))
  df_plot_evolution_numbers_dates
# A tibble: 5,700 x 8
   country country_code date value stringency_index days_since_2020_01_22
```
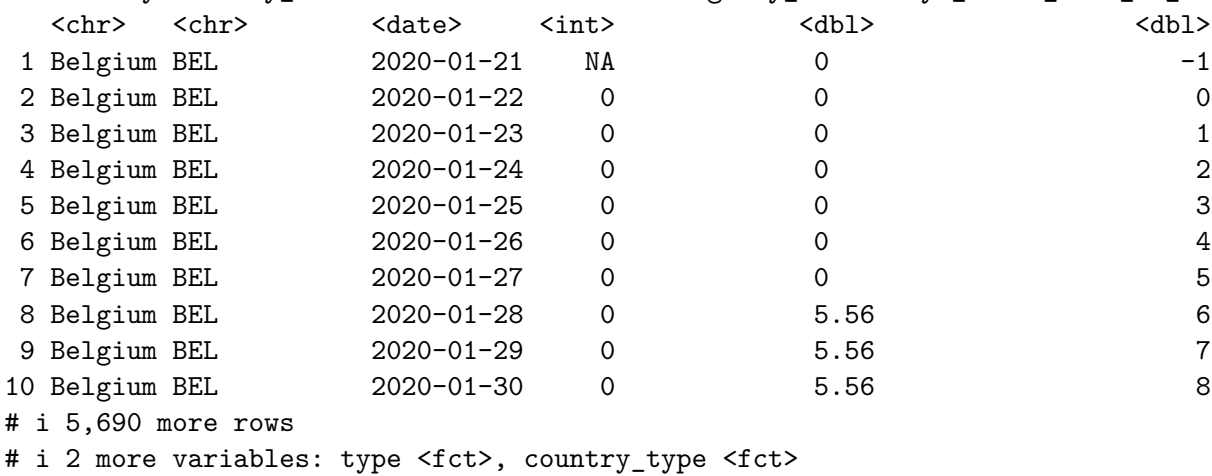

We want the labels of the legends for the countries to be ordered in a specific way. To that end, let us create two variables that specify this order:

order\_countries\_L <- c("GBR", "ESP", "ITA", "DEU", "FRA") order\_countries\_S <- c("SWE", "BEL", "NLD", "IRL", "DNK")

#### **4.3.1 Confirmed cases**

Let us focus on the confirmed cases here. We can create two tables: one for the large countries, and another one for small ones:

```
df_plot_evolution_numbers_dates_L <-
 df_plot_evolution_numbers_dates |>
 filter(country_type == "Larger countries") |>
 filter(type == "Cases")
```
And for small countries:

```
df_plot_evolution_numbers_dates_S <-
 df_plot_evolution_numbers_dates |>
 filter(country_type == "Smaller countries") |>
  filter(type == "Cases")
```
As we would like the graphs to display the day at which the stringency index reaches its max value for the first time, we need to extract the cumulative number of cases at the corresponding dates.

```
df_lockdown_plot <-
   stringency_dates |>
   rename(date = start_first_wave) |>
   left_join(
     df_plot_evolution_numbers_dates |>
      filter(type == "Cases"),by = c("country", "date")\lambdadf_lockdown_plot
# A tibble: 10 x 11
# Groups: country [10]
  country date start_high_stringency start_reduce_restrict
  <chr> <date> <date> <date> <date> <date>
1 Belgium 2020-02-04 2020-03-20 2020-05-05
2 Denmark 2020-02-27 2020-03-18 2020-04-15
3 France 2020-01-24 2020-03-17 2020-05-11
4 Germany 2020-01-27 2020-03-22 2020-05-03
5 Ireland 2020-02-29 2020-04-06 2020-05-18
6 Italy 2020-01-31 2020-03-20 2020-04-10
7 Netherlands 2020-02-27 2020-03-23 2020-05-11
```

```
8 Spain 2020-02-01 2020-03-30 2020-05-04
9 Sweden 2020-02-01 2020-04-01 2020-06-13
10 United Kingdom 2020-01-31 2020-03-24 2020-05-11
# i 7 more variables: start_date_sample_second_wave <date>, country_code <chr>,
# value <int>, stringency index <dbl>, days since 2020 01 22 <dbl>,
# type <fct>, country_type <fct>
```
The two plots can be created:

```
plot_evolution_numbers_dates_L <-
  ggplot(
    data = df_plot_evolution_numbers_dates_L |>
       mutate(
         country code = factor(country code, levels = order countries L)
       ),
    mapping = \text{aes}(x = \text{date}, y = \text{value}, \text{colour} = \text{country} \text{code})\left( \begin{array}{cc} + \end{array} \right)geom line(linear) +geom_point(
    data = df_lockdown_plot |>
      filter(
         country %in% unique(df_plot_evolution_numbers_dates_L$country)
       ),
    \text{colour} = \text{"black"}, size = 4
  ) +geom_point(
    data = df_lockdown_plot |>
      filter(country %in% unique(df_plot_evolution_numbers_dates_L$country)),
    mapping = \text{aes}(\text{colour} = \text{country\_code}), \text{size} = 3, \text{show}.\text{legend} = F) +scale shape discrete("Lockdown") +
  scale fill manual(NULL, values = colour_countries, guide = "none") +
  scale_colour_manual(NULL, values = colour_countries) +
  \text{labels}(x = \text{NULL}, y = \text{NULL}) +scale_y continuous(labels = comma) +
  scale_x_date(
    breaks = ymd(pretty dates(df plot evolution numbers dates$date, n = 5)),
    date_labels = \frac{1}{2} %b %d %Y"
  ) +theme paper() +guides(colour = guide_legend(nrow = 2, byrow = TRUE))
```
and for small countries:

```
plot_evolution_numbers_dates_S <-
  ggplot(
    data = df_plot_evolution_numbers_dates_S |>
            mutate(
              country_code = factor(country_code, levels = order_countries_S)
              ),
    mapping = \text{aes}(x = \text{date}, y = \text{value}, \text{colour} = \text{country\_code})) +geom_line(linewidth = 1.1) +
  geom_point(
    data = df_lockdown_plot |>
      filter(country %in% unique(df_plot_evolution_numbers_dates_S$country)),
    \text{colour} = \text{"black"}, size = 4
  ) +geom_point(
    data = df lockdown plot |>filter(country %in% unique(df_plot_evolution_numbers_dates_S$country)),
    mapping = \text{aes}(\text{colour} = \text{country\_code}), \text{size} = 3, \text{show}.\text{legend} = F) +scale_shape_discrete("Lock-down") +
  scale_fill_manual(NULL, values = colour_countries, guide = "none") +
  scale_colour_manual(NULL, values = colour_countries) +
  \text{labs}(x = \text{NULL}, y = \text{NULL}) +scale_y_continuous(labels = comma) +
  scale x date(
    breaks = ymd(pretty_dates(df_plot_evolution_numbers_dates$date, n = 5)),
    date labels = "%b %d %Y") +
  theme_paper() +
  guides(colour = guide legend(nrow = 2, byrow = TRUE))
```
These two plots can be put together on a single one:

```
p \leftarrowarrangeGrob(
    # Row 1
    plot_evolution_numbers_dates_L +
      labs(y = NULL, title = "(a) Confirmed case, large countries"),
    plot_evolution_numbers_dates_S +
      labs(y = NULL, title = "(b) Confirmed cases, small countries."),
   nrow = 1) |>
```

```
as_ggplot()
```
p

Warning: Removed 5 rows containing missing values (`geom\_line()`). Removed 5 rows containing missing values (`geom\_line()`).

 $0 - 1$  $500,000 1,000,000 -$ Mar 01 2020 Way 01 2020 01 2020 01 2020 01 2020  $\overline{\phantom{0}}$  GBR  $\overline{\phantom{0}}$  ESP  $\overline{\phantom{0}}$  ITA DEU - FRA **(a) Confirmed case, large countries**  $0 100,000 200,000$  - $300,000 400,000 -$ Mar 01 2020ay 01 2020 01 2020ep 01 2020 01 2020  $\overline{\phantom{a}}$  SWE  $\overline{\phantom{a}}$  BEL  $\overline{\phantom{a}}$  NLD  $\blacksquare$  IRL  $\blacksquare$  DNK **(b) Confirmed cases, small countries.**

Figure 4.1: Confirmed cases between the beginning of the Covid-19 epidemics and November 2020.

#### **4.3.2 Deaths**

Let us focus on the number of deaths here. We can create two tables: one for the large countries, and another one for small ones:

```
df_plot_evolution_numbers_dates_L <-
  df_plot_evolution_numbers_dates |>
  filter(country_type == "Larger countries") |>
  filter(type == "Deaths")
```
And for small countries:

```
df plot evolution numbers dates S <-
  df_plot_evolution_numbers_dates |>
  filter(country_type == "Smaller countries") |>
  filter(type == "Deaths")
```
As we would like the graphs to display the day at which the stringency index becomes greater or equal to 60 for the first time, we need to extract the cumulative number of cases at the corresponding dates.

```
df_lockdown_plot <-
    stringency_dates |>
    rename(date = start first wave) |>left_join(
      df_plot_evolution_numbers_dates |>
        filter(type == "Deaths"),by = c("country", "date")\lambdadf_lockdown_plot
# A tibble: 10 x 11
# Groups: country [10]
  country date start_high_stringency start_reduce_restrict
  <chr>
<date>
<date>
<date>
<date>
<date>
<d>
<date>
<date>
<d>
<date>
<date>
<d>
<d>
<d>
<d>
<d>
<d<br/><d>
<d>
<d>
<d>
<d>
<d>
<d<br/><d<br/><d<br/><d<br/><d<br/><d<br/><d<br/><d<br/><d<br/><d<br/><d<br/><d<br/><d<br/><d<
 1 Belgium 2020-02-04 2020-03-20 2020-05-05
2 Denmark 2020-02-27 2020-03-18 2020-04-15
3 France 2020-01-24 2020-03-17 2020-05-11
4 Germany 2020-01-27 2020-03-22 2020-05-03
5 Ireland 2020-02-29 2020-04-06 2020-05-18
6 Italy 2020-01-31 2020-03-20 2020-04-10
7 Netherlands 2020-02-27 2020-03-23 2020-05-11
8 Spain 2020-02-01 2020-03-30 2020-05-04
9 Sweden 2020-02-01 2020-04-01 2020-06-13
10 United Kingdom 2020-01-31 2020-03-24 2020-05-11
# i 7 more variables: start_date_sample_second_wave <date>, country_code <chr>,
# value <int>, stringency_index <dbl>, days_since_2020_01_22 <dbl>,
```

```
# type <fct>, country_type <fct>
```
The two plots can be created:

```
plot_evolution_numbers_dates_L <-
  ggplot(
```

```
data = df plot evolution numbers dates L |>
    mutate(
      country_code = factor(country_code, levels = order_countries_L)
    ),
  mapping = \text{aes}(x = \text{date}, y = \text{value}, \text{colour} = \text{country\_code})) +geom line(linear<sub>1</sub> + 1.1) +geom_point(
  data = df_lockdown_plot |>
    filter(country %in% unique(df_plot_evolution_numbers_dates_L$country)),
  \text{colour} = \text{"black"}, size = 4
) +geom_point(
  data = df lockdown plot |>filter(country %in% unique(df_plot_evolution_numbers_dates_L$country)),
  mapping = aes(colour = country_code), size = 3, show.legend = F) +
\text{labels}(x = \text{NULL}, y = \text{NULL}) +scale_colour_manual(NULL, values = colour_countries) +
scale_y_continuous(labels = comma) +
scale_x_date(
  breaks = ymd(pretty_dates(df_plot_evolution_numbers_dates$date, n = 5)),
  date labels = "%b %d %Y") +
theme paper() +guides(colour = guide_legend(nrow = 2, byrow = TRUE))
```

```
and for small countries:
```

```
plot_evolution_numbers_dates_S <-
  ggplot(
    data = df_plot_evolution_numbers_data S |>
      mutate(country_code = factor(country_code, levels = order_countries_S)),
    mapping = \text{aes}(x = \text{date}, y = \text{value}, \text{colour} = \text{country\_code})) +geom_line(linewidth = 1.1) +
  geom_point(
    data = df_lockdown_plot |>
      filter(country %in% unique(df_plot_evolution_numbers_dates_S$country)),
    \text{colour} = \text{"black", size = 4} +
  geom_point(
    data = df lockdown plot |>filter(country %in% unique(df_plot_evolution_numbers_dates_S$country)),
```

```
mapping = \text{aes}(\text{colour} = \text{country\_code}), \text{size} = 3, \text{show}.\text{legend} = F) +scale_shape_discrete("Lock-down") +
scale_fill_manual(NULL, values = colour_countries, guide = "none") +
scale_colour_manual(NULL, values = colour_countries) +
\text{labels}(x = \text{NULL}, y = \text{NULL}) +scale_y_continuous(labels = comma) +
scale_x_date(
  breaks = ymd(pretty_dates(df_plot_evolution_numbers_dates$date, n = 5)),
  date_labels = \frac{1}{2} %d %Y"
) +theme_paper() +
guides(colour = guide_legend(nrow = 2, byrow = TRUE))
```
These two plots can be put together on a single one:

```
p \leftarrowarrangeGrob(
    # Row 1
    plot_evolution_numbers_dates_L +
      labs(y = NULL, title = "(a) Confirmed deaths, large countries").plot_evolution_numbers_dates_S +
      labs(y = NULL, title = "(b) Confirmed deaths, small countries.")nrow = 1) |>as_ggplot()
```
Warning: Removed 5 rows containing missing values (`geom\_line()`). Removed 5 rows containing missing values (`geom\_line()`).

p

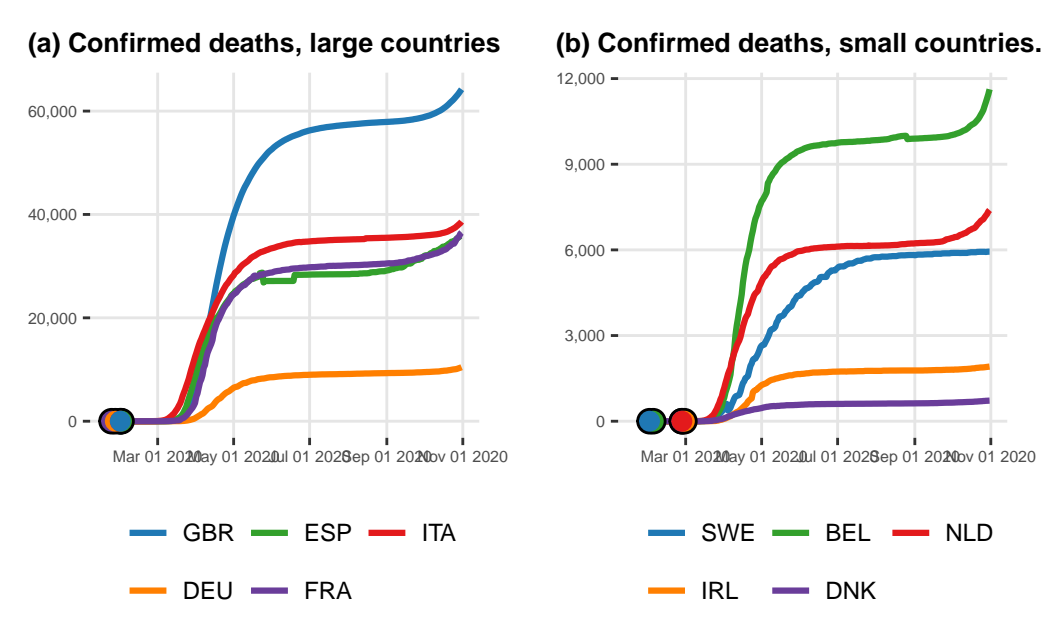

Figure 4.2: Confirmed deaths between the beginning of the Covid-19 epidemics and November 2020.

## **4.3.3 Stringency Index**

Let us create a similar plot for the stringency index.

```
df_plot_stringency_index <-
  confirmed_df |>
  select(country, country_code, date, stringency_index) |>
 mutate(
    country_type = ifelse(
      country %in% c("France", "Germany", "Italy",
                      "Spain", "United Kingdom"),
      yes = "L", "S")) \frac{9}{2} >%
 mutate(
    country_type = factor(
      country_type, levels = c("L", "S"),
      labels = c("Larger countries", "Smaller countries")
    \mathcal{L})
```
Then we can create the plot for large countries:

```
plot_stringency_index_L <-
  ggplot(
    data = df plot stringency index |>filter(country_type == "Larger countries") |>mutate(country_code = fct_relevel(country_code, order_countries_L)),
    mapping = \text{aes}(x = \text{date}, y = \text{stringency}_\text{index}, \text{colour} = \text{country}_\text{code})) +geom_line(linewidth = 1.1) +
  geom_hline(yintercept = 70, linetype = "dotted") +
  \text{labels}(x = \text{NULL}, y = \text{NULL}) +scale_colour_manual(NULL, values = colour_countries) +
  scale_y_continuous(breaks = seq(0, 100, by = 20)) +
  scale_x_date(
    breaks = ymd(pretty_data(df_plot_stringency_index$date, n = 7)),date_labels = \frac{1}{2} %d %Y"
  ) +theme paper() +guides(colour = guide_legend(nrow = 2, byrow = TRUE))
```
And for small countries:

```
plot_stringency_index_S <-
  ggplot(
    data = df_plot_stringency_index |>
      filter(country_type == "Smaller countries") |>mutate(country_code = fct_relevel(country_code, order_countries_S)),
    mapping= aes(x = date, y = stringency_index, colour = country_code)) +geom_line(linewidth = 1.1) +
  geom\_hline(yintercept = 70, linetype = "dotted") +\text{labels}(x = \text{NULL}, y = \text{NULL}) +scale_colour_manual(NULL, values = colour_countries) +
  scale_y_continuous(breaks = seq(0, 100, by = 20)) +
  scale x date(
    breaks = ymd(pretty_data(df.plot_stringency_index$date, n = 7)),date labels = "%b %d %Y") +
  theme_paper() +
  guides(colour = guide_legend(nrow = 2, byrow = TRUE))
```
Lastly, we can plot these two graphs on a single figure:

```
p \leftarrowarrangeGrob(
    # Row 1
    plot_stringency_index_L +
      labs(y = NULL, title = "(a) Severity index, large countries"),
    plot_stringency_index_S +
      labs(y = NULL, title = "(b) Severity index, small countries"),
    nrow = 1) |>as_ggplot()
p
```
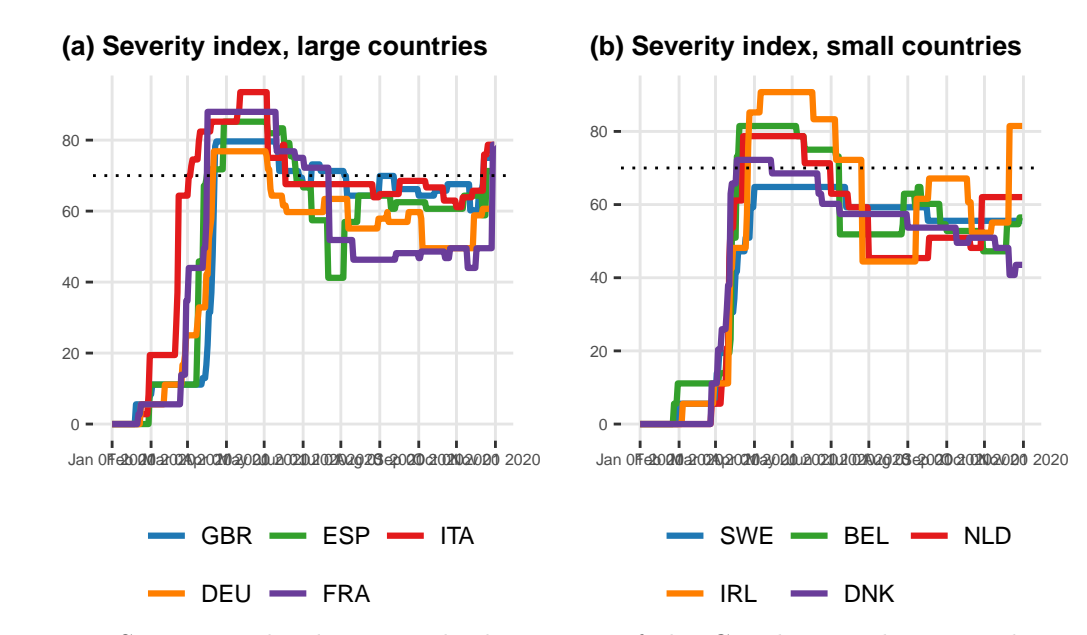

Figure 4.3: Severity index between the beginning of the Covid-19 epidemics and November 2020.

#### **4.3.4 Speed of reaction to the epidemic outbreak**

The observation of a first case was the sign that the epidemic had reached the country. What was the delay between this first case and a significant reaction identified when the index was greater than 20?

We can first extract the date on which the severity index reaches the value of 20 for the first time as follows:

```
start_stringency_20 <-
 confirmed_df |>
 filter(stringency_index >= 20) |>
 group_by(country) |>
 slice(1) |>
 select(country, date_stringency_20 = date, cases = value) |>
 ungroup()
```
Then, we can get the date of the first case for each country:

```
start_first_case <-
 df plot evolution numbers dates |>
 filter(type == "Cases") |>
  group_by(country) |>
 filter(value > 0) |>
 arrange(date) |>
 slice(1) |>
  select(country, first_case = date) |>
  ungroup()
start_stringency_20 |>
 left_join(start_first_case) |>
 mutate(interval = lubridate::interval(first_case, date_stringency_20),
         delay = interval / lubridate:: ddays(1) |>
 mutate(country = fct_relevel(country, names_countries)) |>
  arrange(country) |>
  select(country, first_case, delay, cases) |>
  kableExtra::kable()
```
Joining with `by = join\_by(country)`

#### **4.3.5 Confinement and deconfinement policies**

Let us check how the different countries proceeded with deconfinement.

The date at which the stringency index reached its maximum value within the first 100 days since the end of January:

```
start_max_stringency <-
 confirmed_df |>
```

| country        | first case | delay | cases |
|----------------|------------|-------|-------|
| United Kingdom | 2020-01-31 | 46    | 4452  |
| Spain          | 2020-02-01 | 37    | 1073  |
| Italy          | 2020-01-31 | 21    | 20    |
| Germany        | 2020-01-27 | 33    | 66    |
| France         | 2020-01-24 | 36    | 100   |
| Sweden         | 2020-02-01 | 40    | 771   |
| Belgium        | 2020-02-04 | 38    | 559   |
| Netherlands    | 2020-02-27 | 12    | 503   |
| Ireland        | 2020-02-29 | 12    | 43    |
| Denmark        | 2020-02-27 | 5     |       |

Table 4.3: Speed of reaction to the epidemic outbreak

```
group_by(country) |>
 slice(1:100) |>
 arrange(desc(stringency_index), date) |>
 slice(1) |>
 select(country, start = date)
start_max_stringency
```

```
# A tibble: 10 x 2
# Groups: country [10]
  country start
  <chr> <date>
1 Belgium 2020-03-20
2 Denmark 2020-03-18
3 France 2020-03-17
4 Germany 2020-03-22
5 Ireland 2020-04-06
6 Italy 2020-03-20
7 Netherlands 2020-03-23
8 Spain 2020-03-30
9 Sweden 2020-04-01
10 United Kingdom 2020-03-24
```
We can easily obtain the date on which the index begins to fall from its maximum value, corresponding to a relaxation of policy measures (*i.e.*, end of lockdown):

```
policies <-
  confirmed df |>select(country, date, stringency_index) |>
 left_join(start_max_stringency, by = c("country")) |>group_by(country) |>
  arrange(date) |>
 filter(date >= start) |>
  mutate(tmp = dplyr::lag(stringency_index)) |>
  mutate(same_strin = stringency_index == tmp) |>
  mutate(same_strin = ifelse(row_number()==1, TRUE, same_strin)) |>
  filter(same_strin == FALSE) |>
  slice(1) |>
  mutate(length = lubridate::interval(start, date) / ddays(1)) |>
  select(country, start, end=date, length)
policies
```

```
# A tibble: 10 x 4
# Groups: country [10]
  country start end length
  <chr> <date> <date> <dbl>
1 Belgium 2020-03-20 2020-05-05 46
2 Denmark 2020-03-18 2020-04-15 28
3 France 2020-03-17 2020-05-11 55
4 Germany 2020-03-22 2020-05-03 42
5 Ireland 2020-04-06 2020-05-18 42
6 Italy 2020-03-20 2020-04-10 21
7 Netherlands 2020-03-23 2020-05-11 49
8 Spain 2020-03-30 2020-05-04 35
9 Sweden 2020-04-01 2020-06-13 73
10 United Kingdom 2020-03-24 2020-05-11 48
```
The average of the strigency index between the max value and the end of containment can be obtained as follows:

```
strength_containment <-
 confirmed df |>select(country, date, stringency_index) |>
 left_join(policies, by = "country") |>
 filter(date >= start, date < end) |>
 group_by(country) |>
 summarise(strength = mean(stringency_index))
```
strength containment

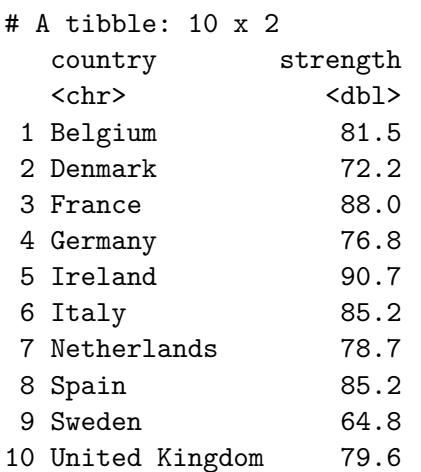

We can count how many smoothing and how many restrengthening actions were made till the end of our sample:

```
policy_changes <-
  confirmed_df |>
  select(country, date, stringency_index) |>
  left_join(policies, by = "counter") |>
  filter(data \geq end, date \leq end_data\_sample) |>
  group_by(country) |>
  mutate(tmp = dplyr::lag(stringency_index)) |>
  mutate(tmp = ifelse(row_number()==1, stringency_index, tmp)) |>
  mutate(same_strin = stringency_index == tmp) |>
  mutate(
    smoothing = ifelse(!same_strin & stringency_index < tmp, TRUE, FALSE),
    restrenghtening = ifelse(
      !same_strin & stringency_index > tmp, TRUE, FALSE)
  ) |>
  summarise(
    changes_smo = sum(smoothing),
    changes res = sum(restrenghtening)\sum_{i=1}^{n}policy_changes
```
# A tibble: 10 x 3 country changes\_smo changes\_res

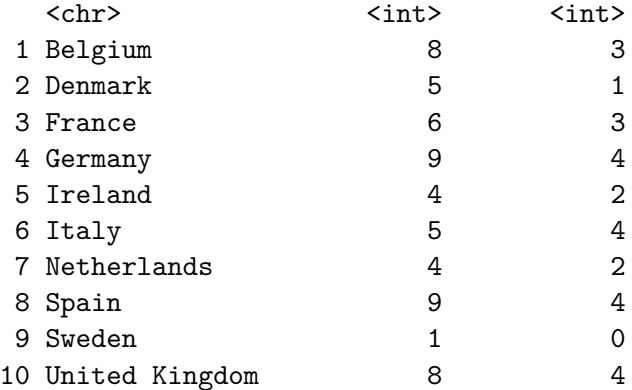

Lastly, we can gather all this information in a single table:

```
policies |>
  left_join(strength_containment, by = "country") |>
  left_join(policy_changes, by = "country") |>
  mutate( country = factor( country)) |>
  mutate(country = fct_relevel(country, names_countries)) |>
  arrange(country) |>
  mutate(
    start = format(start, "%B %d"),
    end = format(end, \sqrt[16]{B} \sqrt[6]{d}")
  ) |>kableExtra::kable()
```
# **4.4 Saving the results**

Let us save the following R objects for later use.

```
save(
 confirmed_df,
 deaths_df,
 population,
 h,
 stringency_dates,
 names_countries,
 names_countries_large,
 names_countries_small,
  order_countries_L,
```
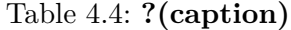

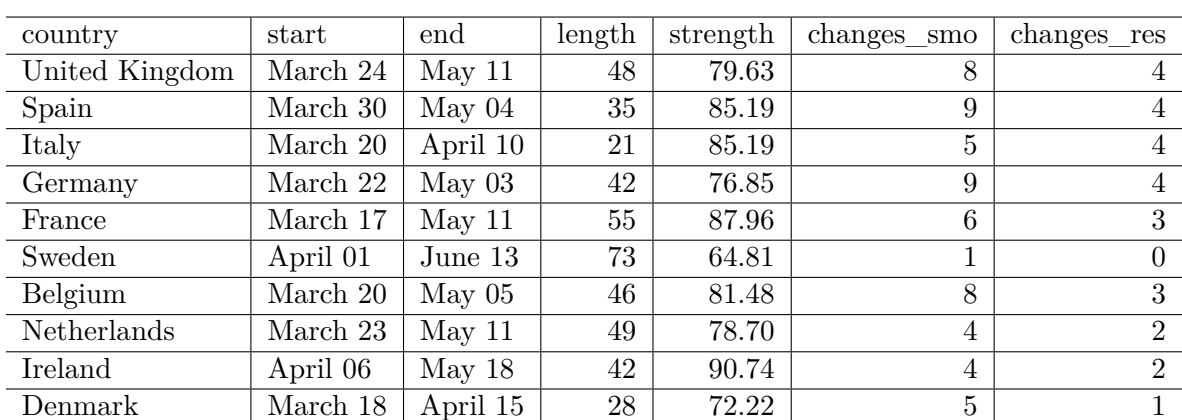

(a)

Overview of the smoothing and restrenghthening actions during between the beginning of the Codiv-19 epidemic and November 2020.

```
order_countries_S,
colour_countries,
colour_table,
country_codes,
theme_paper,
file = "data/data_after_load.rda"
\overline{)}
```
# **5 Estimating the reproduction number**

In this chapter, we provide some codes to estimate the reproduction number  $\mathcal{R}_0$ .

## **5.1 Load data**

```
# FOR UNIX USERS
Sys.setlocale("LC_ALL", "en_US.UTF-8")
```
[1] "en\_US.UTF-8/en\_US.UTF-8/en\_US.UTF-8/C/en\_US.UTF-8/en\_US.UTF-8"

```
# FOR WINDOWS USERS
# Sys.setlocale("LC_ALL", "English_United States")
```
Some packages that will be used:

```
library(tidyverse)
-- Attaching core tidyverse packages ------------------------- tidyverse 2.0.0 --
v dplyr 1.1.2 v readr 2.1.4
v forcats 1.0.0 v stringr 1.5.0
v ggplot2 3.4.2 v tibble 3.2.1
v lubridate 1.9.2 v tidyr 1.3.0
v purrr 1.0.1
-- Conflicts ------------------------------------------ tidyverse_conflicts() --
x dplyr::filter() masks stats::filter()
x dplyr::lag() masks stats::lag()
i Use the conflicted package (<http://conflicted.r-lib.org/>) to force all conflicts to becom
```
library(scales)

```
Attaching package: 'scales'
The following object is masked from 'package:purrr':
    discard
The following object is masked from 'package:readr':
    col_factor
  library(minpack.lm)
  library(mvtnorm)
```
Let us load the data (results obtained from Chapter [4\)](#page-35-0).

```
load("data/data_after_load.rda")
```
## **5.2 Objective**

In this section, we present the codes to estimate the reproduction number of the first and second waves using either an **exponential model** or a **generalized exponential model**. Based on those models, we estimate the reproduction number  $\mathcal{R}_0$  for both waves.

We consider the following start and end dates for each sample, for each country:

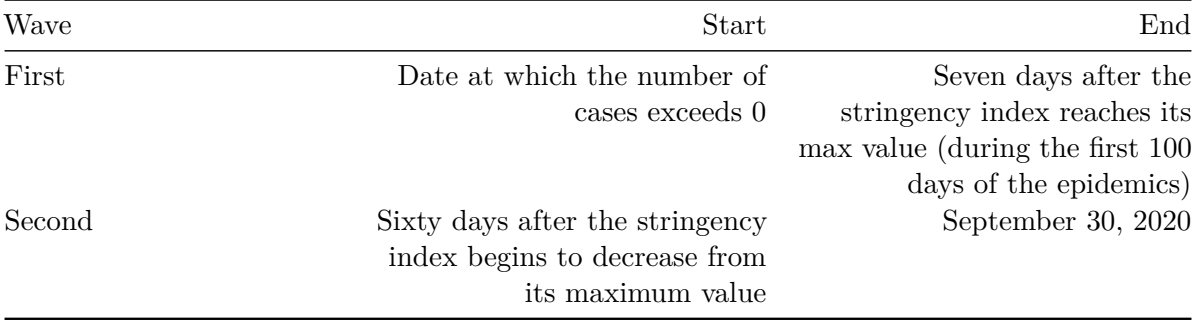

For Sweden, the severity index does not reach 70. Here, we use the dates from Ireland for the definition of those for Sweden.

For the estimation of the reproduction number  $\mathcal{R}_0$ , we rely on the estimations made by Li et al. (2020). We propose to set the window size  $h$  so that it represents 0.99 of the probability in the Gamma distribution of the serial interval.

```
# Individual data
# From Li et al. (2020):
mean_si \leq 7.5
std_si <- 3.4
shape <- (mean_si / std_si)^2
scale <- mean_si / shape
h \le ceiling(qgamma(p = .99, shape = shape, scale = scale))
h
```
[1] 18

## **5.3 Some functions needed for the estimation**

Let us create a function that, when provided with the name of the country, returns a table for that country that contains the following columns:

- start\_first\_wave: start of the first wave, defined as the first date when the cumulative number of cases is greater than 1
- start\_high\_stringency: date at which the stringency index reaches 70 for the first time within the first 100 days of the sample (for Sweden, as the index never reached 70, we use the time at which the stringency is at its maximum value for the first time within the same time interval)
- start\_reduce\_restrict: moment at which the restrictions of the first wave starts to lower
- start\_date\_sample\_second\_wave: 60 days after the relaxation of restrictions (60 days after after start\_reduce\_restrict)
- length\_high\_stringency: number of days between start\_high\_stringency and start\_reduce\_restrict'.

```
#' Gives the dates of the different periods (first wave, start of containment, ...)
#' @param country_name name of the country
#' @param type if `"deaths"` returns the number of deaths, otherwise the number of cases
get_dates <- function(country_name) {
 df_country <- confirmed_df |>
   filter(country == !!country_name)
```

```
# Start of the first wave
start_first_wave <-
  df_country |>
  arrange(date) |>
 filter(value > 0) |>
  slice(1) |>
  magrittr::extract2("date")
# Start of period with severity greater or equal than 70 index among the first 100 days
start_high_stringency <-
  df_country |>
  slice(1:100) |>
 filter(stringency_index >= 70) |>
  slice(1) |>
  magrittr::extract2("date")
# Max for Sweden
if(country_name == "Sweden"){
  start_high_stringency <-
    df_country |>
    slice(1:100) |>
    arrange(desc(stringency_index), date) |>
    slice(1) |>
    magrittr::extract2("date")
}
# Max stringency first 100 days
start_max_stringency <-
  df_country |>
  slice(1:100) |>
  arrange(desc(stringency_index), date) |>
  slice(1) |>
  magrittr::extract2("date")
# Moment at which the restrictions of the first wave starts to lower
start_reduce_restrict <-
  df_country |>
  arrange(date) |>
  filter(date >= start_max_stringency) |>
  mutate(tmp = dplyr::lag(stringency_index)) |>
  mutate(same_strin = stringency_index == tmp) |>
```

|  | country        | start first wave | start_high_stringency | start reduce restrict | start_date_sample_ |
|--|----------------|------------------|-----------------------|-----------------------|--------------------|
|  | United Kingdom | 2020-01-31       | 2020-03-23            | 2020-05-11            | 2020-07-10         |
|  | Spain          | 2020-02-01       | 2020-03-17            | 2020-05-04            | 2020-07-03         |
|  | Italy          | 2020-01-31       | 2020-03-04            | 2020-04-10            | 2020-06-09         |
|  | Germany        | 2020-01-27       | 2020-03-22            | 2020-05-03            | 2020-07-02         |
|  | France         | 2020-01-24       | 2020-03-17            | 2020-05-11            | 2020-07-10         |
|  | Sweden         | 2020-02-01       | 2020-04-01            | 2020-06-13            | 2020-08-12         |
|  | Belgium        | 2020-02-04       | 2020-03-18            | 2020-05-05            | 2020-07-04         |
|  | Netherlands    | 2020-02-27       | 2020-03-23            | 2020-05-11            | 2020-07-10         |
|  | Ireland        | 2020-02-29       | 2020-03-27            | 2020-05-18            | 2020-07-17         |
|  | Denmark        | 2020-02-27       | 2020-03-18            | 2020-04-15            | 2020-06-14         |
|  |                |                  |                       |                       |                    |

Table 5.2: Key dates for each countries

```
mutate(same strin = ifelse(row_number()==1, TRUE, same strin)) |>filter(same_strin == FALSE) |>
slice(1) |>
magrittr::extract2("date")
```

```
start_date_sample_second_wave <- start_reduce_restrict + lubridate::ddays(60)
```

```
# Length of high stringency period
  length_high_stringency <- lubridate::interval(
    start_high_stringency, start_reduce_restrict) / lubridate::ddays(1)
 tibble(
    country = country_name,start_first_wave = start_first_wave,
    start_high_stringency = start_high_stringency,
    start_reduce_restrict = start_reduce_restrict,
    start_date_sample_second_wave = start_date_sample_second_wave,
    length_high_stringency = length_high_stringency
  \overline{)}}# End of get_dates()
```
If we apply this function for each of the 10 countries of interest:

```
map_df(names_countries, get_dates) |>
  kableExtra::kable()
```
Based on those dates, we can create a function that will prepare the dataset that will be used

to estimate the exponential model, for each country, for the first wave (wave="first") or for the second (wave="second"). This functions returns a list of two elements:

- 1. The dataset
- 2. The table which gives the dates obtained with the function get\_dates(). We add two columns to that table : the start and end date of the sample.

```
#' Extracts the cases data for a country
#' @param country_name name of the country
#' @param sample
get_cases_country <- function(country_name,
                              sample = c("first", "second")) {
  df_country <-
    confirmed_df |>
    filter(country == ! !!country_name)
  dates_country <- get_dates(country_name)
  # Maximum of the severity index
  max_severity <- max(df_country$stringency_index, na.rm=TRUE)
  dates_country$max_severity <- max_severity
  if (sample == "first") {
    df_country <-
      df country |># `out_of_sample_horizon` more days for out-of-sample pred
      filter(
        date >= dates_country$start_first_wave,
        date <= (dates_country$start_high_stringency +
                   lubridate::ddays(7) +
                   lubridate::ddays(out_of_sample_horizon))
      \lambda} else {
    df_country <-
      df_country |>
      filter(date >= dates_country$start_date_sample_second_wave)
    # Let us remove the number of cases of the first date of this sample
    # to all observation (translation to 1)
    start_val_cases <- df_country$value[1]
    df_country <-
      df_country |>
      mutate(value = value - start_val cases + 1)
```
```
# Moving Average for missing values (i.e., for Ireland)
if (any(is.na(df_country$value))) {
  replacement_values <- round(
    zoo::rollapply(
      df_country$value,
      width=3,
      FUN = function(x) mean(x, na.rm=TRUE),
      by=1, by.column=TRUE, partial=TRUE, fill=NA, align="center"
    \lambda\lambda# Replace only missing values
  df_country <-
    df_country |>
    mutate(replacement_values = !!replacement_values) |>
    mutate(
      value = ifelse(
        is.na(value),
        yes = replacement_values,
        no = value
      \lambda) |>select(-replacement_values)
}
df_country <-
  df_country |>
  mutate(t = row_number() - 1) |>
  mutate(y = value)dates_country <-
  dates_country |>
  mutate(
    start_sample = first(df_country$date),
    end_sample_in = last(df_country$date) -
      lubridate::ddays(out_of_sample_horizon),
    end_sample_out = last(df_country$date)
  \lambda
```
}

```
list(df_country = df_country, dates_country = dates_country)}
```
For example, for the UK:

```
out_of_sample_horizon <- 0 # This variable is explained later
cases_uk <- get_cases_country(
 country_name = "United Kingdom", sample = "first"
\lambdacases_uk$df_country
```

```
# A tibble: 60 x 8
```
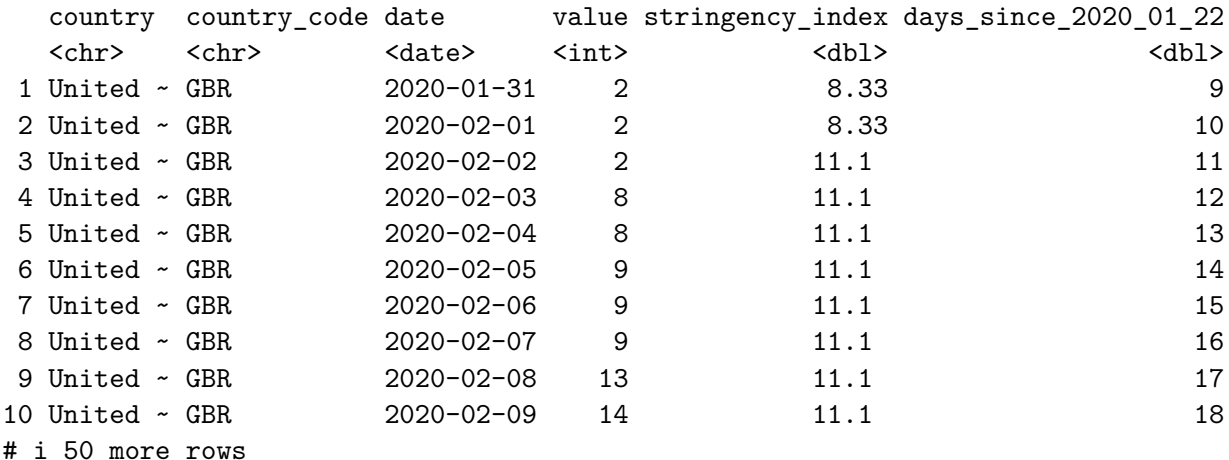

```
# i 2 more variables: t <dbl>, y <int>
```
cases\_uk\$dates\_country

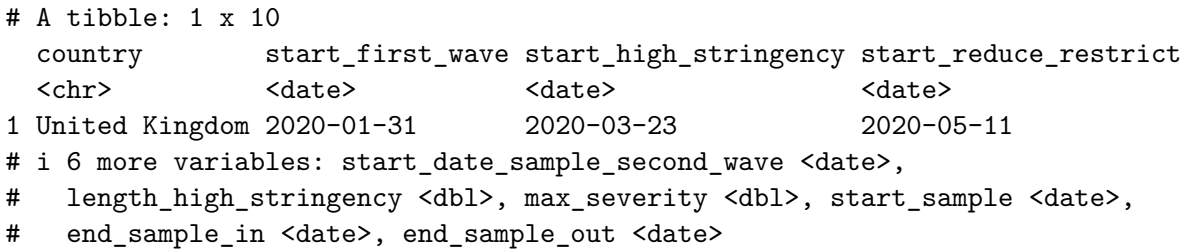

We need to write the prediction function for the exponential model and for the generalized exponential model. To compute the reproduction number  $\mathcal{R}_0$ , we also need to write down the first derivative of these functions, with respect to the time component (x in the functions).

For the exponential model:

```
#' Exponential model function
#' @param theta vector of named parameters
#' @param x observation / training example
exponential_f <- function(theta, x) {
  c0 <- theta[["c0"]]
  r \leftarrow \text{theta}[[r"]c0 * exp(r * x)}
#' Derivative of exponential for R0
#' @param theta vector of coefficients
#' @param x time values
derivative_exponential <- function(theta, x) {
  c0 <- theta[["c0"]]
  r \leftarrow \text{theta}[[r"]c0 * r * exp(r * x)}
```
For the generalized exponential model:

```
#' General Exponential model function
#' @param theta vector of named parameters
#' @param x observation / training example
gen_exponential_f <- function(theta, x) {
  A \leftarrow \text{theta}[\texttt{['A"]}]r <- theta[["r"]]
  alpha <- theta[["alpha"]]
  ((1 - alpha) * r * x + A)^{(-1) / (1 - alpha)})}
#' Derivative of generalized exponential for R0
derivative_gen_exponential <- function(theta, x) {
  A \leftarrow \text{theta}[\texttt{['A"]}]r \leftarrow \text{theta}[[r"]alpha <- theta[["alpha"]]
  # r * ( ( 1 - alpha ) * r * x + A )^{\hat{ }} ( alpha / ( 1 - alpha ) )numb <- A-alpha*r*x + r*x
  expon \leq alpha / (1 - alpha)
  r * sign(numb) * abs(numb)^cexpon
```
}

The effective reproduction number  $R_t$  is obtained, with the exponential model as follows (Cori et al. 2013):

$$
R_t = \frac{I_t}{\sum_{s=1}^t I_{t-s}\omega(s)},
$$

An estimation of the reproduction number  $\mathcal{R}_0$ , can be obtained by truncating this summation:

$$
R_t = \frac{I_t}{\sum_{s=1}^h I_{t-s}\omega(s)}
$$

```
#' R0 for exponential
#'
#' @param ti
#' @param h size of the window
#' @param theta estimated coefficients
#' @param shape @param scale shape and scale parameters of the Gamma distribution
R0_expo <- function(ti,
                     h,
                     theta,
                     shape,
                     scale) {
  s_R \leftarrow 0for (s in 1:h) {
    s_R \leftarrow s_R +derivative_exponential(theta, ti-s) *
      dgamma(s, shape = shape, scale = scale)
  }
  R0 \leq derivative_exponential(theta, ti) / s_R
  R0
```
}

For the generalized exponential model:

$$
R_t = \frac{((1-\alpha) \, r \, t + A)^{\alpha/(1-\alpha)}}{\sum_{s=1}^h ((1-\alpha) \, r \, (t-s) + A)^{\alpha/(1-\alpha)} \omega(s)}.
$$

```
#' R0 for generalized exponential
#'
#' @param ti
#' @param h size of the window
#' @param theta estimated coefficients
#' @param shape @param scale shape and scale parameters of the Gamma distribution
R0_gen_expo <- function(ti,
                         h,
                         theta,
                         shape,
                         scale) {
  s R \leftarrow 0
  for (s in 1:h) {
    s R \leftarrow s R +
      derivative_gen_exponential(theta, ti-s) *
      dgamma(s, shape = shape, scale = scale)}
  R0 <- derivative_gen_exponential(theta, ti) / s_R
  R0
}
```
Let us define a loss function. We will use that function to try to find the parameters of the model (either the exponential model or the generalized exponential model) which minimize it. Note that we use the nls.lm() function from  $\{\text{minpack.lm}\}\;$  hence we only need to compute the residuals and not the residual sum of square.

```
#' Loss function
#'
#' @param theta vector of named parameters of the model
#' @param fun prediction function of the model
#' @param y target variable
#' @param t time component (feature)
loss_function <- function(theta,
                           fun,
                           y,
                          t) {
  (y - fun(theta = theta, x = t))}
```
Once the model are estimated, we can compute some goodness of fit criteria. Let us create a function that computes the AIC, the BIC and the RMSE for a specific model. The function expects three arguments: the prediction function of the model (f), the values for the parameters of the model (in a named vector – theta), and the observations (data).

```
#' Compute some goodness of fit criteria
#'
#' @param f prediction function of the model
#' @param data data that contains the two columns `y` and `t`
#' @param theta estimated coefficients for the model (used in `f`)
get_criteria <- function(f,
                            data,
                            theta) {
  n <- nrow(data)
  k <- length(theta)
  w \leftarrow \text{rep}(1, n)errors <- loss_function(
    theta = theta,
    fun = f,y = data\{dx}
    t = data$t
  \lambdamse <- sum(errors^2) / n
  rmse <- sqrt(mse)
  # Log-likelihood
  11 \leftarrow 0.5 *(sum(log(w)) - n *(\log(2 * pi) + 1 - \log(n) + \log(\text{sum}(w * errors^2)))\lambdaaic \leftarrow 2 * (k + 1) - 2 * 11bic \leftarrow -2 * 11 + \log(n) * (k + 1)c(AIC = aic, BIC = bic, RMSE = rmse)}
```
Lastly, to get a confidence interval for the estimated reproduction number  $\mathcal{R}_0$ , we create a function that performs simulations. From the estimated exponential model (or generalized exponential model), we compute the variance-covariance matrix and then randomly draw n\_repl observations from a multivariate normal distribution. Based on these simulated numbers, we estimate the reproduction number using the RO\_expo() or RO\_gen\_expo() function previously defined. We finally compute the average  $\mathcal{R}_0$  and its standard deviation based on the n\_repl simulations.

```
#' Compute variance-covariance matrix from nls.lm
#' Simulate a Normal and compute the corresponding $\mathcal{R}_0$
#'
#' @param out result of nls.lm estimation
#' @param n_repl numbr of desired replications (default to 1,000)
#' @param ti
#' @param h window length
#' @param model_name if `"Exponential"` then uses the Exponential model formula.
#' Otherwise, the General Exponential one.
sim_ec <- function(out,
                   n_{rep1} = 1000,ti,
                   h,
                   model_name = c("Exponential", "Gen_Exponential")) {
  ibb <- chol(out$hessian)
  ih <- chol2inv(ibb)
  p <- length(out$par)
  rdf <- length(out$fvec) - p
  resvar <- out$deviance/rdf
  se <- sqrt(diag(ih) * resvar)
  mean <- out$par
  Sigv <- ih*resvar
  the \leq rmvnorm(n = n_repl, mean = unlist(mean), sigma = Sigv)
 Ro \leftarrow rep(0, n_{rep1})if (model_name == "Exponential") {
    for (i in 1:n_repl) {
     Ro[i] <- R0_expo(
       ti = ti,
       h = h,
        theta = the[i,],
       shape = shape,
       scale = scale
      )
    }
  }else{
    for (i in 1:n_repl) {
     Ro[i] <- R0_gen_expo(
       ti = ti,
```

```
h = h,
          theta = the[i,],
          shape = shape,
          scale = scale
       \lambda}
  }
  RO_{mu} < - mean(Ro)R0<sub>_</sub>sd \leftarrow sd(Ro)c(R0_mu = R0_mu, R0_sd = R0_sd)}
```
# **5.4 Example with only one country**

Let us estimate an exponential model first and then a generalized exponential model on the number of cases for one country, United Kingdom. Then we can create a wraping function to apply the codes to all countries.

country\_name <- "United Kingdom"

## **5.4.1 Exponential model**

```
model_function <- exponential_f
```
We need to get the data that contain the number of cases for the UK. The previously defined get\_cases\_country() function can be used:

```
cases_country <- get_cases_country(country_name, sample = "first")
 df_country <- cases_country$df_country
 dates_country <- cases_country$dates_country
  cases_country
$df_country
# A tibble: 60 x 8
  country country_code date value stringency_index days_since_2020_01_22
  <chr> <chr> <date> <int> <dbl> <dbl> <dbl>
```

```
1 United ~ GBR 2020-01-31 2 8.33 9
2 United ~ GBR 2020-02-01 2 8.33 10
3 United ~ GBR 2020-02-02 2 11.1 11
4 United ~ GBR 2020-02-03 8 11.1 12 12
5 United ~ GBR 2020-02-04 8 11.1 13 13
6 United ~ GBR 2020-02-05 9 11.1 1 14
7 United ~ GBR 2020-02-06 9 11.1 15
8 United ~ GBR 2020-02-07 9 11.1 16
9 United ~ GBR 2020-02-08 13 11.1 17 17
10 United ~ GBR 2020-02-09 14 11.1 1 18
# i 50 more rows
# i 2 more variables: t <dbl>, y <int>
$dates_country
# A tibble: 1 x 10
 country start_first_wave start_high_stringency start_reduce_restrict
 <chr> <date> <date> <date> <date> <date>
1 United Kingdom 2020-01-31 2020-03-23 2020-05-11
# i 6 more variables: start_date_sample_second_wave <date>,
# length_high_stringency <dbl>, max_severity <dbl>, start_sample <date>,
# end_sample_in <date>, end_sample_out <date>
 dates_country
# A tibble: 1 x 10
 country start_first_wave_start_high_stringency_start_reduce_restrict
 <chr> <date> <date> <date> <date> <date>
1 United Kingdom 2020-01-31 2020-03-23 2020-05-11
# i 6 more variables: start_date_sample_second_wave <date>,
# length_high_stringency <dbl>, max_severity <dbl>, start_sample <date>,
# end_sample_in <date>, end_sample_out <date>
```
Here are some starting values for the optimization algorithm:

```
# The starting values
start <- list(
 c0 = 1,
  r = .14\lambda
```
The function we want to minimize is the loss function, previously defined in loss function(). It expects four arguments:

- theta: a vector of named coefficients
- fun: a prediction function (for the exponential model, we pass on the function exponential\_f())
- y: a vector of observed valued
- t: a vector containing the time component.

The  $nls.lm()$  function can then be used. We provide the starting values to the par argument. The fn argument is provided with the function to minimize. We also set the maxiter component of the control argument to 100 (maximum number of iterations). The argument y, t and fun are directly passed on to the arguments of the function given to the fn argument.

```
# The estimated coefficients
out <- nls.lm(
 par = start,
 fn = loss_function,
 y = df_{country}t = df_{country}t,
 fun = model_function,
  control = nls.lm.control(maxiter = 100),
  jac = NULL, lower = NULL, upper = NULL
\lambda
```
The results can be summarized as follows:

summary(out)

```
Parameters:
  Estimate Std. Error t value Pr(>|t|)
c0 4.542031 0.587775 7.727 1.76e-10 ***
r 0.151973 0.002299 66.092 < 2e-16 ***
---
Signif. codes: 0 '***' 0.001 '**' 0.01 '*' 0.05 '.' 0.1 ' ' 1
Residual standard error: 523.9 on 58 degrees of freedom
Number of iterations to termination: 9
Reason for termination: Relative error in the sum of squares is at most `ftol'.
```
The estimated coefficients can be extracted and saved in a tibble:

```
params <- tibble(
  model_type = "Exponential",
```

```
country = country_name,coef estimate name = names(coef(out)),
   coef_estimate = coef(out)
  \mathcal{L}params
# A tibble: 2 x 4
 model_type country coef_estimate_name coef_estimate
 <chr> <chr> <chr> <chr> <chr> <dbl>
1 Exponential United Kingdom c0 4.54
2 Exponential United Kingdom r 0.152
```
The goodness of fit criterion can be computed using the get\_criteria() function previously defined.

```
crit <- get_criteria(
 f = model_function,
 data = df_country,theta = params$coef_estimate
\lambdacrit
```
AIC BIC RMSE 925.5892 931.8723 515.0712

And they can be stored in a tibble:

```
criteria <-
     tibble(
        model_type = "Exponential",
        country = country_name,
        bind_rows(crit)
     \lambdacriteria
# A tibble: 1 x 5
  model_type country AIC BIC RMSE
  <\!\!\mathrm{chr}\!\!> \qquad \qquad <\!\!\mathrm{chr}\!\!> \qquad \qquad <\!\!\mathrm{dbl}\!\!> \ \!\!<\!\!\mathrm{dbl}\!\!>1 Exponential United Kingdom 926. 932. 515.
```
The  $\mathcal{R}_0$  can be estimated with the sim\_ec() function:

```
RO_i \leftarrow sim_ec(out = out,n_{rep1} = 1000,ti = h,h = h,
  model_name = "Exponential"
\sum_{i=1}^{n}R0_i
```

```
R0_mu R0_sd
2.7872679 0.0386481
```
They can also be saved in a tibble:

```
ROdf <-
 tibble(
    model_type = "Exponential",
    country = country_name,bind_rows(R0_i)
  \overline{)}R0_df
```

```
# A tibble: 1 x 4
   model_type country R0_mu R0_sd
   <\!\!\mathrm{chr}\!\!> \qquad \qquad <\!\!\mathrm{chr}\!\!> \qquad \qquad <\!\!\mathrm{dbl}\!\!> \qquad <\!\!\mathrm{dbl}\!\!>1 Exponential United Kingdom 2.79 0.0386
```
Then, we can plot the observed values and the estimated ones. First, let us get the estimated values, using the obtained parameters:

```
fitted_val_expo_uk <-
  df_country |>
  mutate/index = row_number() - 1) |>
  mutate(
    model_type = "Exponential",
    fitted_value = model_function(theta = params%coeff_estimate, x = index)\lambdafitted_val_expo_uk
```

```
# A tibble: 60 x 11
  country country_code date value stringency_index days_since_2020_01_22
  <chr> <chr> <date> <int> <dbl> <dbl> <dbl>
1 United ~ GBR 2020-01-31 2 8.33 9
2 United ~ GBR 2020-02-01 2 8.33 10
3 United ~ GBR 2020-02-02 2 11.1 11
4 United ~ GBR 2020-02-03 8 11.1 12 12
5 United ~ GBR 2020-02-04 8 11.1 13 13
6 United ~ GBR 2020-02-05 9 11.1 1 14
7 United ~ GBR 2020-02-06 9 11.1 15
8 United ~ GBR 2020-02-07 9 11.1 16
9 United ~ GBR 2020-02-08 13 11.1 17 17
10 United ~ GBR 2020-02-09 14 11.1 13 18
# i 50 more rows
# i 5 more variables: t <dbl>, y <int>, index <dbl>, model_type <chr>,
# fitted_value <dbl>
 ggplot(
   data = fitted_val_expo_uk |>
    select(date, value, fitted_value) |>
    pivot_longer(cols = c(value, fitted_value)) |>
    mutate(name = factor(name, levels = c("value", "fitted_value"))),
   mapping = \text{acs}(x = \text{date}, y = \text{value}, \text{linetype} = \text{name})) +
   geom_line() +
   \text{labels}(x = \text{NULL}, y = \text{''Cases''}) +scale_y_continuous(labels = comma) +
   scale_linetype_discrete(
    NULL,
    labels = c("value" = "Observed values","fitted_value" = "Fitted values")) +
   theme(
    legend.position = "bottom",
    plot.title.position = "plot"
   \lambda
```
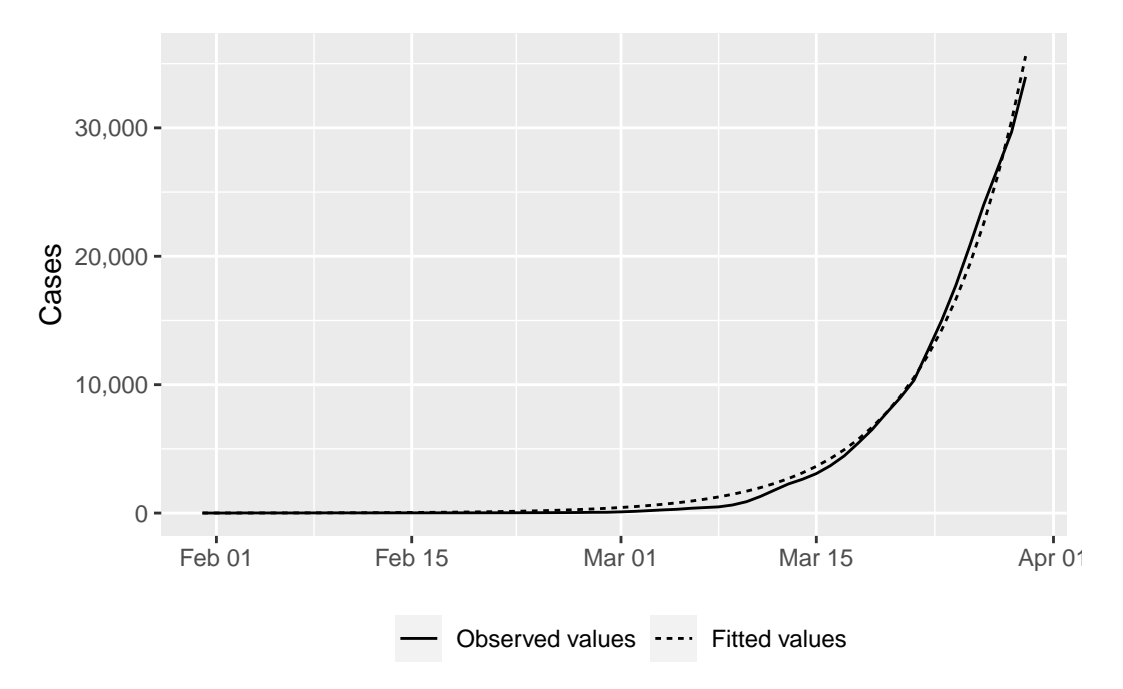

Figure 5.1: Number of cases, Exponential model

We can compute the predicted values up to a given horizon. Let us assume that we want to make predictions up to the 80th day.

```
horizon_pred <- 80
obs <- df_country$y
type_obs <- rep("obs", length(obs))
if (length(obs) < horizon_pred) {
  obs <- c(obs, rep(NA, horizon_pred-length(obs)))
  type_obs <- c(
    type_obs,
    rep("out_of_sample", horizon_pred-length(type_obs))
  )
}
length(obs)
```

```
[1] 80
```
table(type\_obs)

type\_obs obs out\_of\_sample 60 20

[6] "2020-04-19"

Let us keep track on the corresponding dates.

```
dates <- df_country$date
  if (length(dates) < horizon_pred) {
    dates \leq dates [1] + lubridate::ddays(seq_len(horizon_pred) - 1)
  }
  tail(dates)
[1] "2020-04-14" "2020-04-15" "2020-04-16" "2020-04-17" "2020-04-18"
```
The predictions can be made, using the estimated parameters, and stored in a tibble.

```
fitted_val_expo_uk_80 <- tibble(
 country = country_name,
 index = seq_length(horizon_pred) - 1,value = obs,type_obs = type_obs,
 date = dates) |>mutate(
   model_type = "Exponential",
   fitted_value = model_function(theta = params%coeff_estimate, x = index)\lambdafitted_val_expo_uk_80
```
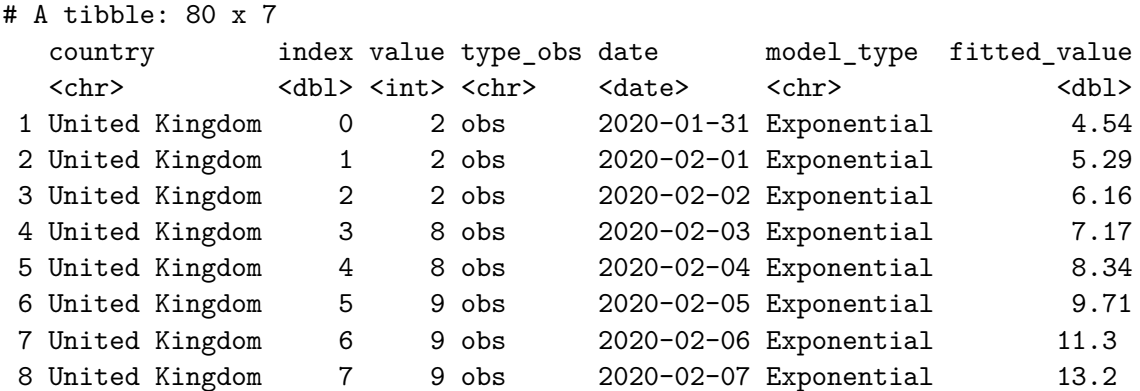

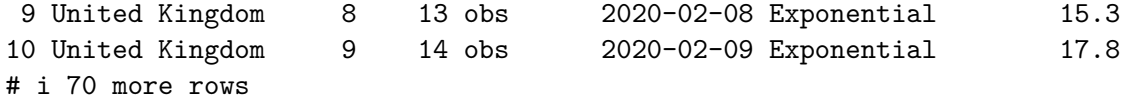

We can plot those values:

```
ggplot(
  data = fitted_val_expo_uk_80 |>
    pivot_longer(cols = c(value, fitted_value)),
  mapping = \text{acs}(x = \text{date}, y = \text{value}, \text{linetype} = \text{name}, \text{colour} = \text{type}_\text{obs}) +
  geom_line() +
  \text{labels}(x = \text{NULL}, y = \text{''Cases''}) +scale_y_continuous(labels = comma) +
  scale_linetype_discrete(
    NULL,
    labels = c("value" = "Observed values",
                  "fitted_value" = "Fitted values")) +
  scale_colour_manual(
    NULL,
    values = c("obs" = "#44AA99",
      "out_of_sample" = "#AA4499"
    ),
    labels = c("obs" = "Observed",
       "out_of_sample" = "Out-of-sample"
    \sum_{i=1}^{n}) +theme(
    legend.position = "bottom",
    plot.title.position = "plot"
  \lambda
```
Warning: Removed 20 rows containing missing values (`geom\_line()`).

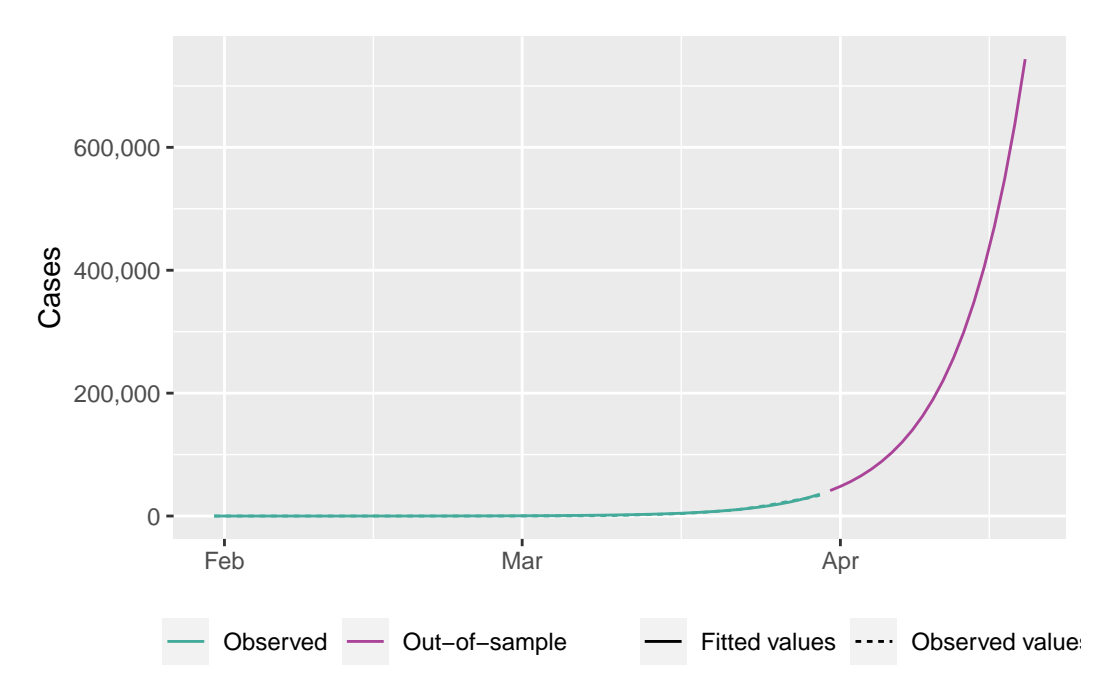

Figure 5.2: Number of cases, Exponential model, out-of-sample predictions

# **5.4.2 Generalized exponential model**

Now let us turn to the generalized exponential model.

```
model_function <- gen_exponential_f
```
Again, we rely on the  $nls.lm()$  function from package  $\{\text{minpack.lm}\}.$ 

Here are some starting values for the optimization algorithm:

```
# The starting values
start <- list(
  A = 1,
 r = .14,
  alpha = .99)
```
We need to change the prediction function that will be passed on to the loss function() that will be minimized:

The nls.lm() function can then be used.

```
# The estimated coefficients
out <- nls.lm(
 par = start,
 fn = loss_function,
 y = df_countryt = df_country$t,
 fun = model_function,
  control = nls.lm.control(maxiter = 100),
  jac = NULL,
 lower = NULL,
 upper = NULL
\lambda
```
The results can be summarized as follows:

```
summary(out)
Parameters:
      Estimate Std. Error t value Pr(>|t|)
A 1.469e-07 9.854e-02 0.00 1
r 5.011e-01 1.431e-02 35.01 <2e-16 ***
alpha 8.751e-01 2.981e-03 293.51 <2e-16 ***
---
Signif. codes: 0 '***' 0.001 '**' 0.01 '*' 0.05 '.' 0.1 ' ' 1
Residual standard error: 302.5 on 57 degrees of freedom
Number of iterations to termination: 38
Reason for termination: Relative error between `par' and the solution is at most `ptol'.
```
The estimated coefficients can be extracted and saved in a tibble:

```
params <- tibble(
  model_type = "Gen_Exponential",
 country = country_name,
  coef_estimate_name = names(coef(out)),
  coef_estimate = coef(out)
\lambdaparams
```
# A tibble: 3 x 4

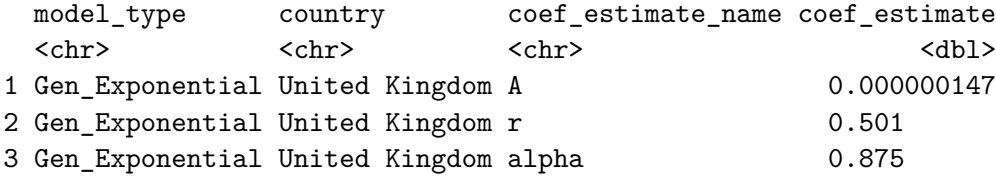

The goodness of fit criterion can be computed using the get\_criteria() function previously defined.

```
crit <- get_criteria(
 f = model_function,
 data = df_country,
 theta = params$coef_estimate
)
crit
```
AIC BIC RMSE 860.6478 869.0251 294.8479

And they can be stored in a tibble:

```
criteria <- tibble(
 model_type = "Gen_Exponential",
 country = country_name,bind_rows(crit)
\lambdacriteria
```
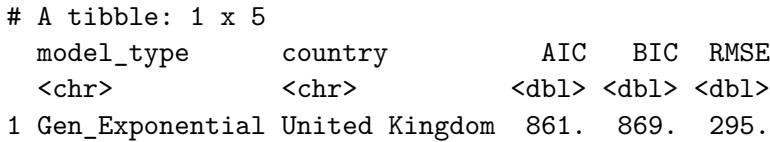

The  $\mathcal{R}_0$  can be estimated with the sim\_ec() function. But the generalized exponential does not provide good estimates for the reproduction number.

```
RO_i \leftarrow sim\_ec(out = out,n_{rep1} = 1000,ti = h,
```

```
h = h,
  model_name = "Gen_Exponential"
\mathcal{L}R0_i
```

```
R0_mu R0_sd
13.882201 2.086436
```
They can also be saved in a tibble:

```
R0_df <- tibble(
  model_type = "Gen_Exponential",
  country = country_name,
 bind rows(R0 i)
\sumR0_df
```

```
# A tibble: 1 x 4
 model_type country R0_mu R0_sd
 <chr> <chr> <chr> <dbl><dbl>
1 Gen_Exponential United Kingdom 13.9 2.09
```
We can compute the predicted values and store those in a tibble:

```
fitted_val_genexpo_uk <-
   df_country |>
   mutate/index = row_number() - 1) |>
   mutate(
    model_type = "Gen_Exponential",
    fitted_value = model_function(theta = params%<math>coeff_e</math> estimate, <math>x = index)</math>\lambdafitted_val_genexpo_uk
# A tibble: 60 x 11
  country country_code date value stringency_index days_since_2020_01_22
  <chr> <chr> <date> <int> <dbl> <dbl> <dbl>
1 United ~ GBR 2020-01-31 2 8.33 9
2 United ~ GBR 2020-02-01 2 8.33 10
3 United ~ GBR 2020-02-02 2 11.1 11
```

```
4 United ~ GBR 2020-02-03 8 11.1 1 12
5 United ~ GBR 2020-02-04 8 11.1 13 13
6 United ~ GBR 2020-02-05 9 11.1 1 14
7 United ~ GBR 2020-02-06 9 11.1 15
8 United ~ GBR 2020-02-07 9 11.1 16
9 United ~ GBR 2020-02-08 13 11.1 17 17
10 United ~ GBR 2020-02-09 14 11.1 13 18
# i 50 more rows
# i 5 more variables: t <dbl>, y <int>, index <dbl>, model_type <chr>,
# fitted_value <dbl>
 ggplot(
   data = fitted_val_genexpo_uk |>
     select(date, value, fitted_value) |>
     pivot_longer(cols = c(value, fitted_value)) |>
     mutate(name = factor(name, levels = c("value", "fitted_value"))),mapping = \text{acs}(x = \text{date}, y = \text{value}, \text{linetype} = \text{name})) +
   geom_line() +
   \text{labels}(x = \text{NULL}, y = \text{''Cases''}) +scale_y_continuous(labels = comma) +
   scale_linetype_discrete(
     NULL,
     labels = c("fitted_value" = "Fitted values",
              "value" = "Observed values")
   ) +theme(
     legend.position = "bottom",
     plot.title.position = "plot"
   \sum_{i=1}^{n}
```
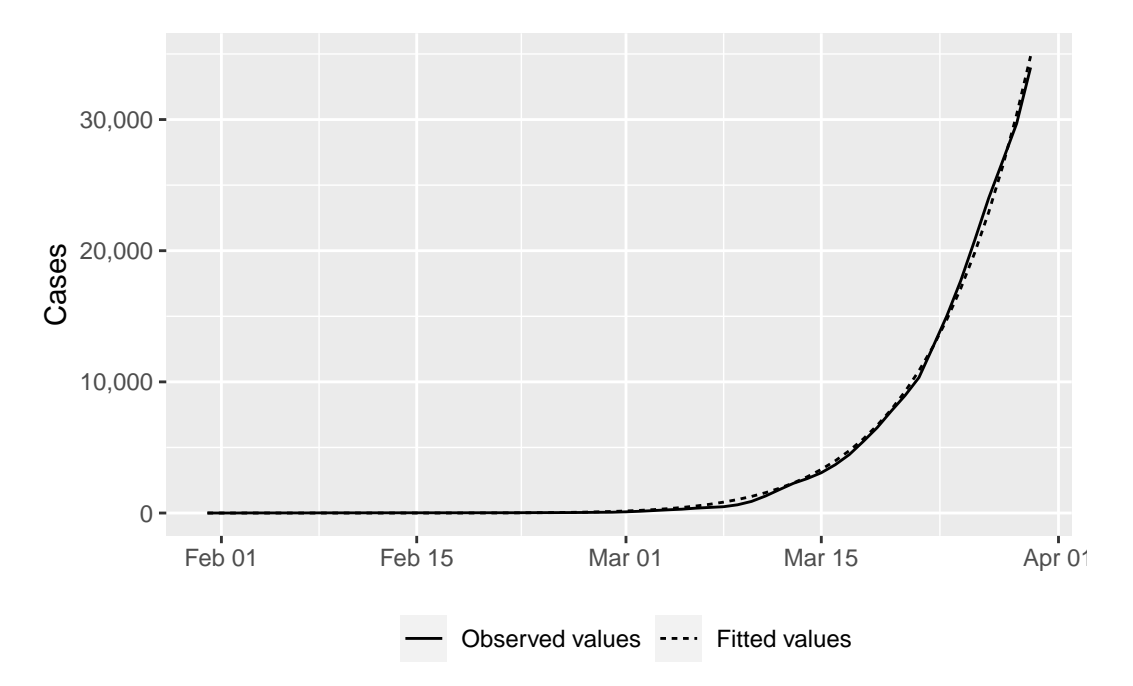

Figure 5.3: Number of cases, Generalized Exponential Model

We can compute the predicted values up to a given horizon. Let us assume that we want to make predictions up to the 80th day.

```
horizon_pred <- 80
obs <- df_country$y
type_obs <- rep("obs", length(obs))
if (length(obs) < horizon_pred) {
  obs <- c(obs, rep(NA, horizon_pred-length(obs)))
  type_obs <- c(
    type_obs,
    rep("out_of_sample", horizon_pred-length(type_obs))
  )
}
length(obs)
```

```
[1] 80
```
table(type\_obs)

type\_obs obs out\_of\_sample 60 20

[6] "2020-04-19"

Let us keep track on the corresponding dates.

```
dates <- df_country$date
  if (length(dates) < horizon_pred) {
    dates \leq dates [1] + lubridate::ddays(seq_len(horizon_pred) - 1)
  }
  tail(dates)
[1] "2020-04-14" "2020-04-15" "2020-04-16" "2020-04-17" "2020-04-18"
```
The predictions can be made, using the estimated parameters, and stored in a tibble.

```
fitted_val_genexpo_uk_80 <- tibble(
 country = country_name,
 index = seq_length(horizon_pred) - 1,value = obs,type_obs = type_obs,
 date = dates) |>mutate(
   model_type = "Gen_Exponential",
   fitted_value = model_function(theta = params%coeff_estimate, x = index)\sum_{i=1}^{n}fitted_val_genexpo_uk_80
```
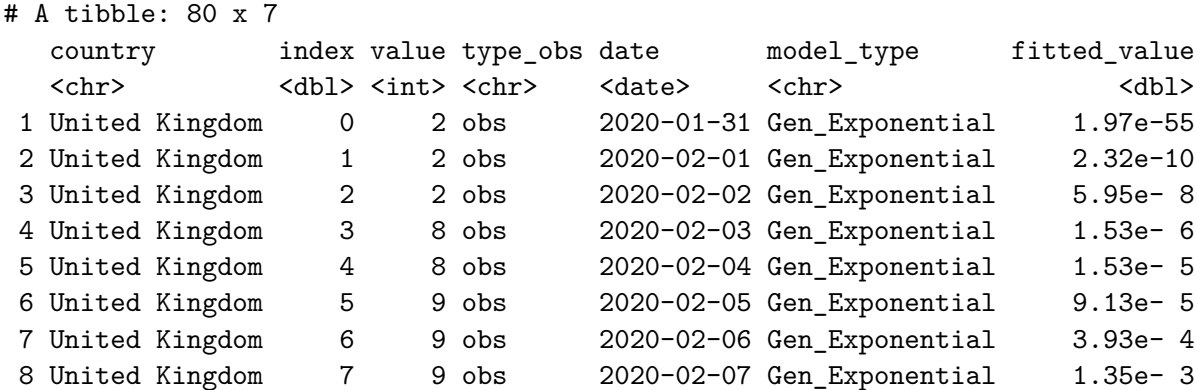

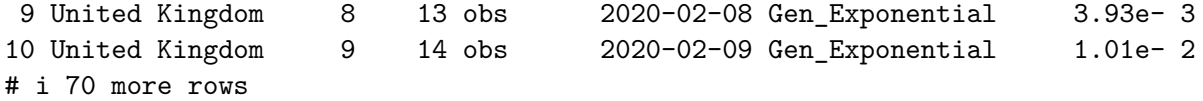

We can plot those values:

```
ggplot(
  data = fitted_val_genexpo_uk_80 |>
    pivot_longer(cols = c(value, fitted_value)),
  mapping = \text{acs}(x = \text{date}, y = \text{value}, \text{linetype} = \text{name}, \text{colour} = \text{type}_\text{obs}) +
  geom_line() +
  \text{labels}(x = \text{NULL}, y = \text{''Cases''}) +scale_y_continuous(labels = comma) +
  scale_linetype_discrete(
    NULL,
    labels = c("value" = "Observed values",
                  "fitted_value" = "Fitted values")) +
  scale_colour_manual(
    NULL,
    values = c("obs" = "#44AA99",
      "out_of_sample" = "#AA4499"
    ),
    labels = c("obs" = "Observed",
       "out_of_sample" = "Out-of-sample"
    \sum_{i=1}^{n}) +theme(
    legend.position = "bottom",
    plot.title.position = "plot"
  \lambda
```
Warning: Removed 20 rows containing missing values (`geom\_line()`).

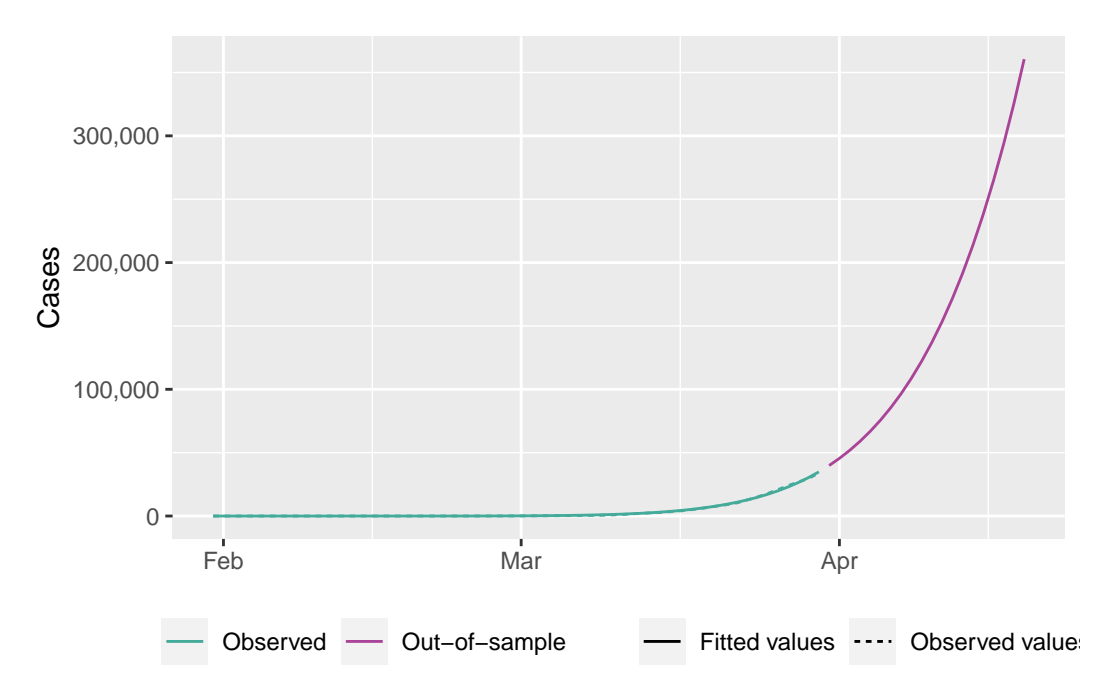

Figure 5.4: Number of cases, Generalized Exponential model, out-of-sample predictions

# **6 Background on Phenomenological Models**

This chapter provides a bit of background about phenomenological models that can be used to model an epidemic.

# **6.1 Simple phenomenological models**

We will present three models to estimate the number of cases and the number of deaths: the logistic model, the Gompertz model, and the Richards model.

#### **6.1.1 A Generic Equation**

X.-S. Wang, Wu, and Yang (2012) develop the similarity between the SIR model and the Richards population model Richards (1959) which lead them to consider the following growth equation for confirmed cases noted  $C(t)$ :

<span id="page-97-0"></span>
$$
\frac{dC}{dt} = rC^{\alpha} \left[ 1 - \left(\frac{C}{K}\right)^{\delta} \right],\tag{6.1}
$$

with r,  $\alpha$ ,  $\delta$  and K being positive real numbers with the further restriction  $0 \leq \alpha \leq 1$ .

A general solution to this equation has the form:

$$
C(t) = F(r, \alpha, \delta, K, t),
$$

with the property that  $\lim_{t\to\infty} C(t) = K$ . If  $C(t)$  corresponds to the total number of cases, the number of new cases is found by computing the derivative of  $C(t)$  with respect to t and noted  $c(t)$ . The relative speed of the process is defined as  $c(t)/C(t)$  and is constant over time only when  $\alpha = 1$ ,  $\delta = 0$ . The doubling time is constant over time only under those restrictions.

A crucial question is to characterize the speed at which the process will reach its peak and when. Tsoularis and Wallace (2002) have shown that the value of the peak is given by the value of  $C$  at the inflexion point of the curve:

$$
C_{inf} = K \left( 1 + \frac{\delta}{\alpha} \right)^{-1/\delta}.
$$
\n(6.2)

The corresponding time, that we shall note  $\tau$  is obtained by inverting  $C(t)$ . For some models, when an analytical expression for  $C(t)$  is available,  $\tau$  can be directly included in the parameterization. This point is of particular importance because it corresponds to the period when the epidemic starts to regress, or equivalently when the effective reproduction number  $R_t$  starts to be below 1.

#### **6.1.2 Logistic Model**

The logistic model initiated by Verhulst (1845) provides the most simple solution to the Equa-tion [6.1](#page-97-0) and corresponds to  $\alpha = \delta = 1$ :

$$
C(t) = \frac{K}{1 + \exp(-r(t - \tau))}.
$$
\n(6.3)

It has been recently applied to study the evolution of an epidemic Ma (2020). We have introduced a parameterization where  $\tau$  directly represents the inflection point with that  $C(\tau)$  =  $K/2$ . So the peak is at the mid of the epidemic which reaches its cumulated maximum  $K, r$ representing the growth rate. The first order derivative of this function provides an estimate of the number of cases at each point in time:

$$
\frac{\partial C(t)}{\partial t} = \frac{Kr \exp(-r(t-\tau))}{\left[1 + \exp(-r(t-\tau))\right]^2}.
$$

The relative speed is thus:

$$
\frac{c(t)}{C(t)} = r \frac{e^{-r(t-\tau)}}{1 + e^{-r(t-\tau)}}.
$$

This model might appear as a nice solution to represents the three phases of an epidemic, but we shall discover below that its symmetry tends to be in contradiction with epidemic data. So we have to explore alternative solutions.

In R, we define the logistic function as follows:

```
#' Logistic function
#'
#' @param theta vector of named parameters
#' @param x time
logistic_f <- function(theta, x) {
  k \leftarrow \text{theta}[["k"]tau <- theta[["tau"]]
  r \leftarrow \text{theta}[[r"]k / ( 1+exp(-r*(x - tau)) )
}
```

```
#' First derivative of the logistic function
#'
#' @param theta vector of named parameters
#' @param x time
logistic_f_first_d <- function(theta, x) {
  k \leftarrow \text{theta}[\lceil "k"]tau <- theta[["tau"]]
  r \leftarrow \text{theta}[[r"](k * r * exp(-r * (x - tau))) / (1 + exp(-r * (x - tau)))^2)}
#' Second derivative of the logistic function
#'
#' @param theta vector of named parameters
#' @param x time
logistic_f_second_d <- function(theta, x) {
 k \le theta [["k"]tau <- theta[["tau"]]
  r <- theta[["r"]]
  k*( (2*r<sup>\hat{z}</sup> * exp(-2*r*(x - tau)))/
       (\exp(-r*(x - tau)) + 1)^3 -(r^2*exp(-r*(x - tau)))/(exp(-r*(x - tau)) + 1)^2)}
```
Now, let us make some graph to give an idea of how the dynamic changes with the parameters  $r$  and  $tau$ .

### library(tidyverse)

```
-- Attaching core tidyverse packages ------------------------ tidyverse 2.0.0 --
v dplyr 1.1.2 v readr 2.1.4
v forcats 1.0.0 v stringr 1.5.0
v ggplot2 3.4.2 v tibble 3.2.1
v lubridate 1.9.2 v tidyr 1.3.0
v purrr 1.0.1
-- Conflicts ------------------------------------------ tidyverse_conflicts() --
x dplyr::filter() masks stats::filter()
x dplyr::lag() masks stats::lag()
i Use the conflicted package (<http://conflicted.r-lib.org/>) to force all conflicts to becom
```

```
library(scales)
```

```
Attaching package: 'scales'
The following object is masked from 'package:purrr':
    discard
The following object is masked from 'package:readr':
    col_factor
  g_legend<-function(a.gplot){
    tmp <- ggplot_gtable(ggplot_build(a.gplot))
    leg \le which(sapply(tmp$grobs, function(x) x$name) == "guide-box")
    legend <- tmp$grobs[[leg]]
    return(legend)}
```
The different values for  $r$  and  $tau (k$  is set to 5000).

```
situations <-
 expand_grid(tau = c(25,35), r = c(.15, .25, .35)) |>
 mutate(k = 5000)
```
Let us apply, for a set of parameters, at different time horizon (from 0 to 60 by steps of .1) the logistic function, its first and second derivatives with respect to time. To do so, we define a "simulation" function:

```
#' Simulation of the logistic model for some parameters
#'
#' @param i row number of situations
simu \leftarrow function(i) {
  current_params <- situations |> slice(i)
  current_params <- c(as_vector(current_params)) |> as.list()
  n <- 60
  step <- .01
  sim <- logistic_f(
   theta = current_params,
    x = seq(0, n, by = step)
```

```
\lambdasimD <- logistic_f_first_d(
    theta = current_params,
    x = seq(0, n, by = step)\lambdasimD2 <- logistic_f_second_d(
    theta = current_params,
    x = seq(0, n, by = step)\sum_{i=1}^{n}tibble(
    t = \text{seq}(0, n, \text{ by } = \text{step}),k = current_params[["k"]],tau = current_params[["tau"]],
    r = current_params[["r"],
    sim = sim) |>mutate(
     simD = simD,
      simD2 = simD2\mathcal{L}}
```
Let us do so for all the different sets of parameters:

simu\_res <- map\_df(1:nrow(situations), simu)

We would like to show the thresholds on the graph:

```
threshold_times <-
  simu_res |>
  group_by(k, tau, r) |>
  summarise(threshold_time = unique(tau)) |>
 ungroup() |>
  mutate(
   r = str_c("$\Nr = ", r, "\$\tau = str_c("$\tilde$''tau = ", tau, "$\tilde$''})\lambda
```
`summarise()` has grouped output by 'k', 'tau'. You can override using the `.groups` argument.

threshold\_times

```
# A tibble: 6 x 4
     k tau r threshold_time
 <dbl> <chr> <chr> <chr> <chr> <dbl>
1 5000 \frac{\tau}{\tau} = 0.15; 159; 25
2 5000 \frac{\tau}{2} = 25\" \frac{\tau}{2} = 0.25\" 25
3 5000 \frac{\tau}{\tau} = 0.35" \frac{\tau}{25}4 5000 \frac{\text{t}}{\text{t}} = 35\" \frac{\r}{r} = 0.15\" 35
5 5000 \frac{\tau}{\tau} = 0.25; 5000 \frac{\tau}{35}6 5000 "\lambda = 35" "\lambda = 0.35" 35
```
Now, we are ready to create the plots:

```
p_simu_logis <-
  ggplot(
    data = simu,res |>
      mutate(
        r = str_c("r) = ", r, "$"),
        tau = str c("$\\tau = ", tau, "$")),
    mapping = \text{aes}(x = t)) +geom_line(mapping = aes(y = sim, linetype = "sim")) +
  geom\_line(mapping = aes(y = simD*10, linetype = "simD")) +
  geom\_line(mapping = aes(y = simD2*10, linetype = "simD2") +
  geom_vline(
    data = threshold_times,
    mapping = \text{aes}(\text{xintercept} = \text{threshold_time}),\text{colour} = \text{"red"}, linetype = "dotted") +
  facet_grid(
    r~tau,
    labeller = as_labeller(
      latex2exp::TeX,
      default = label_parsed
    \lambda) +\text{labs}(x = "Time", y = \text{latex2exp}::\text{Text}("$F(t)$$'') +
  scale_y_continuous(
    labels = scales::comma,
    sec. axis = sec_axis(
```

```
\sim . /10,
   name = latex2exp::TeX(
      "\partial F(t) / \partial t, \partial^2 F(t) / \partial t^2"
   ),
   labels = commutator 1scale_linetype_manual(
  NULL,
  values = c("sim" = "solid", "simD" = "dashed", "simD2" = "dotdash"),labels = c("sim" = \text{latex2exp}::\text{Text}("\$F(t) \$"),
    "simD" = latex2exp::TeX("$\\partial F(t) / \Delta t"),
    "simD2" = latex2exp::TeX("$\\partial^2 F(t) / \\partial t^2$"))) +
theme(axis.ticks.y = element_blank())
```

```
p_simu_logis +
```

```
theme minimal() +
```
theme(legend.position = "bottom")

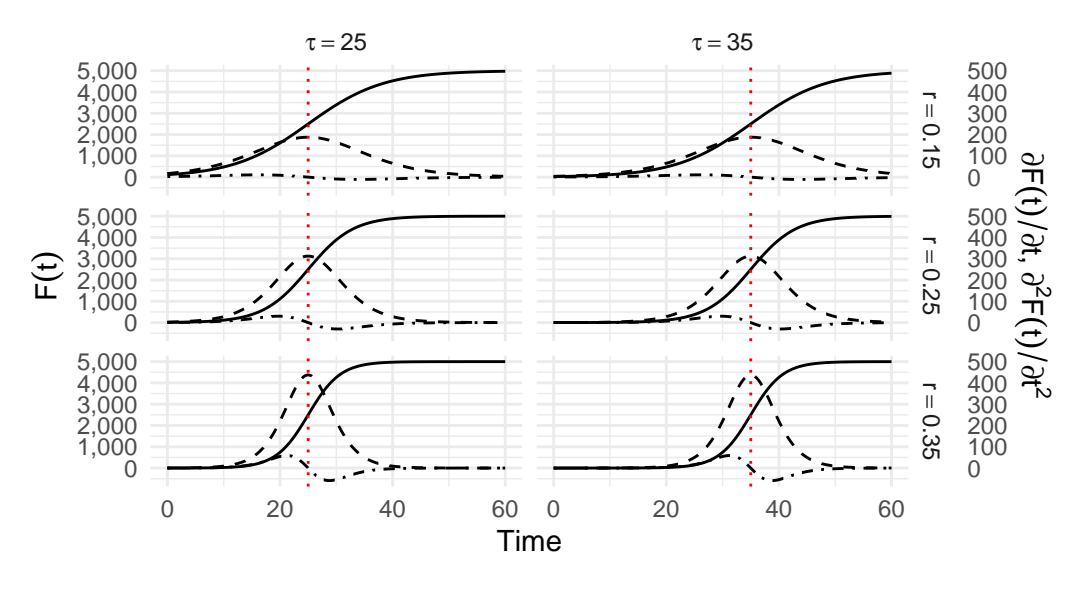

F(t) – – ∂F(t)/∂t  $-\cdot$  ∂<sup>2</sup>F(t)/∂t<sup>2</sup>

Figure 6.1: Illustration of the logistic model for different values for  $\tau$  and r, with  $k = 5,000$ 

#### **6.1.2.1 Key moments**

Let us focus on the key moment of the epidemics. Let us illustrate them using one of the scenarios.

```
data_sim <- simu(1)
```
The starting point:

```
df_starting <-
  data_sim %>%
  filter(sim >= 1) %>%
  slice(1)
```
The acceleration point

```
df_acceleration <-
  data_sim %>%
  filter(simD2 == max(simD2)) %>%
  slice(1)
```
The peak:

```
df_peak <-
  data_sim %>%
  filter(simD == max(simD)) %>%
  slice(1)
```
The deceleration point:

```
df_deceleration <-
  data_sim %>%
  filter(simD2 == min(simD2)) %>%
  slice(1)
```
The return point:

```
df_return <-
  data_sim %>%
  filter(sim > k - 1) \frac{9}{2}slice(1)
```
Let us reshape the data:

```
df_plot_key_moments <-
  data sim \frac{9}{2}%
  gather(key, value, sim, simD, simD2)
df_plot_key_moments_points <-
  df_acceleration %>% mutate(label = "$t_A$") %>%
  bind_rows(df_peak %>% mutate(label = "$t_P$")) %>%
  bind_rows(df_deceleration %>% mutate(label = "$t_D$"))
```
And the plot:

```
p_key_moments <-
  ggplot() +
  geom\_hline(yintercept = 0, col = "grey") +geom_line(
    data = df_plot_key_moments,
    mapping = \text{aes}(x = t, y = \text{value}, \text{linetype} = \text{key})) +geom_segment(
    data = df_plot_key_moments_points,
    mapping = \text{acs}(x = t, \text{ xend} = t, y = 0, \text{ yend} = \text{sim}),linetype = "dotted", colour = "red"
  ) +geom_point(
    data = df_plot_key_moments_points,
    mapping = \text{aes}(x = t, y = \text{sim}), \text{size} = 2) +geom_point(
    data = df_plot_key_moments_points,
    mapping = \text{acs}(x = t, y = \text{sim}),
    size = 1, color = "white") +geom_text(
    data = df_plot_key_moments_points,
     mapping = \text{acs}(x = t-2, y = \text{sim} + .05*k, \text{label} = \text{label})) +\text{labs}(x = "Time", y = \text{latex2exp}::\text{Text}("$F(t)$$'') +
  scale_linetype_manual(
    NULL,
    values = c("sim" = "solid", "simD" = "dashed", "simD2" = "dotdash"),
    labels = c(
```

```
"\sin" = latex2exp::TeX("F(t)\"),
    "simD" = latex2exp::TeX("$\\partial F(t) / \\partial t$"),
    "simD2" = latex2exp::TeX("$\\partial^2 F(t) / \\partial t^2$")
  )
) +theme(axis.text = element_blank(), axis.ticks = element_blank())
```
p\_key\_moments

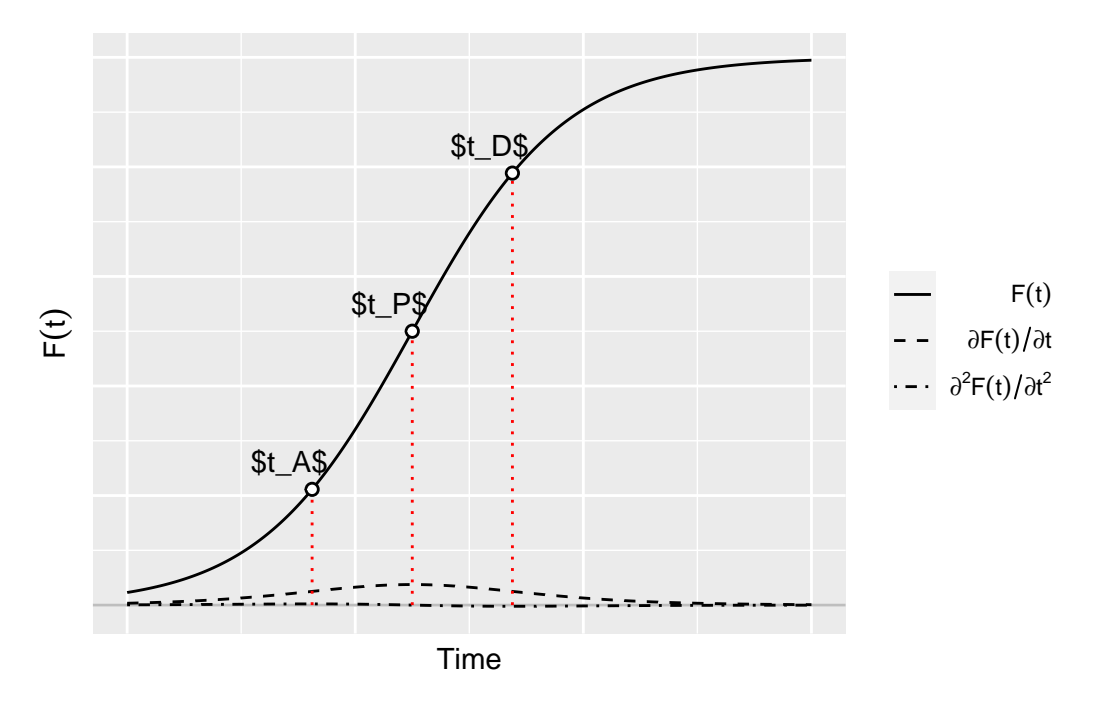

Figure 6.2: Key moments of the epidemics, using a logistim model.

### **6.1.3 Gompertz Model**

The Gompertz model (Gompertz 1825) has three parameters, but corresponds to alternative restrictions with  $\alpha = 1$  but this time  $\delta = 0$ . The solution to Equation [6.1](#page-97-0) can be written as follows Tjørve and Tjørve (2017):

<span id="page-106-0"></span>
$$
C(t) = K \exp\left[-\exp\left(-r(t-\tau)\right)\right].\tag{6.4}
$$

In Equation [6.4,](#page-106-0) the parameters are interpreted in the same way as those of the logistic model. The main difference between the logistic and Gompertz models is that the latter is not symmetric around the inflection point, which now appears earlier as  $C(\tau) = K/e$ . The first order derivative of this function provides an estimate of the number of cases at each point in time:  $\sim$   $\sim$   $\sim$ 

$$
\frac{\partial C(t)}{\partial t} = Kr \exp[r(\tau - t) - \exp(r(\tau - t))].
$$

So that the relative speed of the epidemic is given by:

$$
\frac{c(t)}{C(t)} = re^{-r(t-\tau)},
$$

with of course a maximum speed at the peak.

In R, this translates to:

```
#' Gompertz function with three parameters
#'
#' @param theta vector of named parameters
#' @param x time
gompertz_f <- function(theta, x) {
  k \leftarrow \text{theta}[\lceil "k"]tau <- theta[["tau"]]
  r \leftarrow \text{theta}[[r"]k*exp(-exp(-r * (x - tau)))}
#' First order derivative of Gompertz wrt x
#'
#' @param theta vector of named parameters
#' @param x time
gompertz_f_first_d <- function(theta, x) {
  k \leftarrow \text{theta}[["k"]tau <- theta[["tau"]]
  r <- theta[["r"]]
  k * (x - tau) * exp(r * (tau - x) - exp(r * (tau - x)))}
#' Second order derivative of Gompertz
#'
#' @param theta vector of named parameters
#' @param x time
gompertz_f_second_d <- function(theta, x) {
  k \leftarrow \text{theta}[["k"]tau <- theta[["tau"]]
  r <- theta[["r"]]
```
```
-k * r^2 * exp(-r * (x - tau)) *exp(-exp(-r * (x - tau))) +k * r<sup>-</sup>2 * (exp(-r * (x - tau)))<sup>-</sup>2 * exp(-exp(-r * (x - tau)))
}
```
Let us make some graph to give an idea of how the dynamic changes with the parameters  $r$ and tau.

```
k \le -5000situations <-
  expand_grid(tau = c(25,35), r = c(.15, .25, .35)) |>
  mutate(k = k)#' Simulation of the logistic model for some parameters
#'
#' @param i row number of situations
simu_gomp <- function(i) {
  current_params <- situations |> slice(i)
  current_params <- c(as_vector(current_params)) |> as.list()
  n \le -60step <- .01
  sim < gompertz_f(theta = current_params, x = seq(1,n, by = step))
  simpl \leftarrow gompertz_f_first_d(theta = current_params, x = seq(1,n, by = step))
  simD2 \leftarrow gompertz f second d(theta = current params, x = seq(1,n, by = step))
  tibble(
    t = seq(1, n, by = step),
    k = current_params[["k"]],tau = current_params[["tau"]],
    r = current_params[["r"]],sim = sim) |>
    mutate(<math>simD = simD</math>,simD2 = simD2)}
```
The values of  $C(t)$ , its first and second derivatives with respect to time can be computed for the different scenarios:

simu\_gomp\_res <- map\_df(1:nrow(situations), simu\_gomp)

The threshold for each scenario:

```
threshold_times <-
  simu_gomp_res |>
 group_by(k, tau, r) |>summarise(threshold_time = unique(tau)) |>
 ungroup() |>
 mutate(
   r = str_c("$\\r = ", r, "\$\rtau = str_c("$\tilde\tau = ", tau, "$\tilde\lambda
```
`summarise()` has grouped output by 'k', 'tau'. You can override using the `.groups` argument.

And we can plot the results:

```
p_simu_gomp <-
  ggplot(
  data = simu_gomp_res |>
    mutate(
      r = str_c("N\r = ", r, "\tau = str_c("$\tilde\tau = ", tau, "\),
  mapping = \text{acs}(x = t) +
  geom\_line(mapping = aes(y = sim, linetype = "sim") +
  geom\_line(mapping = aes(y = simD, linetype = "simD") +
  geom\_line(mapping = aes(y = simD2, linetype = "simD2") +
  facet_grid(
    r~tau,
    labeller = as_labeller(
      latex2exp::TeX,
      default = label_parsed
    \lambda) +geom_vline(
    data = threshold_times,
    mapping = \text{aes}(\text{xintercept} = \text{threshold_time}),
    color = "red", linetype = "dotted") +\text{labs}(x = "Time", y = \text{latex2exp}::\text{TeV}("$F(t)$$'') +
  scale_linetype_manual(
    NULL,
```

```
values = c("sim" = "solid", "simD" = "dashed", "simD2" = "dotdash"),labels = c("sim" = later2exp::TeX("$F(t)$"),
             "simD" = latex2exp::TeX("$\\partial F(t) / \\partial t$"),
             "simD2" = latex2exp::TeX("$\\partial^2 F(t) / \\partial t^2$")
  )
) +
```

```
theme(axis.ticks.y = element blank())
```
#### p\_simu\_gomp +

```
theme_minimal() +
```
theme(legend.position = "bottom")

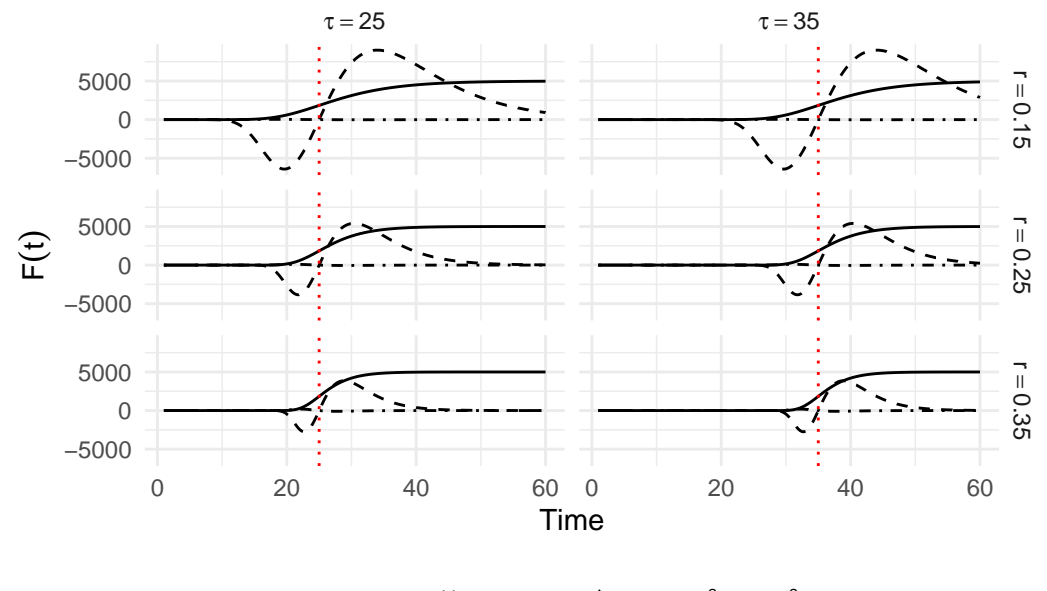

 $F(t)$  –  $\partial F(t)/\partial t$   $\cdot$  –  $\partial^2 F(t)/\partial t^2$ 

Figure 6.3: Illustration of Gompertz model for different values for  $\tau$  and r, with  $k = 5,000$ 

## **6.1.4 Richards Model**

The question "what happens with  $0 < \delta < 1$ " finds an answer with Richards (1959) and the Richards model which is widely used in nonlinear regression analysis. The solution to Equation [6.1](#page-97-0) provided in Lee, Lei, and Mallick (2020) corresponds to:

$$
C(t) = K \left[ 1 + \delta \exp\left(-r(t-\tau)\right) \right]^{-1/\delta},
$$

where parameters K and  $\tau$  and are interpreted in the same way as those of the logistic and Gompertz models, while the growth rate is now  $r/\delta$ . The parameter  $\delta > 0$  is used to control the value of the curve at the inflection point  $C(\tau) = K/(1 + \delta)^{1/\delta}$ , and thus the asymmetry around  $t = \tau$ . This model considers one more parameter than the Gompertz model to model this asymmetry. The first order derivative of this function will provide an estimate of the number of cases at each point in time:

$$
\frac{\partial C(t)}{\partial t} = \frac{Kr\left[\delta \exp\left(r(\tau - t)\right) + 1\right]^{-1/\delta}}{\delta + \exp\left(r(t - \tau)\right)},
$$

leading to a relative speed of:

$$
\frac{c(t)}{C(t)}=r\frac{e^{-r(t-\tau)}}{1+\delta e^{-r(t-\tau)}}.
$$

This model is also a generalization of the two previous ones as can be seen for instance when comparing the different relative speeds.

In R, this translates to the following functions:

```
#' Richards function with four parameters
#'
#' @param theta vector of named parameters
#' @param x time
richards_f <- function(theta, x) {
  k \leftarrow \text{theta}[\texttt{['k"]}]tau <- theta[["tau"]]
  r <- theta[["r"]delta <- theta[["delta"]]
  k / (1 + delta * exp(-r * delta * (x - tau)))^(1 / delta)}
#' First order derivative of Richards function wrt time (x)
#'
#' @param theta vector of named parameters
#' @param x time
richards_f_first_d <- function(theta, x) {
  k \leftarrow \text{theta}[\lceil "k"]tau <- theta[["tau"]]
  r \leftarrow \text{theta}[[r"]delta <- theta[["delta"]]
  delta * k * r * exp(delta * (-r) * (x - tau)) *
    (delta * exp(delta * (-r) * (x - tau)) + 1)^(-1 / delta - 1)
}
```

```
#' Second order derivative of Richards function wrt time (x)
#'
#' @param theta vector of named parameters
#' @param x time
richards_f_second_d <- function(theta, x) {
  k \leftarrow \text{theta}[["k"]tau <- theta[["tau"]]
  r \leftarrow \text{theta}[[r"]delta <- theta[["delta"]]
  k * ((-1 / delta - 1) *delta<sup>-</sup>3 * r<sup>-</sup>2 * (-exp(-2 * delta * r * (x - tau))) *
          (delta * exp(delta * (-r) * (x - tau)) + 1)^(-1 / delta - 2) -
          delta<sup>2</sup> * r<sup>2</sup> * exp(delta * (-r) * (x - tau)) *
          (delta * exp(delta * (-r) * (x - tau)) + 1)^{-(-1)} / delta - 1))
}
```
Again, let us provide different scenarios to plot the curves for  $C(t)$ , its first and second derivatives with respect to time. We will make the parameters  $\delta$  and  $r$  vary. We set  $k$  to 5,000 and  $\tau$  to 25.

```
situations <-
 expand_grid(delta = c(.5, 1.5), r = c(.15, .25, .35)) |>
 mutate(k = 5000, tau = 25)
```
We create a function to get the values of  $C(t)$  and its derivatives depending on the scenario.

```
#' Simulation of Richards model for some parameters
#'
#' @param i row number of situations
simu_richards <- function(i) {
  current_params <- situations |> slice(i)
  current_params <- c(as_vector(current_params)) |> as.list()
 n \le -60step \leftarrow .01sim \leftarrow richards_f(theta = current_params, x = seq(1,n, by = step))
  simD \leftarrow richards_f_first_d(theta = current_params, x = seq(1,n, by = step))
  simpl2 \leftarrow richards_f_second_d(theta = current_params, x = seq(1,n, by = step))
```

```
tibble(
   t = seq(1, n, by = step),k = current_params[["k"],
   tau = current_params[["tau"]],
    r = current_params[["r"]],delta = current_params[["delta"]],
    sim = sim
    ) |>mutate(simD = simD,simD2 = simD2)}
```
This function is then applied to the different scenarios:

```
simu_richards_res <- map_df(1:nrow(situations), simu_richards)
```
The thresholds:

```
threshold_times <-
  simu_richards_res |>
  group_by(k, tau, r, delta) |>
  summarise(threshold_time = unique(tau)) |>
 ungroup() |>
  mutate(
    r = str_c("r = ", r, "\delta = str_c("$\backslash$delta = ", delta, "\")\lambda
```
`summarise()` has grouped output by 'k', 'tau', 'r'. You can override using the `.groups` argument.

```
p_simu_richards <-
  ggplot(
    data = simu_richards_res |>
      mutate(
         r = str_c(" r = ", r, " "),
         delta = str_c("$\backslash$delta = ", delta, "$\backslash$")),
    mapping = \text{acs}(x = t)) +geom\_line(mapping = aes(y = sim, linetype = "sim") +
```

```
geom_line(mapping = \text{aes}(y = \text{simD} * 10, \text{linetype} = \text{``simD''})) +
  geom_line(mapping = aes(y = simD2 * 10, linetype = "simD2") +
  facet_grid(
    r ~ delta,
    labeller = as_labeller(
      latex2exp::TeX,
      default = label_parsed
    \lambda) +geom_vline(
    data = threshold_times,
    mapping = \text{aes}(\text{xintercept} = \text{threshold_time}),\text{colour} = \text{"red"}, linetype = "dotted") +
  \text{labs}(x = "Time", y = \text{latex2exp}::\text{Text}("$F(t)$$'') +
  scale_y_continuous(
    labels = comm.breaks = seq(0, 5000, by = 1000),
    sec. axis = sec_ axis(\sim . /10,
      name = latex2exp::TeX(
        "\partial F(t)/\partial t^s, \\partial^2 F(t)/\partial t^2"
      ),
      labels = comma)
  +scale_linetype_manual(
    NULL,
    values = c("sim" = "solid", "simD" = "dashed", "simD2" = "dotdash"),labels = c("sim" = latex2exp::TeX("$F(t)$"),
                "simD" = latex2exp::TeX("$\\partial F(t) / \Delta t"),
                "simD2" = latex2exp::TeX("$\\partial^2 F(t) / \\partial t^2$"))
  ) +theme(axis.ticks.y = element_blank())p_simu_richards +
  theme_minimal() +
  theme(legend.position = "bottom")
```
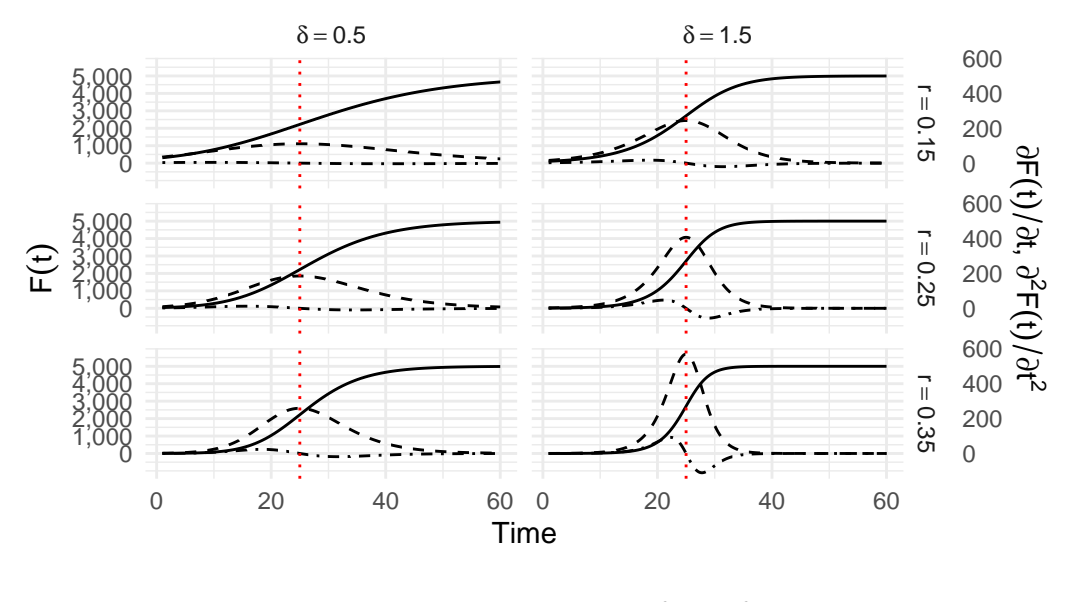

F(t) – –  $\partial F(t)/\partial t$  –  $\partial^2 F(t)/\partial t^2$ 

Figure 6.4: Illustration of Richards' model for different values for  $\delta$  and r, with  $k = 5,000$  and  $\tau = 25$ 

# **6.2 Double sigmoid functions to account for a second wave**

One possibility to account for two distinct phases is to use a double sigmoid. This is done by adding or multiplying two sigmoid functions, as follows:

$$
C(t) = C_1^{(m_1)}(t) + C_2^{(m_2)}(t),
$$

where  $C_1^{(m_1)}$  $\mathbf{f}_{1}^{(m_{1})}(t)$  is the first sigmoid function and  $C_{2}^{(m_{2})}$  $2^{(m_2)}(t)$  is the second one. The types  $m_1$  and  $m_2$  of sigmoid can be, for example, a logistic curve (see, *e.g.*, Lipovetsky (2010) or Bock et al. (1973)), a Gompertz curve Thissen et al. (1976), or a Richards curve Oswald et al. (2012).

We limit ourselves here to the presentation of a double-Gompertz curve:

$$
\begin{aligned} C(t)=&K_1\exp\left[-\exp\left(-r_1(t-\tau_1)\right)\right]\\ &+\left(K_2-K_1\right)\exp\left[-\exp\left(-r_2(t-\tau_2)\right)\right], \end{aligned}
$$

where  $K_1$  and  $K_2$  are the intermediate and final plateau of saturation, respectively. The parameters  $\tau_1$  and  $\tau_2$  define the inflection points of each phase when the intermediate plateau is long enough while the growth of the process is determined by  $r_1$  and  $r_2$ , for the first and second sigmoid. However there is no analytical formula to determine the value and position of the two peaks. We have to evaluate numerically the extremum of the second order derivative

of  $C(t)$ . The first order derivative of  $C(t)$  provides an estimate of the number of cases at each point of time:

$$
\frac{\partial C(t)}{\partial t} = K_1 r_1 \exp(-r_1 (t - \tau_1) \exp(-\exp(-r1 (t - \tau_1)))
$$
  
+  $(K_2 - K_1) r_2 \exp(-r_2 (t - \tau_2) \exp(-\exp(-r2 (t - \tau_2))).$ 

The formula giving the relative speed  $c(t)/C(t)$  does not lead to any simplification and will not be detailed.

## **6.2.1 Double Logistic**

The double logistic function, its first and second derivatives with respect to time can be coded as follows:

```
# Double logistic
double logistic f \leftarrow function(theta, x) {
  K1 \leftarrow \text{theta}[\texttt{[[}^\texttt{''}K1\texttt{''}]tau1 <- theta[["tau1"]]
  r1 \leftarrow \text{theta}[["r1"]K2 <- theta[["K2"]]
  tau2 <- theta[["tau2"]]
  r2 <- theta[["r2"]]
  (K1/(1 + exp(-r1 * (x - tau1)))) + ((K2 - K1)/(1 + exp(-r2 * (x - tau2))))}
# Double logistic in two parts
double_logistic_f_2 <- function(theta, x) {
  K1 \leftarrow theta [["K1"]]
  tau1 <- theta[["tau1"]]
  r1 <- theta[["r1"]]
  K2 <- theta[["K2"]]
  tau2 <- theta[["tau2"]]
  r2 \leftarrow \text{theta}[[r2"]f_1 \leftarrow K1 / (1 + \exp(-r1 * (x - \tan 1)))f_2 <- (K2 - K1)/(1 + exp(-r2 * (x - tau2)))tibble(x = x, f_1 = f_1, f_2 = f_2)}
# First derivative
double_logistic_f_first_d <- function(theta, x) {
  K1 \leftarrow theta [["K1"]]
```

```
tau1 <- theta[["tau1"]]
  r1 \leftarrow \text{theta}[["r1"]K2 <- theta[["K2"]]
  tau2 <- theta[["tau2"]]
  r2 \leftarrow \text{theta}[[r2"](r1 * K1 * exp(-r1 * (x - tau))) / ((exp(-r1 * (x-tau))) + 1)^2) +(r2 * (K2-K1) * exp(-r2 * (x - tau2))) / ((exp(-r2 * (x-tau2)) + 1)^2)}
# Second derivative
double_logistic_f_second_d <- function(theta, x) {
  K1 \leftarrow theta [["K1"]]
  tau1 <- theta[["tau1"]]
  r1 \leftarrow \text{theta}[["r1"]K2 \leftarrow \text{theta}[\texttt{[[}^\textsf{u} \texttt{K2} \texttt{''}]tau2 <- theta[["tau2"]]
  r2 \leftarrow \text{theta}[["r2"]K1 * ((2 * r1^2 * exp(-2 * r1 * (x - tau)))/(exp(-r1 * (x - tau1)) + 1)^3 -(r1^2 * exp(- r1 * (x - tau1)))/(exp(-r1 * (x - tau1)) + 1)^2) +
    (K2-K1) *
     ((2 * r2^2 * exp(-2 * r2 * (x - tau2)))/(exp(-r2 * (x - tau2)) + 1)^3 -(r2^2 * exp(- r2 * (x - tau2)))/(exp(-r2 * (x - tau2)) + 1)^2)}
```
And now, let us make some illustrations by varying  $r_1$  and  $r_2$ .

```
situations <-
  expand_grid(r1 = c(.2, .5), r2 = c(.2, .5)) |>
 mutate(
   K1 = 2500,
   K2 = 5000,tau1 = 20,
   tau2 = 40\lambda
```
The function that simulates  $C(t)$  and its first and second derivatives with respect to time for a single scenario:

```
#' Simulation of the logistic model for some parameters
#'
#' @param i row number of situations
simu \leftarrow function(i) {
  current_params <- situations |> slice(i)
  current_params <- c(as_vector(current_params)) |> as.list()
  n \le -60step <- .01
  sim < double_logistic_f(theta = current_params, x = seq(1, n, by = step)))
  simD <- double_logistic_f_first_d(
    theta = current_params, x = \text{seq}(1, n, b) = \text{step})simD2 <- double_logistic_f_second_d(
    theta = current_params, x = \text{seq}(1, n, by = \text{step}))tibble(
    t = seq(1, n, by = step),K1 = current_params[["K1"]],r1 = current_params[["r1"]],tau1 = current_params[["tau1"]],
    K2 = current_params[["K2"]],
    r2 = current_params[[''r2"]],tau2 = current_params[["tau2"]],
    sim = sim) |>
    mutate(<math>simD = simD</math>,simD2 = simD2)
```

```
}
```
The simulated values for all the scenarios:

simu\_res <- map\_df(1:nrow(situations), simu)

The thresholds:

```
threshold_times <-
 simu_res |>
 group_by(K1, tau1, r1, K2, tau2, r2) |>
 summarise(
   threshold time 1 = unique(tau1),
   threshold_time_2 = unique(tau2)) |>
```

```
ungroup() |>
mutate(
 r1 = str_c("fr_1 = ", r1, ""),
 r2 = str_c("fr_2 = ", r2, "")
\lambda
```
`summarise()` has grouped output by 'K1', 'tau1', 'r1', 'K2', 'tau2'. You can override using the `.groups` argument.

```
p_simu_double_logis <-
  ggplot(
    data = simu res |>mutate(
       r1 = str_c("r_1 = ", r1, "r),r2 = str_c(" r2 = ", r2, " ")),
    mapping = \text{aes}(x = t)) +geom\_line(aes(y = sim, linetype = "sim")) +
  geom\_line(</) = simD * 10, linetype = "simD") +
  geom\_line(aes(y = simD2 * 10, linetype = "simD2")) +
  geom_vline(
    data = threshold_times,
    mapping = \text{aes}(\text{xintercept} = \text{threshold time 1}),color = "red", linetype = "dotted") +geom_vline(
    data = threshold_times,
    mapping = \text{aes}(\text{xintercept} = \text{threshold_time}_2),
    color = "red", linetype = "dotted") +facet_grid(
    r2 ~ r1,
    labeller = as_labeller(
     latex2exp::TeX,
      default = label_parsed
    \mathcal{L}) +\text{labs}(x = "Time", y = "\$F(t)*") +
  scale_y_continuous(
    labels = comma,
    sec. axis = sec_ axis(\sim . /10,
```

```
name = latex2exp::TeX(
      "\partial F(t) / \partial t, \partial^2 F(t) / \partial t^2"
   ),
   labels = comma)
) +scale_linetype_manual(
  NULL,
  values = c("sim" = "solid", "simD" = "dashed", "simD2" = "dotdash"),
  labels = c("sim" = later2exp::TeX("$F(t)$"),
             "simD" = latex2exp::TeX("$\\partial F(t) / \\partial t$"),
             "simD2" = latex2exp::TeX("$\\partial^2 F(t) / \\partial t^2$"))
             ) +theme(axis.ticks.y = element_blank())
```

```
p_simu_double_logis +
  theme_minimal() +theme(legend.position = "bottom")
```
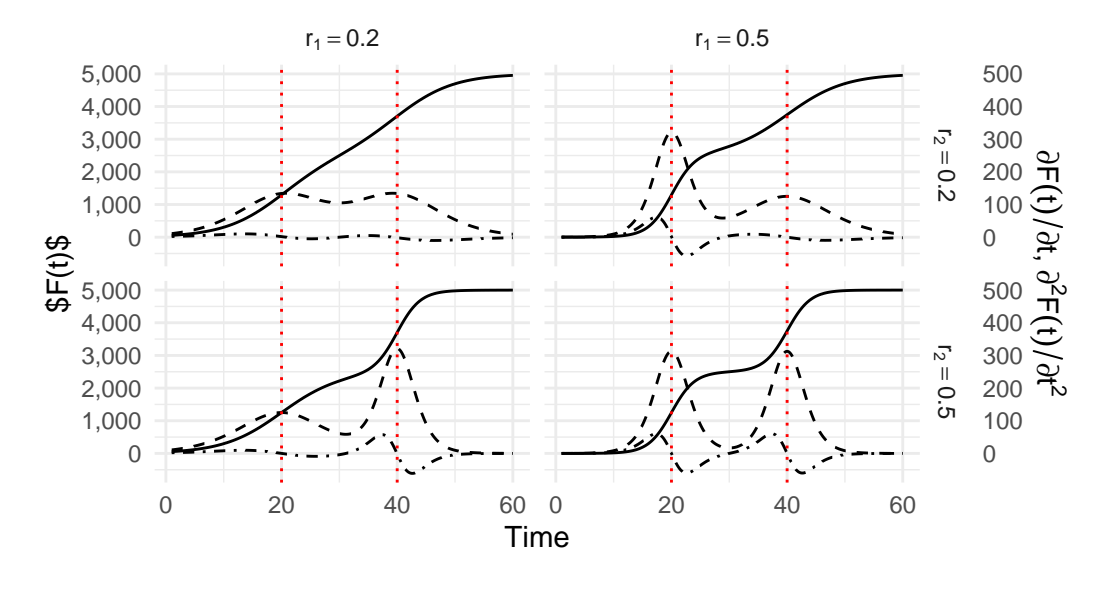

F(t) – –  $\partial F(t)/\partial t$  –  $\partial^2 F(t)/\partial t^2$ 

Figure 6.5: Illustration of a Double Logistic model for different values for  $r_1$  and  $r_2$ , with  $K_1 = 2, 500, \, K_2 = 5,000, \, \tau_1 = 20,$  and  $\tau_2 = 40$ 

# **6.2.2 Double Gompertz Model**

The double Gompertz function, its first and second derivatives with respect to time can be coded as follows:

```
# Double-Gompertz function
#' @param theta vector of named parameters
#' @param x observation / training example
double_gompertz_f <- function(theta, x) {
  K1 <- theta[["K1"]]
  tau1 <- theta[["tau1"]]
  r1 \leftarrow \text{theta}[["r1"]K2 \leftarrow \text{theta}[\texttt{['K2"]}]tau2 <- theta[["tau2"]]
  r2 <- theta[["r2"]]
  f_1 \leftarrow K1 * exp(-exp(-r1 * (x - tau1)))f_2 <- (K2-K1) * exp(-exp(-r2 * (x - tau2)))f_1 + f_2}
#' Double-Gompertz function in two parts
#'
double_gompertz_f_2 <- function(theta, x) {
  K1 \leftarrow \text{theta}[\texttt{['K1"]}]tau1 <- theta[["tau1"]]
  r1 <- theta[["r1"]]
  K2 \leftarrow \text{theta}[\texttt{[[}^{\texttt{W2"}}]tau2 <- theta[["tau2"]]
  r2 <- theta[["r2"]]
  f_1 \leftarrow K1 * exp(-exp(-r1 * (x - tau1)))f_2 <- (K2-K1) * exp(-exp(-r2 * (x-tau2)))tibble(x = x, f_1 = f_1, f_2 = f_2)}
#' First derivative
#'
double_gompertz_f_first_d <- function(theta, x) {
 K1 \leftarrow \text{theta}[\texttt{W1"]tau1 <- theta[["tau1"]]
```

```
r1 \leftarrow \text{theta}[["r1"]K2 \leftarrow \text{theta}[\texttt{[[}^\textsf{u} \texttt{K2} \texttt{''}]tau2 <- theta[["tau2"]]
  r2 <- theta[["r2"]]
  f_1_d \leftarrow r1 * K1 * exp(-r1 * (x - tau1) - exp(-r1 * (x - tau1)))f_2_d <- r2 * (K2-K1) * exp(-r2 * (x - tau2) - exp(- r2 * (x - tau2)))
  f_1_d + f_2_d}
#' Second derivative
double_gompertz_f_second_d <- function(theta, x) {
  K1 \leftarrow \text{theta}[\texttt{[[}^\texttt{''}K1\texttt{''}]tau1 <- theta[["tau1"]]
  r1 \leftarrow \text{theta}[\lceil "r1" \rceil]K2 <- theta[["K2"]]
  tau2 <- theta[["tau2"]]
  r2 \leftarrow \text{theta}[[r2"]-K1 * r1^2 * exp(-r1*(x - tau1)) * exp(-exp(-r1*(x - tau1))) +K1 * r1^2 * (exp( -r1*(x - tau1)))^2 * exp(-exp(-r1*(x - tau1))) -
     (K2 - K1) * r2^2 * exp(-r2 * (x - tau2)) * exp(-exp(-r2*(x - tau2))) +(K2 - K1) * r2^2 * (exp(-r2 * (x - tau2)))^2 * exp(-exp(-r2*(x-tau2)))}
```
Let us make some illustrations by varying  $r_1$  and  $r_2$ .

```
situations <-
 expand_grid(r1 = c(.2, .5), r2 = c(.2, .5)) |>
 mutate(
   K1 = 2500,K2 = 5000,tau1 = 20,
   tau2 = 40\mathcal{L}
```
The function that simulates  $C(t)$  and its first and second derivatives with respect to time for a single scenario:

```
#' Simulation of the logistic model for some parameters
#'
#' @param i row number of situations
simu \leftarrow function(i) {
  current_params <- situations |> slice(i)
  current_params <- c(as_vector(current_params)) |> as.list()
  n \le -60step <- .01
  sim <- double_gompertz_f(
    theta = current_params, x = \text{seq}(1, n, \text{ by } = \text{step}))simD <- double_gompertz_f_first_d(
    theta = current_params, x = \text{seq}(1, n, \text{ by } = \text{step}))simD2 <- double_gompertz_f_second_d(
    theta = current_params, x = \text{seq}(1, n, \text{ by } = \text{step}))tibble(
    t = seq(1, n, by = step),K1 = current_params[["K1"]],r1 = current_params[["r1"]],tau1 = current_params[["tau1"]],
    K2 = current_params[["K2"]],
    r2 = current_params['r2"],
    tau2 = current_params[["tau2"]],
    sim = sim) |>
    mutate(simD = simD,
          simD2 = simD2)
```

```
}
```
Let us apply this function to all scenarios:

```
simu_res <- map_df(1:nrow(situations), simu)
```
The thresholds:

```
threshold_times <-
 simu_res |>
 group_by(K1, tau1, r1, K2, tau2, r2) |>summarise(threshold_time_1 = unique(tau1),
           threshold_time_2 = unique(tau2) |>
 ungroup() |>
```

```
mutate(
 r1 = str_c("r1 = ", r1, "r9",r2 = str_c("r\r2 = ", r2, "r")\sum_{i=1}^{n}
```
`summarise()` has grouped output by 'K1', 'tau1', 'r1', 'K2', 'tau2'. You can override using the `.groups` argument.

And the the plots:

```
p_simu_double_gompertz <-
  ggplot(
    data = simu,res |>
      mutate(r1 = str_c("$\Nr_1 = ", r1, "\"),
              r2 = str_c("r\12 = ", r2, "$")
       ),
    mapping = \text{aes}(x = t)) +
  geom_line(aes(y = \sin, linetype = "sim")) +
  geom_line(aes(y = \text{simD}*10, linetype = "simD")) +
  geom\_line(aes(y = simD2*10, linetype = "simD2")) +
  geom_vline(
    data = threshold_times,
    mapping = \text{aes}(\text{xintercept} = \text{threshold_time_1}),\text{colour} = \text{"red"}, linetype = "dotted") +
  geom_vline(
    data = threshold_times,
    mapping = \text{aes}(\text{xintercept} = \text{threshold_time}_2),
    \text{colour} = \text{"red"}, linetype = "dotted") +
  facet_grid(
    r2 ~ r1,
    labeller = as_labeller(
      latex2exp::TeX,
      default = label_parsed
    \lambda) +\text{labs}(x = "Time", y = \text{latex2exp}::\text{Text}("$F(t)$$'') +
  scale_y_continuous(
    labels = comma,
    sec. axis = sec_axis(\sim . /10,
      name = latex2exp::TeX(
```

```
"$\\partial F(t) / \\partial t$, $\\partial^2 F(t) / \\partial t^2$"
      ),
      labels = commutator 1scale_linetype_manual(
    NULL,
    values = c("sim" = "solid", "simD" = "dashed", "simD2" = "dotdash"),labels = c("sim" = later2exp::Text("$F(t)$$''),"simD" = latex2exp::TeX("$\\partial F(t) / \\partial t$"),
               "simD2" = latex2exp::TeX("$\\partial^2 F(t) / \\partial t^2$"))
    ) +theme(axis.ticks.y = element_blank())p_simu_double_gompertz +
  theme minimal() +theme(legend.position = "bottom")
```
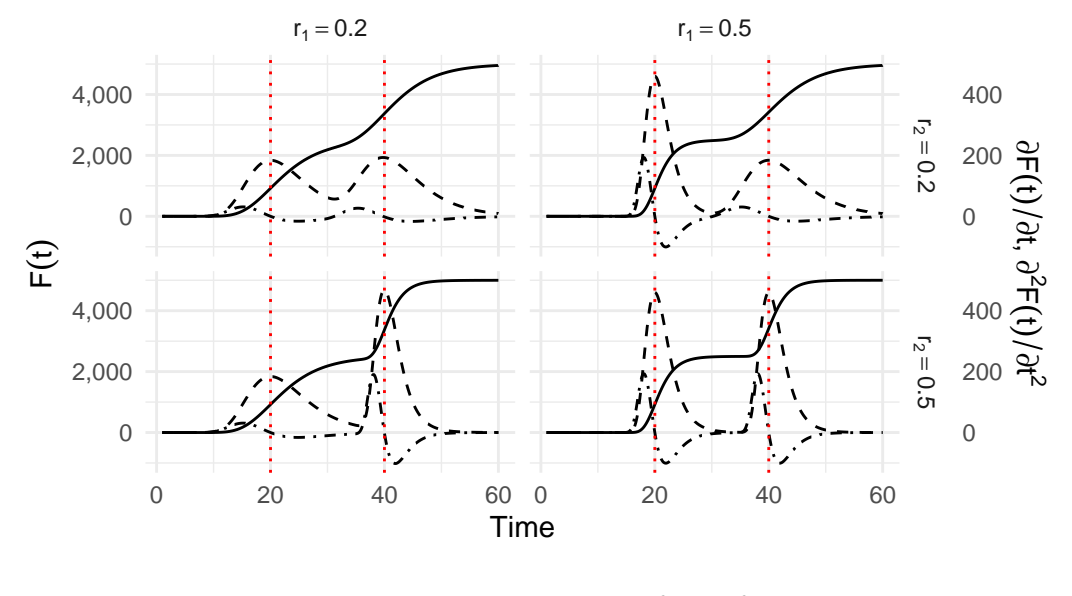

F(t) – –  $\partial F(t)/\partial t$  –  $\partial^2 F(t)/\partial t^2$ 

Figure 6.6: Illustration of a Double Gompertz model for different values for  $r_1$  and  $r_2$ , with  $K_1 = 2,500, K_2 = 5,000, \tau_1 = 20, \text{ and } \tau_2 = 40$ 

## **6.2.3 Double Richards Model**

The double Richards function, its first and second derivatives with respect to time can be coded as follows:

```
#' Double Richards
#'
double_richards_f <- function(theta, x) {
 K1 \leftarrow \text{theta}[\texttt{['K1"]}]tau1 <- theta[["tau1"]]
 r1 <- theta[["r1"]]
  delta1 <- theta[["delta1"]]
  K2 <- theta[["K2"]]
 tau2 <- theta[["tau2"]]
  r2 <- theta[["r2"]]
  delta2 <- theta[["delta2"]]
  K1 * (1 + delta1 * exp(-r1 * (x - tau1)))^(-1 / delta1) +
    (K2 - K1) * (1 + delta2 * exp(-r2 * (x - tau2)))^(-1 / delta2)}
#' Double Richards in two parts
#'
double_richards_f_2 <- function(theta, x) {
 K1 \leftarrow \text{theta}[\texttt{[[}^\texttt{W1"]}]\texttt{]}tau1 <- theta[["tau1"]]
  r1 \leftarrow \text{theta}[[r1"]delta1 <- theta[["delta1"]]
 K2 <- theta[["K2"]]
  tau2 <- theta[["tau2"]]
  r2 \leftarrow \text{theta}[[r2"]delta2 <- theta[["delta2"]]
  f_1 <- K1 * (1 + delta1 * exp(-r1 * (x - tau1)))^(-1 / delta1)
  f_2 <- (K2 - K1) * (1 + delta2 * exp(-r2 * (x - tau2)))^(-1 / delta2)
 tibble(x = x, f_1 = f_1, f_2 = f_2)}
#' First derivative
#'
double_richards_f_first_d <- function(theta, x) {
 K1 \leftarrow \text{theta}[["K1"]tau1 <- theta[["tau1"]]
  r1 \leftarrow \text{theta}[[rr1"]
```

```
delta1 <- theta[["delta1"]]
  K2 <- theta[["K2"]]
  tau2 <- theta[["tau2"]]
  r2 \leftarrow \text{theta}[[r2"]delta2 <- theta[["delta2"]]
  r1 * K1 * exp(-r1 * (x - tau1)) *(delta1 * exp(-r1 * (x - tau1)) + 1)^{-(-1/delta1 - 1) +r2 * (K2-K1) * exp(-r2 * (x - tau2)) *(delta2 * exp(-r2 * (x - tau2)) + 1)^{-(-1/delta2 - 1)}}
#' Second derivative
#'
double_richards_f_second_d <- function(theta, x) {
 K1 \leftarrow \text{theta}[\texttt{[[}^\texttt{''}K1\texttt{''}]\texttt{]}tau1 <- theta[["tau1"]]
  r1 \leftarrow \text{theta}[[r1"]delta1 <- theta[["delta1"]]
  K2 <- theta[["K2"]]
  tau2 \leftarrow theta[["tau2"]r2 \leftarrow \text{theta}[[r2"]delta2 <- theta[["delta2"]]
  K1 * (r1^2 * (-1/delta1 - 1) * delta1 * (-exp(-2 * r1 * (x - tau1))) *(delta1 * exp(-r1 * (x - tau1)) + 1)^{-(-1/delta1 - 2)} - r1^2 *exp(-r1 * (x - tau1)) *(delta1 * exp(-r1 * (x - tau1)) + 1)^{-(-1/delta1 - 1)) +(K2 - K1) *
    (r2^2 * (-1 / delta2 - 1) *delta2 * (-exp(-2 * r2 * (x - tau2))) *(delta2 * exp(-r2 * (x - tau2)) + 1)^{-(-1/delta2 - 2)} -
       r2^2 *
       exp(-r2 * (x - tau2)) *(delta2 * exp(-r2 * (x - tau2)) + 1)^{-}(-1/delta2 - 1))}
```
Let us make some illustrations by varying  $r_1$  and  $r_2$ .

```
situations <-
 expand_grid(r1 = c(.2, .5), r2 = c(.2, .5)) |>
 mutate(
   K1 = 2500,
   K2 = 5000,tau = 20,
   tau2 = 40,
   delta1 = .5,
   delta2 = .5\lambda
```
The function that simulates  $C(t)$  and its first and second derivatives with respect to time for a single scenario:

```
#' Simulation of the logistic model for some parameters
#'
#' @param i row number of situations
simu \leftarrow function(i) {
 current_params <- situations |> slice(i)
  current_params <- c(as_vector(current_params)) |> as.list()
 n \le -60step <- .01
  sim <- double richards f(
    theta = current_params, x = \text{seq}(1, n, b) = \text{step})simD <- double_richards_f_first_d(
    theta = current_params, x = seq(1, n, by = step))
  simD2 <- double_richards_f_second_d(
    theta = current_params, x = \text{seq}(1, n, b) = \text{step})tibble(
    t = seq(1, n, by = step),K1 = current_params[["K1"]],r1 = current_params[["r1"]],tau1 = current_params[["tau1"]],
    delta1 = current_params[["delta1"]],
    K2 = current_params[["K2"]],r2 = current params ["r2"],
    tau2 = current_params[["tau2"]],
    delta2 = current_params[["delta2"]],
    sim = sim) |>
    mutate(simD = simD,
```
 $simD2 = simD2)$ 

}

Let us apply this function to all scenarios:

```
simu_res <- map_df(1:nrow(situations), simu)
```
The thresholds:

```
threshold_times <-
 simu_res |>
 group_by(K1, tau1, r1, K2, tau2, r2, delta1, delta2) |>summarise(threshold_time_1 = unique(tau1),
            threshold time 2 = unique(tau2) |>
 ungroup() |>
 mutate(
   r1 = str_c("r1 = ", r1, "r9r2 = str_c("N\r_2 = ", r2, "$")\sum_{i=1}^{n}
```
`summarise()` has grouped output by 'K1', 'tau1', 'r1', 'K2', 'tau2', 'r2', 'delta1'. You can override using the `.groups` argument.

And the the plots:

```
p_simu_double_richards <-
  ggplot(
    data = simu res |>mutate(r1 = str_c("*)\r_1 = ", r1, "\r2 = str_c("r\12 = ", r2, "$")
      ),
    mapping = \text{acs}(x = t) +
  geom\_line(aes(y = sim, linetype = "sim")) +
  geom_line(aes(y = \sin(D*10, \text{linetype} = \text{``simD''})) +
  geom_line(aes(y = \sin(D2*10, \text{linetype} = \text{``simD2''})) +
  geom_vline(
    data = threshold_times,
    mapping = \text{aes}(\text{xintercept} = \text{threshold_time_1}),colour = "red", linetype = "dotted") +
  geom_vline(
```

```
data = threshold_times,
    mapping = \text{aes}(\text{xintercept} = \text{threshold time 2}),\text{colour} = \text{"red"}, \text{ linetype} = \text{"dotted"}) +facet_grid(
    r2 ~ r1,
    labeller = as_labeller(
      latex2exp::TeX,
      default = label_parsed
    \sum_{i=1}^{n}) +\text{labs}(x = "Time", y = \text{latex2exp}::\text{TeV}("F(t)*")) +
  scale_y_continuous(
    labels = comma,
    sec. axis = sec_ axis(\sim . /10,
      name = \text{latex2exp}::\text{TeV}"$\\partial F(t) / \\partial t$, $\\partial^2 F(t) / \\partial t^2$"
      ),
      labels = comm} () +scale_linetype_manual(
    NULL,
    values = c("sim" = "solid", "simD" = "dashed", "simD2" = "dotdash"),
    labels = c("sim" = latex2exp::TeV("$F(t)$$"),"simD" = latex2exp::TeX("$\\partial F(t) / \\partial t$"),
                 "simD2" = latex2exp::TeX("$\\partial^2 F(t) / \\partial t^2$"))
    ) +theme(axis.ticks.y = element_blank())p_simu_double_richards +
  theme_minimal() +
  theme(legend.position = "bottom")
```
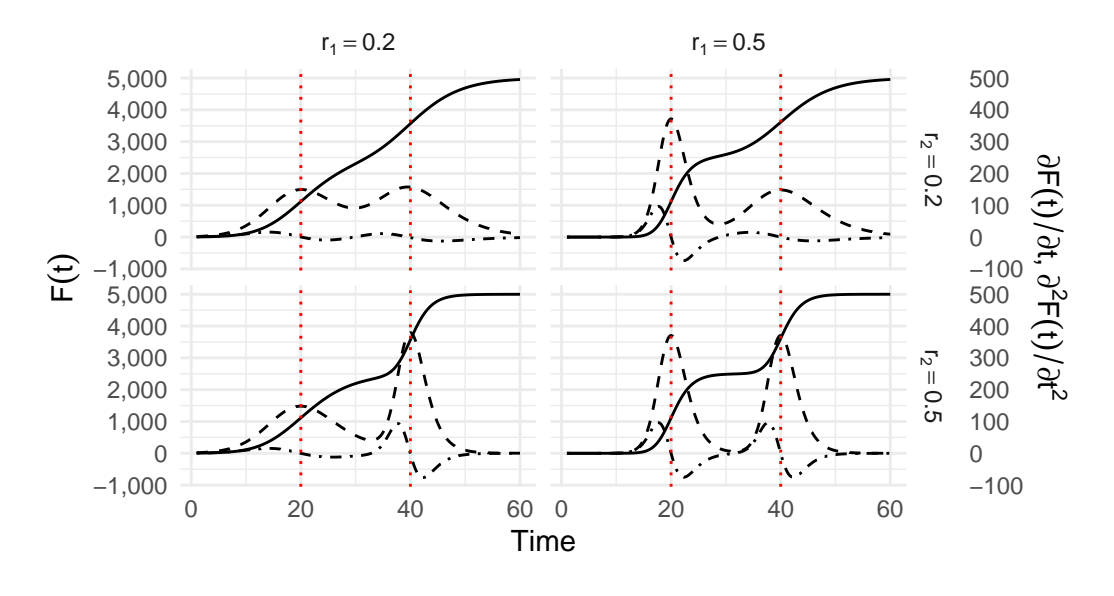

 $\overline{\phantom{0}}$ F(t) – –  $\partial F(t)/\partial t$  –  $\partial^2 F(t)/\partial t^2$ 

Figure 6.7: Illustration of a Double Richards model for different values for  $r_1$  and  $r_2$ , with  $K_1 = 2,500, K_2 = 5,000, \tau_1 = 20, \tau_2 = 40^{\circ}, \delta_1 = \delta_2 = .5$ 

# **7 Phenomenological Models**

This chapter shows R codes that can be used to fit the phenomenological models, presented in Chapter [6](#page-97-1), on observed confirmed cases. It shows the codes to model a single wave, and those that can be used to model two waves.

```
# FOR UNIX USERS
Sys.setlocale("LC_ALL", "en_US.UTF-8")
```
[1] "en\_US.UTF-8/en\_US.UTF-8/en\_US.UTF-8/C/en\_US.UTF-8/en\_US.UTF-8"

```
# FOR WINDOWS USERS
# Sys.setlocale("LC_ALL", "English_United States")
```
Some packages that will be used:

library(tidyverse)

```
-- Attaching core tidyverse packages ------------------------- tidyverse 2.0.0 --
v dplyr 1.1.2 v readr 2.1.4
v forcats 1.0.0 v stringr 1.5.0
v ggplot2 3.4.2 v tibble 3.2.1
v lubridate 1.9.2 v tidyr 1.3.0
v purrr 1.0.1
-- Conflicts ------------------------------------------ tidyverse_conflicts() --
x dplyr::filter() masks stats::filter()
x dplyr::lag() masks stats::lag()
i Use the conflicted package (<http://conflicted.r-lib.org/>) to force all conflicts to becom
```
library(scales)

Attaching package: 'scales'

The following object is masked from 'package:purrr':

discard

The following object is masked from 'package:readr':

col\_factor

library(minpack.lm) library(mvtnorm)

Let us load the data (results obtained from Chapter [4\)](#page-35-0).

```
load("data/data_after_load.rda")
```
# **7.1 Simple phenomenological models**

# **7.1.1 Logistic Model**

In R, we define the logistic function as follows:

```
#' Logistic function
#'
#' @param theta vector of named parameters
#' @param x time
logistic_f <- function(theta, x) {
  k \leftarrow \text{theta}[["k"]tau <- theta[["tau"]]
  r \leftarrow \text{theta}[[r"]k / ( 1+exp(-r*(x - tau)) )
}
#' First derivative of the logistic function
#'
#' @param theta vector of named parameters
#' @param x time
logistic_f_first_d <- function(theta, x) {
  k \leftarrow \text{theta}[\lceil "k"]tau <- theta[["tau"]]
```

```
r \leftarrow \text{theta}[["r"](k * r * exp(-r * (x - tau))) / (1+ exp(-r * (x - tau)))^2)}
#' Second derivative of the logistic function
#'
#' @param theta vector of named parameters
#' @param x time
logistic_f_second_d <- function(theta, x) {
  k \leftarrow \text{theta}[\texttt{['k"]}]tau <- theta[["tau"]]
  r \leftarrow \text{theta}[["r"]k*( (2*r<sup>-</sup>2 * exp(-2*r*(x - tau)))/
        (\exp(-r*(x - tau)) + 1)^3 -
        (r^2*exp(-r*(x - tau)))/(exp(-r*(x - tau)) + 1)^2)}
```
## **7.1.2 Gompertz Model**

In R, the Gompertz Model can be written as:

```
#' Gompertz function with three parameters
#'
#' @param theta vector of named parameters
#' @param x time
gompertz_f <- function(theta, x) {
  k \le theta [["k"]tau <- theta[["tau"]]
 r \leftarrow \text{theta}[["r"]k*exp(-exp(-r * (x - tau)))}
#' First order derivative of Gompertz wrt x
#'
#' @param theta vector of named parameters
#' @param x time
gompertz_f_first_d <- function(theta, x) {
  k \leftarrow \text{theta}[["k"]tau <- theta[["tau"]]
```

```
r \leftarrow \text{theta}[\lceil "r"]k * (x - tau) * exp(r * (tau - x) - exp(r * (tau - x)))}
#' Second order derivative of Gompertz
#'
#' @param theta vector of named parameters
#' @param x time
gompertz_f_second_d <- function(theta, x) {
  k \leftarrow \text{theta}[\texttt{['k"]}]tau <- theta[["tau"]]
  r \leftarrow \text{theta}[["r"]-k * r^2 * exp(-r * (x - tau)) *exp(-exp(-r * (x - tau))) +k * r^2 * (exp(-r * (x - tau)))^2 * exp(-exp(-r * (x - tau)))
}
```
# **7.1.3 Richards Model**

In R, Richards' Model can be coded as follows:

```
#' Richards function with four parameters
#'
#' @param theta vector of named parameters
#' @param x time
richards_f <- function(theta, x) {
  k \le theta [["k"]tau <- theta[["tau"]]
 r \leftarrow \text{theta}[[r"]delta <- theta[["delta"]]
 k / (1 + delta * exp(-r * delta * (x - tau)))^(1 / delta)}
#' First order derivative of Richards function wrt time (x)
#'
#' @param theta vector of named parameters
```

```
#' @param x time
richards_f_first_d <- function(theta, x) {
  k \le theta [["k"]tau <- theta[["tau"]]
  r <- theta[["r"]delta <- theta[["delta"]]
  delta * k * r * exp(delta * (-r) * (x - tau)) *
     (delta * exp(delta * (-r) * (x - tau)) + 1)^(-1 / delta - 1)
}
#' Second order derivative of Richards function wrt time (x)
#'
#' @param theta vector of named parameters
#' @param x time
richards f second d \leftarrow function(theta, x) {
  k \leftarrow \text{theta}[\texttt{['k"]}]tau <- theta[["tau"]]
  r <- theta[["r"]]
  delta <- theta[["delta"]]
  k * ((-1 / delta - 1) *delta<sup>-3</sup> * r<sup>-</sup>2 * (-exp(-2 * delta * r * (x - tau))) *
          (detta * exp(detta * (-r) * (x - tau)) + 1)^{-(-1)} / delta - 2) -
          delta<sup>2</sup> * r<sup>2</sup> * exp(delta * (-r) * (x - tau)) *
          (delta * exp(delta * (-r) * (x - tau)) + 1)^{-(-1)} / delta - 1))
}
```
# **7.1.4 Help functions**

Some functions can be helpful to fit the models both for the number of cases and deaths. First of all, we can create a function that gives the dates for the different periods:

- start\_first\_wave: start of the first wave, defined as the first date when the cumulative number of cases is greater than 1
- start\_high\_stringency: date at which the stringency index reaches its maximum value during the first 100 days of the sample
- start\_reduce\_restrict: moment at which the restrictions of the first wave starts to lower
- start\_date\_sample\_second\_wave: 60 days after the relaxation of restrictions (60 days after after start\_reduce\_restrict)

```
• length_high_stringency: number of days between start_high_stringency and
  start_reduce_restrict'.
#' Gives the dates of the different periods (first wave, start of containment, ...)
#'
#' @param country_name name of the country
#' @param type if `"deaths"` returns the number of deaths, otherwise the number of cases
get_dates <- function(country_name,
                      type = c("cases", "deaths")) { }if (type == "deaths") {
    df_country <- deaths_df |> filter(country == !!country_name)
  } else {
    df_country <- confirmed_df |> filter(country == !!country_name)
  }
  # Start of the first wave
  start_first_wave <-
    df_country |>
    arrange(date) |>
    filter(value > 0) |>
    slice(1) |>
    magrittr::extract2("date")
  # Start of period with severity greater or equal than 70 index among the first 100 days
  start_high_stringency <-
    df_country |>
    slice(1:100) |>
    filter(stringency_index >= 70) |>
    slice(1) |>
    magrittr::extract2("date")
  # Max for Sweden
  if (country_name == "Sweden") {
    start_high_stringency <-
      df country |>slice(1:100) |>
      arrange(desc(stringency_index), date) |>
      slice(1) |>
      magrittr::extract2("date")
  }
  # Max stringency first 100 days
```

```
start max stringency <-
   df country |>slice(1:100) |>
    arrange(desc(stringency_index), date) |>
    slice(1) |>
   magrittr::extract2("date")
  # Moment at which the restrictions of the first wave starts to lower
 start_reduce_restrict <-
   df_country |>
   arrange(date) |>
   filter(date >= start_max_stringency) |>
   mutate(tmp = dplyr::lag(stringency_index)) |>
    mutate(same_strin = stringency_index == tmp) |>
   mutate(same_strim = ifelse(row_number() == 1, TRUE, same_strim)) |>
    filter(same strin == FALSE) |>
    slice(1) |>
    magrittr::extract2("date")
 start_date_sample_second_wave <- start_reduce_restrict +
    lubridate::ddays(60)
  # Length of high stringency period
 length_high_stringency <- lubridate::interval(
    start_high_stringency, start_reduce_restrict) /
    lubridate::ddays(1)
 tibble(
    country = country name,start_first_wave = start_first_wave,
    start_high_stringency = start_high_stringency,
    start_reduce_restrict = start_reduce_restrict,
   start_date_sample_second_wave = start_date_sample_second_wave,
   length_high_stringency = length_high_stringency
 )
}
```
We can then create a function to prepare the dataset fot a given country. This function allows to provide data for:

• the first wave sample: between the first case and 60 days after the day at which the sever-

ity index reaches its max value (during the first 100 days) ; we also add some data for the out-of-sample prediction (of length set outside the function by out\_of\_sample\_horizon)

- the second wave sample: data posterior to 60 days after the relaxation of restrictions
- all available data

The argument type of the function controls whether we get number of cases or deaths.

```
#' Extracts the cases data for a country
#'
#' @description
#' If one only wants the first wave (first wave=TRUE) the following start and
#' end date are used:
#' - start: date of the first case
#' - end: when the severity index is greater than 70
#'
#' @param country_name name of the country
#' @param sample if `"first"`, returns the sample for the first wave; if "second",
#' for the second wave, and `"all"` for all data up to the end
#' @param type if `"deaths"` returns the number of deaths, otherwise the number of cases
get_values_country <- function(country_name,
                               sample = c("first", "second", "all"),
                               type = c("cases", "deaths")) { }if (type == "deaths") {
    df_country <- deaths_df |> filter(country == !!country_name)
  } else {
    df country \le confirmed df | > filter(country == !!country name)
  }
  dates_country <- get_dates(country_name, type = type)
  # Maximum of the severity index
  max_severity <- max(df_country$stringency_index, na.rm=TRUE)
  dates_country$max_severity <- max_severity
  if (sample == "first") {
    df_country <-
      df_country |>
      filter(date >= dates_country$start_first_wave,
             # 60 days after end max stringency in the first interval of 100
             # days + `out_of_sample_horizon` more days for out-of-sample pred
             date <= dates_country$start_date_sample_second_wave +
               lubridate::ddays(out_of_sample_horizon)
             \lambda
```

```
} else if (sample == "second") {
  df_country <-
    df_country |>
    filter(date >= dates_country$start_date_sample_second_wave)
  # Let us remove the number of cases of the first date of this sample
  # to all observation (translation to 1)
  start_val_cases <- df_country$value[1]
  df_country <-
    df_country |>
    mutate(value = value - start_val-case + 1)} else {
  df_country <-
    df_country |>
    filter(date >= dates_country$start_first_wave)
}
# Moving Average for missing values (i.e., for Ireland)
if (any(is.na(df_country$value))) {
  replacement_values <- round(
    zoo::rollapply(
      df_country$value,
      width=3,
      FUN=function(x) mean(x, na.rm=TRUE),
      by=1,
      by.column=TRUE,
      partial=TRUE,
     fill=NA,
      align="center")
  \lambda# Replace only missing values
  df_country <-
    df_country |>
    mutate(replacement_values = !!replacement_values) |>
    mutate(
     value = ifelse(
        is.na(value),
       yes = replacement_values,
       no = value)
    ) |>
```

```
select(-replacement_values)
 }
 df_country <-
    df_country |>
    mutate(t = row_number() - 1) |>
    mutate(y = value)list(df_country = df_country, dates_country = dates_country)
}
```
We need to define a loss function that will be minimized to get the estimates of the models.

```
#' Loss function
#'
#' @param theta vector of named parameters of the model
#' @param fun prediction function of the model
#' @param y target variable
#' @param t time component (feature)
loss_function <- function(theta,
                          fun,
                          y,
                          t) {
  (y - fun(theta = theta, x = t))}
```
Once the model are estimated, we can compute some goodness of fit criteria. Let us create a function that computes the AIC, the BIC and the RMSE for a specific model. The function expects three arguments: the prediction function of the model (f), the values for the parameters of the model (in a named vector – theta), and the observations (data).

```
#' Compute some goodness of fit criteria
#'
#' @param f prediction function of the model
#' @param data data that contains the two columns `y` and `t`
#' @param theta estimated coefficients for the model (used in `f`)
get_criteria <- function(f,
                           data,
                          theta) {
  n <- nrow(data)
  k <- length(theta)
  w \leftarrow \text{rep}(1, n)
```

```
errors \leq loss_function(theta = theta, fun = f, y = data$y, t = data$t)
  mse <- sum(errors^2) / n
  rmse <- sqrt(mse)
  # Log-likelihood
  11 \leftarrow 0.5 * (sum(log(w)) - n *(\log(2 * pi) + 1 - \log(n) + \log(\text{sum}(w * errors^2))))aic \leftarrow 2 * (k+1) - 2*11
  bic \leftarrow -2 * 11 + \log(n) * (k+1)c(AIC = aic, BIC = bic, RMSE = rmse)}
```
# **7.2 Predictions at the end of the first wave**

Let us turn to the estimation of the number of cases and the estimation of the number of deaths for the first wave. Recall that the sample used is defined as follows: from the first date where the cumulative number of cases (deaths) is greater or equal to 1 to 60 days after the maximum value of the stringency index (start of containment).

Let us focus here first on the estimation of the Gompertz model, for the number of cased, in the UK. Then, we can wrap up the code and estimate all models to all countries.

#### **7.2.1 Example for the UK**

We would like to make out-of-sample predictions, to assess how the models perform with unseen data. To that end, let us define a horizon at which to look at (30 days):

out\_of\_sample\_horizon <- 30

Let us also define a limit of the number of fitted values to return:

horizon\_pred <- 250

We want to focus on the UK:

```
country_name <- "United Kingdom"
pop_country <- population |>
  filter(country == ! !!country_name) |>
  magrittr::extract2("pop")
pop_country
```
[1] 6.7e+07

The data for the sample can be obtained using the get\_values\_country() function.

```
data_country <-
  get_values_country(
    country_name = country_name,
    sample = "first",
    type = "cases"
  \lambdadata_country
$df_country
# A tibble: 192 x 8
 country country_code date value stringency_index days_since_2020_01_22
  <chr> <chr> <date> <int> <dbl> <dbl> <dbl>
1 United ~ GBR 2020-01-31 2 8.33 9
2 United ~ GBR 2020-02-01 2 8.33 10
3 United ~ GBR 2020-02-02 2 11.1 11
4 United ~ GBR 2020-02-03 8 11.1 12 12
5 United ~ GBR 2020-02-04 8 11.1 13 13
6 United ~ GBR 2020-02-05 9 11.1 1 14
7 United ~ GBR 2020-02-06 9 11.1 15
8 United ~ GBR 2020-02-07 9 11.1 16
9 United ~ GBR 2020-02-08 13 11.1 17 17
10 United ~ GBR 2020-02-09 14 11.1 13 18
# i 182 more rows
# i 2 more variables: t <dbl>, y <int>
$dates_country
# A tibble: 1 x 7
 country start_first_wave start_high_stringency start_reduce_restrict
 <chr> <date> <date> <date> <date> <date>
1 United Kingdom 2020-01-31 2020-03-23 2020-05-11
# i 3 more variables: start_date_sample_second_wave <date>,
```
# length\_high\_stringency <dbl>, max\_severity <dbl>

We obtained both the sample to learn from and the dates of interest, in a list. Let us store those in single objects:

```
df_country <- data_country$df_country
dates_country <- data_country$dates_country
```
The model we wish to estimate is the Gompertz model:

model\_name <- "Gompertz"

The different functions of the model are the following:

```
model_function <- gompertz_f
model_function_d <- gompertz_f_first_d
model_function_dd <- gompertz_f_second_d
```
The training sample:

```
# Training sample
df_country_training <-
  df_country |>
  slice(1:(nrow(df_country) - out_of_sample_horizon))
df_country_training
```

```
# A tibble: 162 x 8
 country country_code date value stringency_index days_since_2020_01_22
 <chr> <chr> <date> <int> <dbl> <dbl> <dbl>
1 United ~ GBR 2020-01-31 2 8.33 9
2 United ~ GBR 2020-02-01 2 8.33 10
3 United ~ GBR 2020-02-02 2 11.1 11
4 United ~ GBR 2020-02-03 8 11.1 12 12
5 United ~ GBR 2020-02-04 8 11.1 13 13
6 United ~ GBR 2020-02-05 9 11.1 1 14
7 United ~ GBR 2020-02-06 9 11.1 15
8 United ~ GBR 2020-02-07 9 11.1 16
9 United ~ GBR 2020-02-08 13 11.1 17 17
10 United ~ GBR 2020-02-09 14 11.1 13 18
# i 152 more rows
```

```
# i 2 more variables: t <dbl>, y <int>
```
Then, we can fit the model. But first, we need starting values for the optimization algorithm:

```
# The starting values
start <- list(
 k = pop\_country,tau = 80,
  r = .24\mathcal{L}
```
Then we can proceed with the estimation of the model:

```
out \leftarrow nls.lm(
 par = start,
 fn = loss_function,
 y = df_country\y,
 t = df_country$t,
 fun = model_function,
 nls.lm.control(maxiter = 100),
 jac = NULL,
 lower = NULL,
  upper = NULL)
```
Here are the results:

summary(out)

```
Parameters:
    Estimate Std. Error t value Pr(>|t|)
k 2.992e+05 6.512e+02 459.4 <2e-16 ***
tau 7.587e+01 1.410e-01 538.2 <2e-16 ***
r 4.296e-02 3.861e-04 111.3 <2e-16 ***
Signif. codes: 0 '***' 0.001 '**' 0.01 '*' 0.05 '.' 0.1 ' ' 1
Residual standard error: 3738 on 189 degrees of freedom
Number of iterations to termination: 12
Reason for termination: Relative error in the sum of squares is at most `ftol'.
```
Let us store the estimated parameters of the model:

```
params <- tibble(
   model_type = model_name,
   country = country_name,
   coef_estimate_name = names(coef(out)),
   coef_estimate = coef(out)
  \lambdaparams
# A tibble: 3 x 4
 model_type country coef_estimate_name coef_estimate
 <chr> <chr> <chr> <chr> <chr> <dbl>
1 Gompertz United Kingdom k 299189.
```
2 Gompertz United Kingdom tau 75.9 3 Gompertz United Kingdom r 0.0430

The goodness of fit can be obtained using the previously defined function  $get\_criterion()$ ,

```
# Goodness of fit
  crit <- get_criteria(
    f = model_function,
    data = df_country_training,theta = params$coef_estimate
  \lambdacriteria <- tibble(
    model_type = model_name,
    country = country_name,
    bind_rows(crit)
  \lambdacriteria
# A tibble: 1 x 5
 model_type country AIC BIC RMSE
 <chr> <chr> <chr> <dbl><dbl><dbl>
1 Gompertz United Kingdom 3049. 3062. 2885.
```
and the results can be saved in a table:

Let us now turn to the out-of-sample predictions. We need to compare the predictions of the model 30 days after the end of the sample, with those that were observed (but not used in the estimation). The test sample becomes:

```
df_country_test <-
 df_country |>
 slice((nrow(df_country) - out_of-sample horizon + 1):(nrow(df_country)))df_country_test
```
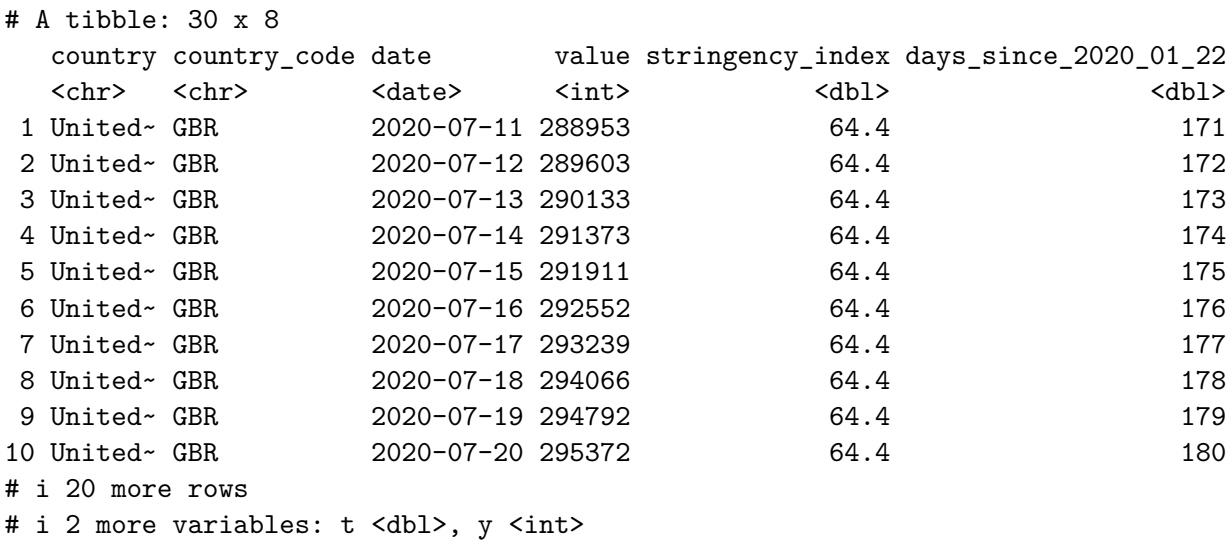

The different criteria can be computed on the predictions made for that 30 days interval:

```
crit_oos <- get_criteria(
    f = model_function,
     data = df_country_test,
     theta = params$coef_estimate
  \sumcriteria_oos <- tibble(
    model_type = model_name,
    country = country_name,
    bind_rows(crit_oos)
  \mathcal{L}criteria_oos
# A tibble: 1 x 5
  model_type country AIC BIC RMSE
  <\!\!\mathrm{chr}\!\!> \qquad \qquad <\!\!\mathrm{chr}\!\!> \qquad \qquad <\!\!\mathrm{dbl}\!\!> \ \!\!<\!\!\mathrm{dbl}\!\!>1 Gompertz United Kingdom 620. 626. 6564.
```
Let us now process the data so that we know, for each observations, whether the prediction corresponds to seen or unseen data:

```
obs <- df_country_training$value
  type_obs <- rep("obs", length(obs))
  if (length(obs) < horizon_pred) {
    obs <- c(obs, rep(NA, horizon_pred-length(obs)))
    type_obs <- c(
      type_obs,
      rep("out_of_sample", horizon_pred - length(type_obs))
    \lambda}
  head(obs)
[1] 2 2 2 8 8 9
  tail(obs)
[1] NA NA NA NA NA NA
  length(obs)
[1] 250
  head(type_obs)
[1] "obs" "obs" "obs" "obs" "obs" "obs"
  tail(type_obs)
[1] "out_of_sample" "out_of_sample" "out_of_sample" "out_of_sample"
[5] "out_of_sample" "out_of_sample"
  length(type_obs)
```
[1] 250

Let us create a vector of corresponding dates for those:

```
dates <- df_country_training$date
  if (length(dates) < horizon_pred) {
    dates <- dates[1] + lubridate::ddays(seq_len(horizon_pred) - 1)
  }
  head(dates)
[1] "2020-01-31" "2020-02-01" "2020-02-02" "2020-02-03" "2020-02-04"
[6] "2020-02-05"
  tail(dates)
[1] "2020-10-01" "2020-10-02" "2020-10-03" "2020-10-04" "2020-10-05"
[6] "2020-10-06"
```
length(dates)

[1] 250

Then, the predictions obtained with the model can be saved in a table:

```
fitted_val <- tibble(
   country = !! country_name,
   index = seq_length(horizon_pred) - 1,value = obs,
   type_obs = type_obs,
   date = dates) |>mutate(
     model_type = model_name,
     fitted_value = model_function(
       theta = params$coef_estimate,
       x = index)\mathcal{L}fitted_val
# A tibble: 250 x 7
  country index value type_obs date model_type fitted_value
  <chr> <dbl><int> <chr> <date> <chr> <dbl>
```
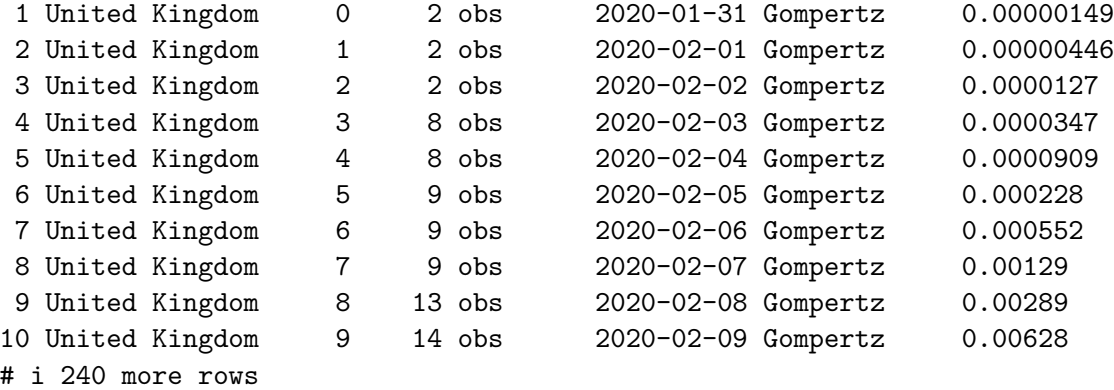

Using the second order derivative with respect to time of the model, we can compute the three key moments, and store those in a table:

```
# Key moments
tau <- out$par$tau
# First wave
acceleration <- model_function_dd(
  theta = out \nvert x = \text{seq}(1, \text{ tau})) | which.max()
deceleration <- tau +
  model_function_dd(
    theta = out$par,
    x = seq(tau, horizon_pred)) |> which.min()
# Peak
abs_second_d_vals <- abs(
  model_function_dd(
   theta = out$par,seq(acceleration, deceleration)
  \lambda\overline{)}abs_second_d_vals <- abs_second_d_vals / min(abs_second_d_vals)
peak <- mean(which(abs_second_d_vals == 1)) + acceleration
# Relative speed at max speed
relative_speed <- model_function_d(theta = out$par, x = peak) /
  model_function(theta = out$par, x = peak)
```

```
key_moments <- tibble(
    country = country_name,model_type = model_name,
    t = round(c(acceleration, peak, deceleration)),
    value = model_function(theta = out$par, t),
    moment = c("acceleration", "peak", "deceleration")
  ) |>bind_rows(
      tibble(
         country = country_name,
         model_type = model_name,
         t = peak,value = relative_speed,
         moment = "relative speed"
       \lambda) |>mutate(
       date = first(df_country_training$date) + lubridate::ddays(t) - 1
     \mathcal{L}key_moments
# A tibble: 4 x 6
  country model_type t value moment date
  <\!\!\mathrm{chr}\!\!> \qquad \qquad <\!\!\mathrm{chr}\!\!> \qquad \qquad <\!\!\mathrm{dbl}\!\!> \qquad <\!\!\mathrm{dbl}\!\!> <\!\!\mathrm{chr}\!\!> \qquad \qquad <\!\!\mathrm{date}\!\!>1 United Kingdom Gompertz 53 20708. acceleration 2020-03-23
```
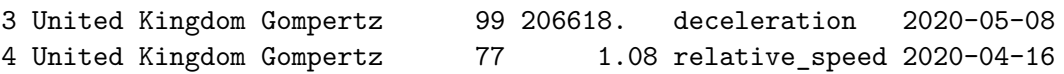

2 United Kingdom Gompertz 77 115420. peak 2020-04-16

We can plot the results showing observed values and predicted ones. First, let us prepare the data.

```
the_dates <- map_df("United Kingdom", get_dates, type = "cases")
df_key_moments <-
   key_moments |>
    left_join(colour_table, by = "country")
df_plot <-
 fitted_val |>
 pivot_longer(cols = c(value, fitted_value)) |>
  filter(' (type_obs == "out_of_sample" & name == "value") ) |>
```

```
mutate(linetype = str_c(type_obs, "_", name)) |>
  mutate(
    linetype = ifelse(
      linetype %in% c("obs_value", "out_of_sample_value"),
      yes = "obs",no = linetype
    \lambda) |>select(country, date, value, linetype)
df_plot <-
  df_plot |>
  left_join(colour_table, by = "country") |>
  mutate(
    linetype = factor(
      linetype,
      levels = c("obs", "obs_fitted_value", "out_of_sample_fitted_value"),
      labels = c("Obs.", "Fitted values", "Predictions")
    \mathcal{L})
df_dots <-
  the_dates |>
  mutate(end_sample = start_reduce_restrict + lubridate::ddays(60)) |>
  left_join(
    df_plot |>
     filter(linetype == "Obs.") |>
      select(country, date, value),
    by = c("end sample" = "date", "country" = "country")) |>left\_join(colour_table, by = "country")
```
And then we can plot:

```
ggplot(data = df_plot) +geom_line(
     mapping = aes(
        x = date, y = value,colour = country_code, linetype = linetype)
    ) +geom_point(
```

```
data = df\_dots,mapping = \text{aes}(x = \text{end\_sample}, y = \text{value},colour = country_code),
  shape = 2,
  show.legend = FALSE
) +geom_point(
  data = df_key_moments,
 mapping = aes(
   x = date, y = value,colour = country_code
  )
) +scale_colour_manual(NULL, values = colour_countries) +
scale_y_continuous(labels = comma) +
\text{labs}(x = \text{NULL}, y = \text{''Cases''}) +scale_x_date(
  labels = date_format("%b %d"),
  breaks = lubridate::ymd(lubridate::pretry_data(s(df_plot$date, n = 5))) +scale_linetype_manual(
  NULL,
  values = c("Obs." = "solid",
              "Fitted values" = "dashed",
              "Predictions" = "dotted")) +
theme_paper()
```
<span id="page-154-0"></span>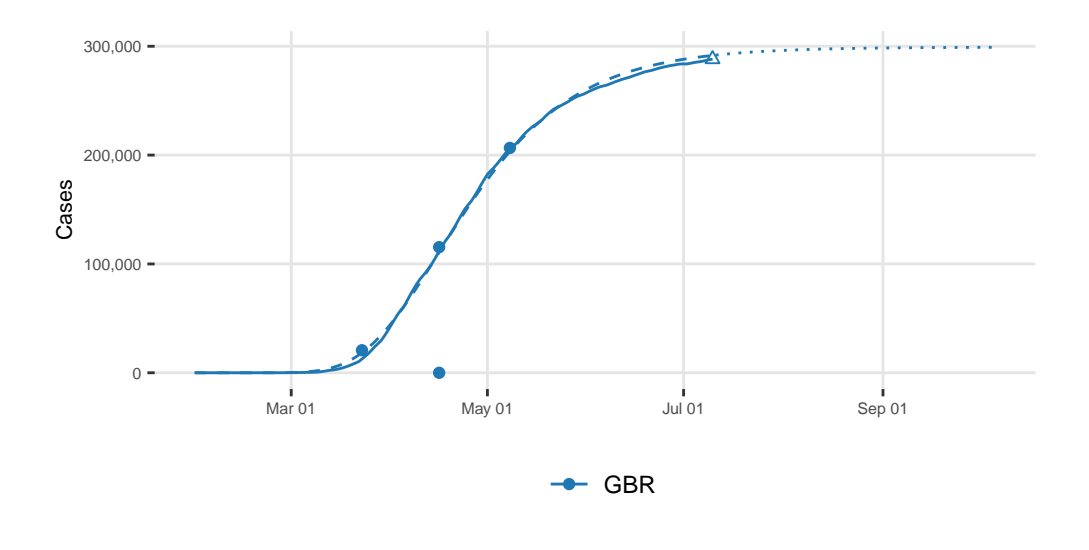

Obs.  $-$  Fitted values  $\cdots$  Predictions

Figure 7.1: Prediction of cases using the Gompertz model, for the UK (single wave)

In Figure [7.1,](#page-154-0) big dots represent the three stages of the epidemic. A triangle indicates the end of the estimation period corresponding to 60 days after the end of the most severe confinement. The Solid line corresponds to the observed series and dotted lines the predictions using Gompertz model.

## **7.3 Double sigmoid functions to account for a second wave**

Let us now turn to double sigmoid functions to model two waves of the epidemic.

## **7.3.1 Double Logistic**

The double logistic function, its first and second derivatives with respect to time can be coded as follows:

```
# Double logistic
double_logistic_f <- function(theta, x) {
  K1 \leftarrow \text{theta}[\texttt{[[}^\texttt{''}K1\texttt{''}]tau1 <- theta[["tau1"]]
  r1 \leftarrow \text{theta}[\lceil "r1" \rceil]K2 <- theta[["K2"]]
  tau2 <- theta[["tau2"]]
```

```
r2 <- theta[["r2"]]
  (K1/(1 + \exp(-r1 * (x - \tan1)))) + ((K2 - K1)/(1 + \exp(-r2 * (x - \tan2))))}
# Double logistic in two parts
double_logistic_f_2 <- function(theta, x) {
 K1 \leftarrow \text{theta}[\texttt{W1"]tau1 <- theta[["tau1"]]
 r1 <- theta[["r1"]]
 K2 \leftarrow \text{theta}[\texttt{W2"]tau2 <- theta[["tau2"]]
 r2 \leftarrow \text{theta}[[r2"]f 1 <- K1 / (1 + \exp(-r1 * (x - tau1)))f_2 <- (K2 - K1)/(1 + exp(-r2 * (x - tau2)))tibble(x = x, f_1 = f_1, f_2 = f_2)}
# First derivative
double_logistic_f_first_d <- function(theta, x) {
 K1 \leftarrow theta [["K1"]]tau1 <- theta[["tau1"]]
 r1 <- theta[["r1"]K2 <- theta[["K2"]]
 tau2 <- theta[["tau2"]]
 r2 <- theta[["r2"]]
  (r1 * K1 * exp(-r1 * (x - tau1))) / ((exp(-r1 * (x-tau1)) + 1)^2) +
    (r2 * (K2-K1) * exp(-r2 * (x - tau2))) / ((exp(-r2 * (x-tau2)) + 1)^2)}
# Second derivative
double_logistic_f_second_d <- function(theta, x) {
 K1 \leftarrow theta [["K1"]]
 tau1 <- theta[["tau1"]]
 r1 \leftarrow \text{theta}[[r1"]K2 <- theta[["K2"]]
 tau2 <- theta[["tau2"]]
 r2 \leftarrow \text{theta}[[r2"]K1 * ((2 * r1^2 * exp(-2 * r1 * (x - tau)))/(exp(-r1 * (x - tau1)) + 1)^3 -(r1^2 * exp(- r1 * (x - tau1)))/(exp(-r1 * (x - tau1)) + 1)^2) +
```

```
(K2-K1) *
    ((2 * r2^2 * exp(-2 * r2 * (x - tau2)))/(exp(-r2 * (x - tau2)) + 1)^3 -(r2^2 * exp(- r2 * (x - tau2)))/(exp(-r2 * (x - tau2)) + 1)^2)}
```
## **7.3.2 Double Gompertz Model**

The double Gompertz function, its first and second derivatives with respect to time can be coded as follows:

```
# Double-Gompertz function
#' @param theta vector of named parameters
#' @param x observation / training example
double_gompertz_f <- function(theta, x) {
  K1 \leftarrow \text{theta}[\texttt{['K1"]}]tau1 <- theta[["tau1"]]
  r1 \leftarrow \text{theta}[[r1"]K2 <- theta[["K2"]]
  tau2 <- theta[["tau2"]]
  r2 \leftarrow \text{theta}[[r2"]f 1 <- K1 * exp(-exp(-r1 * (x - \text{tau})))
  f_2 \leftarrow (K2-K1) * exp(-exp(-r2 * (x - tau2)))f_1 + f_2}
#' Double-Gompertz function in two parts
#'
double_gompertz_f_2 <- function(theta, x) {
  K1 \leftarrow \text{theta}[\texttt{['K1"]}]tau1 <- theta[["tau1"]]
  r1 \leftarrow \text{theta}[["r1"]K2 <- theta[["K2"]]
  tau2 <- theta[["tau2"]]
  r2 <- theta[["r2"]]
  f_1 \leftarrow K1 * exp(-exp(-r1 * (x - tau1)))f_2 \leftarrow (K2-K1) * exp(-exp(-r2 * (x-tau2)))
```

```
tibble(x = x, f_1 = f_1, f_2 = f_2)}
#' First derivative
#'
double_gompertz_f_first_d <- function(theta, x) {
  K1 <- theta[["K1"]]
  tau1 <- theta[["tau1"]]
  r1 <- theta[["r1"]]
 K2 <- theta[["K2"]]
 tau2 <- theta[["tau2"]]
  r2 \leftarrow \text{theta}[[r2"]f 1 d <- r1 * K1 * exp(-r1 * (x - tau1) - exp(-r1 * (x - tau1)))
  f_2_d <- r2 * (K2-K1) * exp(-r2 * (x - tau2) - exp(- r2 * (x - tau2)))
  f_1_d + f_2_d}
#' Second derivative
double_gompertz_f_second_d <- function(theta, x) {
  K1 \leftarrow \text{theta}[\texttt{[[}^\texttt{''}K1\texttt{''}]tau1 <- theta[["tau1"]]
  r1 <- theta[["r1"]]
 K2 <- theta[["K2"]]
  tau2 <- theta[["tau2"]]
  r2 \leftarrow \text{theta}[[r2"]-K1 * r1^2 * exp(-r1*(x - tau1)) * exp(-exp(-r1*(x - tau1))) +K1 * r1<sup>-</sup>2 * (exp( -r1*(x - tau1)))<sup>-</sup>2 * exp(-exp(-r1*(x - tau1))) -
    (K2 - K1) * r2^2 * exp(-r2 * (x - tau2)) * exp(-exp(-r2*(x - tau2))) +(K2 - K1) * r2^2 * (exp(-r2 * (x - tau2)))^2 * exp(-exp(-r2*(x-tau2)))}
```
#### **7.3.3 Double Richards Model**

The double Richards function, its first and second derivatives with respect to time can be coded as follows:

```
#' Double Richards
#'
double_richards_f <- function(theta, x) {
 K1 \leftarrow \text{theta}[\texttt{['K1"]}]tau1 <- theta[["tau1"]]
 r1 <- theta[["r1"]]
  delta1 <- theta[["delta1"]]
  K2 <- theta[["K2"]]
 tau2 <- theta[["tau2"]]
  r2 <- theta[["r2"]]
  delta2 <- theta[["delta2"]]
  K1 * (1 + delta1 * exp(-r1 * (x - tau1)))^(-1 / delta1) +
    (K2 - K1) * (1 + delta2 * exp(-r2 * (x - tau2)))^(-1 / delta2)}
#' Double Richards in two parts
#'
double_richards_f_2 <- function(theta, x) {
 K1 \leftarrow theta [["K1"]]
  tau1 <- theta[["tau1"]]
  r1 \leftarrow \text{theta}[[r1"]delta1 <- theta[["delta1"]]
 K2 <- theta[["K2"]]
  tau2 <- theta[["tau2"]]
  r2 \leftarrow \text{theta}[[r2"]delta2 <- theta[["delta2"]]
  f_1 <- K1 * (1 + delta1 * exp(-r1 * (x - tau1)))^(-1 / delta1)
  f_2 <- (K2 - K1) * (1 + delta2 * exp(-r2 * (x - tau2)))^(-1 / delta2)
 tibble(x = x, f_1 = f_1, f_2 = f_2)}
#' First derivative
#'
double_richards_f_first_d <- function(theta, x) {
 K1 \leftarrow \text{theta}[\texttt{W1"]tau1 <- theta[["tau1"]]
  r1 \leftarrow \text{theta}[[rr1"]
```

```
delta1 <- theta[["delta1"]]
  K2 <- theta[["K2"]]
  tau2 <- theta[["tau2"]]
  r2 \leftarrow \text{theta}[[r2"]delta2 <- theta[["delta2"]]
  r1 * K1 * exp(-r1 * (x - tau1)) *(delta1 * exp(-r1 * (x - tau1)) + 1)^{-(-1/dela1 - 1) +r2 * (K2-K1) * exp(-r2 * (x - tau2)) *(delta2 * exp(-r2 * (x - tau2)) + 1)^{-(-1/delta2 - 1)}}
#' Second derivative
#'
double_richards_f_second_d <- function(theta, x) {
  K1 \leftarrow theta [["K1"]]
  tau1 <- theta[["tau1"]]
  r1 \leftarrow \text{theta}[[r1"]delta1 <- theta[["delta1"]]
  K2 <- theta[["K2"]]
  tau2 \leftarrow theta[["tau2"]r2 \leftarrow \text{theta}[[r2"]delta2 <- theta[["delta2"]]
  K1 * (r1^2 * (-1/delta1 - 1) * delta1 * (-exp(-2 * r1 * (x - tau1))) *(delta1 * exp(-r1 * (x - tau1)) + 1)^{-(-1/delta1 - 2)} - r1^2 *exp(-r1 * (x - tau1)) *(delta1 * exp(-r1 * (x - tau1)) + 1)^{-(-1/delta1 - 1)) +(K2 - K1) *
    (r2^2 * (-1 / delta2 - 1) *delta2 * (-exp(-2 * r2 * (x - tau2))) *(delta2 * exp(-r2 * (x - tau2)) + 1)^{-(-1/delta2 - 2)} -
       r2^2 *
       exp(-r2 * (x - tau2)) *(delta2 * exp(-r2 * (x - tau2)) + 1)^{-}(-1/delta2 - 1))}
```
## **7.3.4 Help functions**

Once again, we will rely on some help functions. These were defined previously:

- get\_dates(): returns the dates relative to the sample of a specific country
- get\_values\_country(): returns the sample data for a single country
- loss\_function(): the loss function that is minimized to find the model estimates
- get\_criteria(): returns goodness of fit criteria for a model estimated with nls.lm.

#### **7.3.5 Example for the UK**

Let us consider an example, as was done for the first wave: that of the UK. The next section will show how the code can be used to estimate all the three double sigmoid models to each country.

First, we need to decide the time horizon for the fitted values that will be returned. If the horizon is greater than the end of observed values, we will return out-of-sample predictions.

```
end_date_sample <- lubridate::ymd("2020-09-28")
end_date_data <- max(confirmed_df$date)
out_of_sample_horizon <- seq(end_date_sample, end_date_data, by = "day") |>
 length()
```

```
horizon_pred <- 310
```
So, we want to focus on the UK:

```
country_name <- "United Kingdom"
pop_country <-
  population |> filter(country == !!country name) |>
  magrittr::extract2("pop")
pop_country
```
[1] 6.7e+07

Let us show here how we can fit a Double Gompertz model, on the number of confirmed cases:

```
model_name <- "Double_Gompertz"
type <- "cases"
```
Setting the sample argument in our function get\_values\_country() allows us to extract the whole sample for a specific country. We can then store each element of the returned list in a single variable:

```
data_country <- get_values_country(
  country_name,
 sample = "all",
  type = type
\lambda
```
The training sample:

```
df_country <- data_country$df_country
df_country
```

```
# A tibble: 275 x 8
```
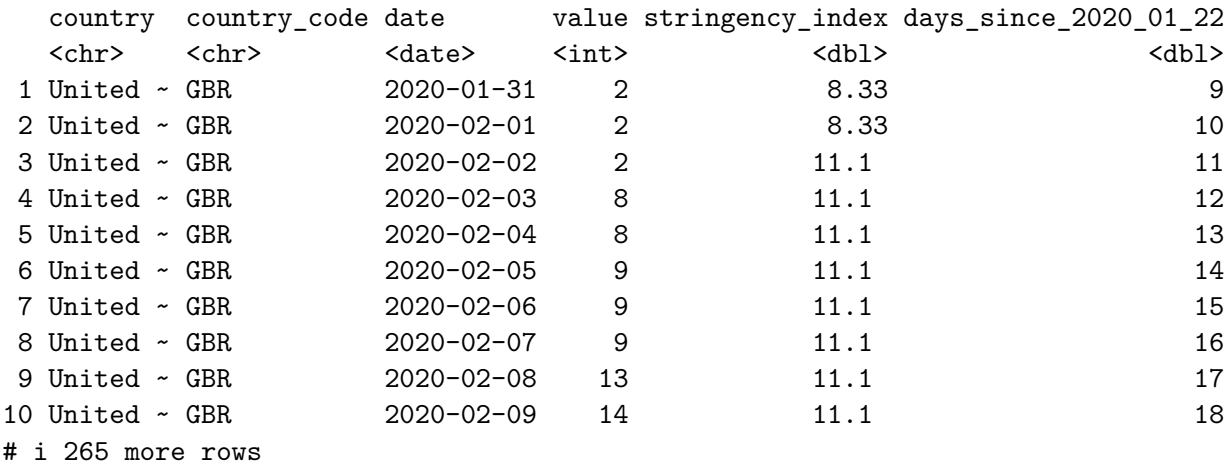

# i 2 more variables: t <dbl>, y <int>

And the dates of interest:

```
dates_country <- data_country$dates_country
dates_country
```

```
# A tibble: 1 x 7
 country start_first_wave start_high_stringency start_reduce_restrict
 <chr> <date> <date> <date> <date> <date> <date> <d> <date> <d> <d<br/> <d\,1 United Kingdom 2020-01-31 2020-03-23 2020-05-11
# i 3 more variables: start_date_sample_second_wave <date>,
# length_high_stringency <dbl>, max_severity <dbl>
```
We previoulsy defined the Double Gompertz function and its first and second order derivatives. Let us use these:

```
model_function <- double_gompertz_f
model_function_2 <- double_logistic_f_2
model_function_d <- double_gompertz_f_first_d
model_function_dd <- double_gompertz_f_second_d
```
The training sample is the whole sample here:

```
df_country_training <- df_country
```
Let us set a bounding value for  $\tau_2$ :

nf\_tau <- 280

Some starting values for the optimization algorithm:

```
start <- list(
 K1 = last(df_country$y)/2,
 tau = 70,
 r1 = .12,
 K2 = last (df_{country\y}),
 tau2 = 200,
 r2 = 0.05)
```
Here are the constraints that we set on the parameters of the model:

```
lower_c <- c(K1 = 0, tau1 = 50, r1 = 0,
            K2 = 0, tau2 = 0, r2 = 0)
upper_c <- c(K1 = pop_country, tau1 = Inf, r1 = Inf,
             K2 = pop_country, tau2 = nf_tau, r2 = Inf)
```
We can then use the  $nls.lm()$  function to minimize the loss function (loss\_function()) for the Double Gompertz model whose function is stored in model\_function():

```
out \leq - nls. lm(par = start,
 fn = loss_function,
 y = df\_ country\y,
 t = df_country$t,
 fun = model_function,
  lower = lower_c,
```

```
upper = upper_c,nls.lm.control(maxiter = 250),
  jac=NULL
\lambda
```
The estimates can be stored in a table:

```
params <- tibble(
  model_type = model_name,
  country = country_name,
  coef_estimate_name = names(coef(out)),
  coef_estimate = coef(out)
)
params
```
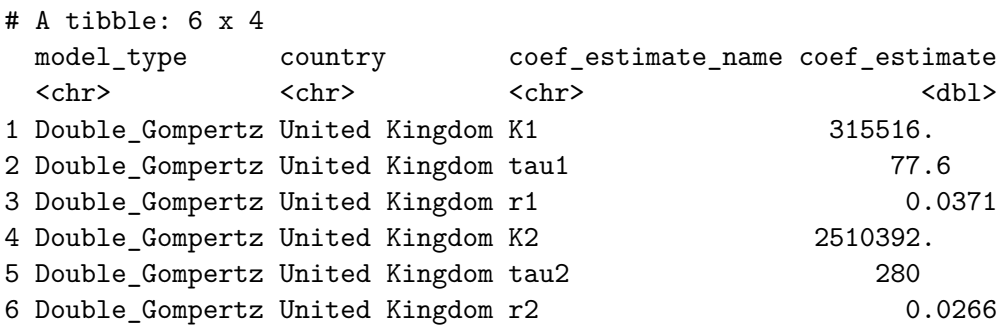

The goodness of fit can be obtained using the get\_criteria() function that was previously defined:

```
crit <- get_criteria(
 f = model_function,
 data = df_country_training,
  theta = params$coef_estimate
\lambdacriteria <- tibble(
  model_type = model_name,
  country = country_name,
  bind_rows(crit)
\lambdacriteria
```

```
# A tibble: 1 x 5
  model_type country AIC BIC RMSE
   <\!\!\mathrm{chr}\!\!> \qquad \qquad <\!\!\mathrm{chr}\!\!> \qquad \qquad <\!\!\mathrm{dbl}\!\!> \ \! <\!\!\mathrm{dbl}\!\!> \ \! <\!\!\mathrm{dbl}\!\!>1 Double_Gompertz United Kingdom 5817. 5842. 9239.
```
Now, let us get the fitted values, up to the desired horizon as set in horizon\_pred:

```
# Observed values
obs <- df_country_training$value
type_obs <- rep("obs", length(obs))
if (length(obs) < horizon_pred) {
 obs <- c(obs, rep(NA, horizon_pred-length(obs)))
 type_obs <- c(
    type_obs,
    rep("out_of_sample", horizon_pred-length(type_obs))
  \sum_{i=1}^{n}}
head(obs)
```
[1] 2 2 2 8 8 9

tail(obs)

```
[1] NA NA NA NA NA NA
```
length(obs)

#### [1] 310

head(type\_obs)

```
[1] "obs" "obs" "obs" "obs" "obs" "obs"
```
tail(type\_obs)

```
[1] "out_of_sample" "out_of_sample" "out_of_sample" "out_of_sample"
[5] "out_of_sample" "out_of_sample"
```

```
length(type_obs)
```
## [1] 310

The corresponding dates:

```
dates <- df_country_training$date
if (length(dates) < horizon_pred) {
 dates <- dates[1] + lubridate::ddays(seq_len(horizon_pred) - 1)
}
head(dates)
```

```
[1] "2020-01-31" "2020-02-01" "2020-02-02" "2020-02-03" "2020-02-04"
[6] "2020-02-05"
```
tail(dates)

```
[1] "2020-11-30" "2020-12-01" "2020-12-02" "2020-12-03" "2020-12-04"
[6] "2020-12-05"
```
length(dates)

## [1] 310

The fitted values can be stored in a table:

```
fitted_val <- tibble(
 country = !! country_name,
 index = seq_length(horizon_pred) - 1,value = obs,type_obs = type_obs,
 date = dates) |>mutate(
   model_type = model_name,
   fitted_value = model_function(theta = params%coeff_estimate, x = index)\lambda
```
fitted\_val

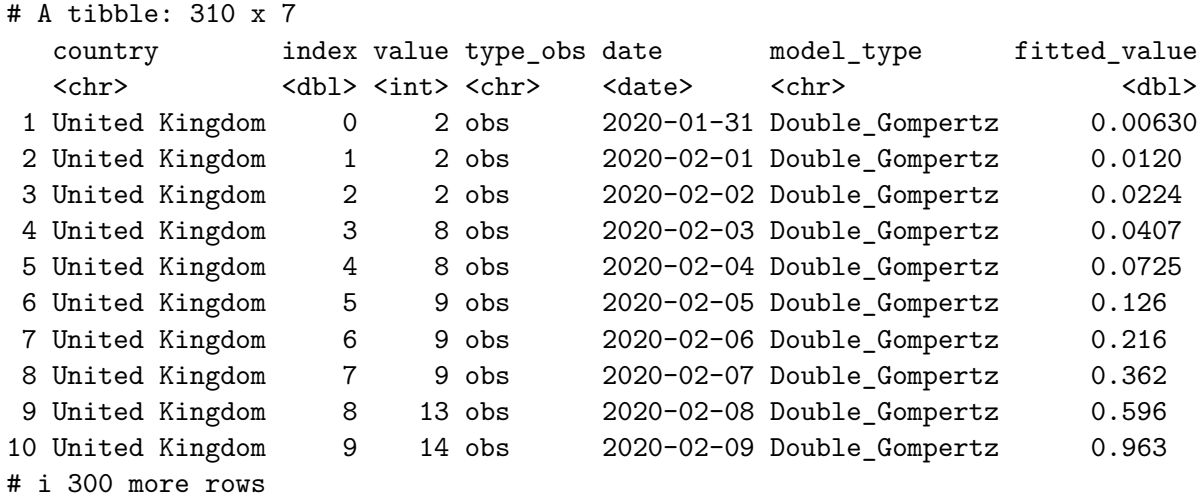

We can also add the two components of the sigmoid, separately:

```
fitted_val <-
  fitted_val |>
  mutate(
    f_1 = model_function_2(x = index, theta = params$coef_estimate)[["f_1"]],
    f_2 = model_function_2(x = index, theta = params$coef_estimate)[["f_2"]]
  \mathcal{L}
```
The key moments can be computed, using the second derivative of the model function.

For the first wave, the acceleration point corresponds to the moment where the second derivative reaches its maximum value. We therefore look at the time between the outbreak and the midpoint of the second wave where the second derivative reaches its maximum.

Let us first get the midpoints of the sigmoids:

```
# Estimated midpoints of the sigmoids
tau_1 <- out$par$tau1
tau_2 <- out$par$tau2
print(tau_1)
```
[1] 77.56061

```
print(tau_2)
```

```
[1] 280
```
Then we can compute the acceleration point:

```
acceleration_wave_1 <- model_function_dd(
 theta = out$par,x = seq(1, tau_1)) |>which.max()
acceleration_wave_1
```
## [1] 52

The deceleration point corresponds to the moment at which we observe the minimum acceleration:

```
deceleration_wave_1 <-
  tau_1 + model_function_dd(
    theta = out$par,
    x = seq(tau_1, tau_2)) |>
  which.min()
deceleration_wave_1
```
[1] 104.5606

Then we can compute the peak of the first wave, where the acceleration is null:

```
abs_second_d_vals <- abs(
  model_function_dd(
    theta = out$par,
    seq(acceleration_wave_1, deceleration_wave_1)
  \mathcal{L}\mathcal{L}abs_second_d_vals <- abs_second_d_vals / min(abs_second_d_vals)
peak_1 <- mean(which(abs_second_d_vals == 1)) + acceleration_wave_1
peak_1
```
[1] 79

For the second wave, the acceleration is the moment where we observe the maximum acceleration. We look at the second derivative of the model after the deleceration of the first wave:

```
acceleration_wave_2 <-
  deceleration_wave_1 +
  model_function_dd(
    theta = out$par,seq(deceleration_wave_1, last(df_country_training$t))
  ) |>
  which.max()
```
The deceleration:

```
deceleration_wave_2 <-
  acceleration_wave_2 +
  model_function_dd(
    theta = out$par,
    seq(acceleration_wave_2, horizon_pred)
  ) |>which.min()
deceleration_wave_2
```
[1] 310.5606

And lastly, the peak of the second wave:

```
peak2 <-
  model_function_dd(
    theta = out$par,seq(acceleration_wave_2, deceleration_wave_2)
  ) |>abs()
peak_2 < - which(peak_2 < 10) |>
  mean()
peak_2 <- peak_2 + acceleration_wave_2
peak_2
```
[1] 281.0606

We can also add the relative speed at each peak. For the first wave:

```
relative_speed_1 <- model_function_d(theta = out$par, x = peak_1) /
  model_function(theta = out$par, x = peak_1)
relative_speed_1
```
[1] 0.03514423

and for the second:

```
relative_speed_2 <- model_function_d(theta = out$par, x = peak_2) /
  model_function(theta = out$par, x = peak_2)
relative_speed_2
```
[1] 0.01873886

These moments can be stored in a table

```
key_moments <- tibble(
  country = country_name,
  model_type = model_name,
  t = c(acceleration_wave_1, peak_1, deceleration_wave_1,
    acceleration_wave_2, peak_2, deceleration_wave_2
  ),
  value = model_function(theta = out$par, t),moment = c("acceleration 1", "peak 1", "deceleration 1",
    "acceleration 2", "peak 2", "deceleration 2"
  \lambda) |>
  bind_rows(
    tibble(
      country = country_name,model_type = model_name,
      t = c(\text{peak}_1, \text{peak}_2),value = c(relative_speed_1, relative_speed_2),
      moment = c("relative speed 1", "relative speed 2")
    \sum_{i=1}^{n}) |>
```

```
mutate(date = first(df_country_training$date) + lubridate::ddays(t) - 1)
key_moments
```
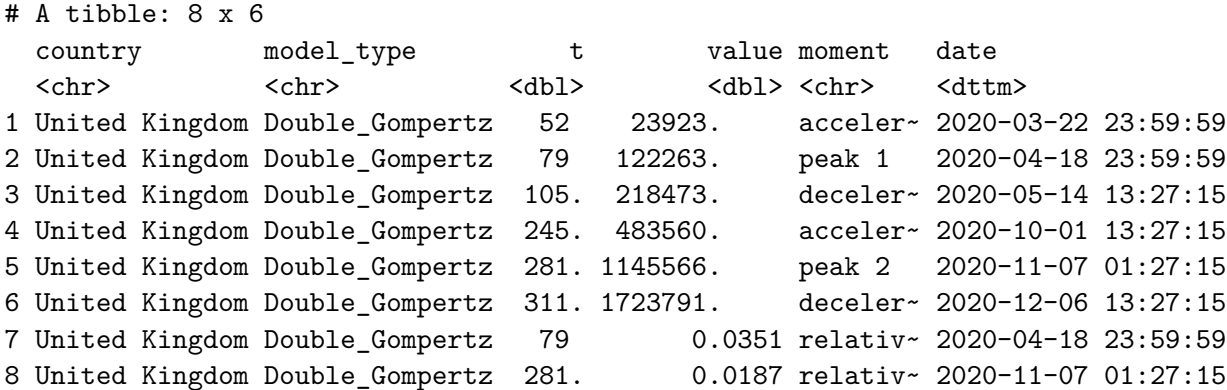

Let us prepare the data to make a plot.

```
the_dates <- map_df("United Kingdom", get_dates, type = "cases")
df_plot <-
  fitted val |>pivot_longer(cols = c(value, fitted_value)) |>filter(' (type\_obs == "out_of\_sample" & name == "value") ) |>
  mutate(linetype = str_c(type\_obs, "__", name)) |>
  mutate(
    linetype = factor(
      linetype,
      levels = c("obs_value",
        "obs_fitted_value",
        "out_of_sample_fitted_value"
      ),
      labels = c("Obs.",
        "Double Gompertz",
        "Double Gompertz"
      \lambda\mathcal{L}\mathcal{L}df_plot <-
  df_plot |>
  left_join(
```

```
colour_table,
     by = c("country")\lambdadate_end_obs <-
  df_plot |>
  filter(linetype == "Obs.") |>
  arrange(desc(date)) |>
  slice(1) |>
  magrittr::extract2("date")
date_end_sample <- max(df_plot$date)
```
And the plot. The shaded area corresponds to out-of-sample predictions, starting with the end of the observed data (*i.e.*, September 28).

```
ggplot(data = df.plot) +geom_line(
   mapping = aes(
     x = date, y = value,colour = country_code, linetype = linetype
    \lambda) +scale_colour_manual(NULL, values = colour_countries) +
   scale_y_{\text{continuous}}(labels = comm) +
   labs(x = NULL, y = "Cases") +scale_x_date(
     labels = date_format("%b %d %Y''),
     breaks = lubridate::ymd(lubridate::pretry_dataes(df.plot$date, n = 5))+# scale_linetype_manual(
    # NULL,
    # values = c(# "Obs." = "solid",
    # "Double Richards" = "dashed",
    # "Double Gompertz" = "dotted"
    # )
    # ) +
   annotate(
     geom = "rect",
     xmin = date_end_obs, xmax = date_end_sample,
```
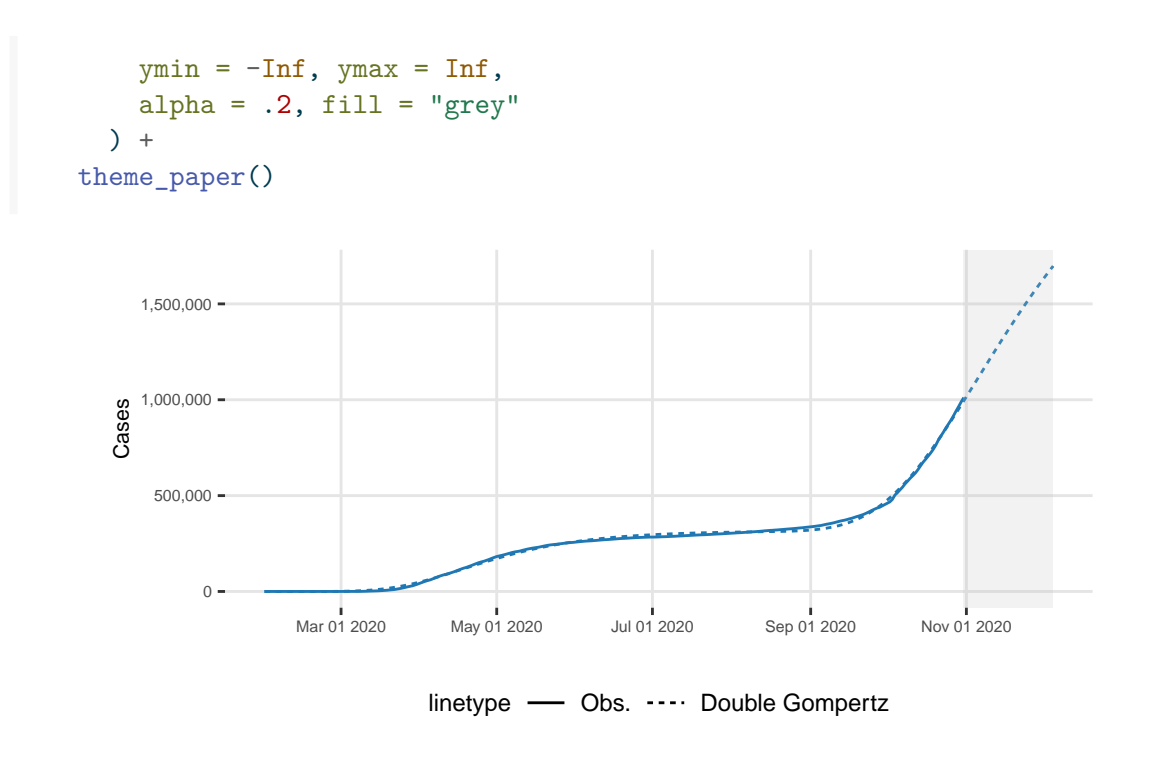

GBR

Figure 7.2: Predictions of the number of cases for the UK, with a double Gompertz model.

# **References**

- Adam, David. 2020. "Special Report: The Simulations Driving the World's Response to COVID-19." *Nature* 580: 316–18.
- Bock, R. Darrell, Howard Wainer, Anne Petersen, David Thissen, James Murray, and Alex Roche. 1973. "A Parameterization for Individual Human Growth Curves." *Human Biology* 45 (1): 63–80. <http://www.jstor.org/stable/41459847>.
- Cori, Anne, Neil M. Ferguson, Christophe Fraser, and Simon Cauchemez. 2013. "A New Framework and Software to Estimate Time-Varying Reproduction Numbers During Epidemics." *American Journal of Epidemiology* 178 (9): 1505–12. [https://doi.org/10.1093/aj](https://doi.org/10.1093/aje/kwt133) [e/kwt133](https://doi.org/10.1093/aje/kwt133).
- Gompertz, Benjamin. 1825. "On the Nature of the Function Expressive of the Law of Human Mortality, and on a New Mode of Determining the Value of Life Contingencies." *Philosophical Transactions of the Royal Society of London* 115 (December): 513–83. [https://doi.org/10.1098/rstl.1825.0026.](https://doi.org/10.1098/rstl.1825.0026)
- Kermack, William Ogilvy, and A. G. McKendrick. 1927. "A Contribution to the Mathematical Theory of Epidemics." *Proceedings of the Royal Society A* 115 (772): 700–721.
- Lee, Se Yoon, Bowen Lei, and Bani Mallick. 2020. "Estimation of COVID-19 Spread Curves Integrating Global Data and Borrowing Information." *PLOS ONE* 15 (7): e0236860. [https:](https://doi.org/10.1371/journal.pone.0236860) [//doi.org/10.1371/journal.pone.0236860](https://doi.org/10.1371/journal.pone.0236860).
- Li, Qun, Xuhua Guan, Peng Wu, Xiaoye Wang, Lei Zhou, Yeqing Tong, Ruiqi Ren, et al. 2020. "Early Transmission Dynamics in Wuhan, China, of Novel Coronavirus-Infected Pneumonia." *New England Journal of Medicine* 382 (13): 1199–1207. [https://doi.org/10](https://doi.org/10.1056/NEJMoa2001316) [.1056/NEJMoa2001316](https://doi.org/10.1056/NEJMoa2001316).
- Lipovetsky, Stan. 2010. "Double Logistic Curve in Regression Modeling." *Journal of Applied Statistics* 37 (11): 1785–93. <https://doi.org/10.1080/02664760903093633>.
- Ma, Junling. 2020. "Estimating Epidemic Exponential Growth Rate and Basic Reproduction Number." *Infectious Disease Modelling* 5 (January): 129–41. [https://doi.org/10.1016/j.id](https://doi.org/10.1016/j.idm.2019.12.009) [m.2019.12.009](https://doi.org/10.1016/j.idm.2019.12.009).
- Moll, Benjamin. 2020. "Lockdowns in SIR Models." LSE.
- Oswald, Stephen A., Ian C. T. Nisbet, Andre Chiaradia, and Jennifer M. Arnold. 2012. "Flex-ParamCurve: R Package for Flexible Fitting of Nonlinear Parametric Curves." *Methods in Ecology and Evolution* 3 (6): 1073–77. [https://doi.org/10.1111/j.2041-210x.2012.00231.](https://doi.org/10.1111/j.2041-210x.2012.00231.x) [x](https://doi.org/10.1111/j.2041-210x.2012.00231.x).
- Park, M., A. R. Cook, J. T. Lim, Y. Sun, and B. L. Dickens. 2020. "A Systematic Review of COVID-19 Epidemiology Based on Current Evidence." *Journal of Clinical Medicine* 9 (4). [https://doi.org/10.3390/jcm9040967.](https://doi.org/10.3390/jcm9040967)
- Richards, F. J. 1959. "A Flexible Growth Function for Empirical Use." *Journal of Experimental Botany* 10 (2): 290–301. [https://doi.org/10.1093/jxb/10.2.290.](https://doi.org/10.1093/jxb/10.2.290)
- Thissen, David, R. Darrell Bock, Howard Wainer, and Alex F. Roche. 1976. "Individual Growth in Stature: A Comparison of Four Growth Studies in the U.S.A." *Annals of Human Biology* 3 (6): 529–42. <https://doi.org/10.1080/03014467600001791>.
- Tjørve, Kathleen M. C., and Even Tjørve. 2017. "The Use of Gompertz Models in Growth Analyses, and New Gompertz-Model Approach: An Addition to the Unified-Richards Family." *PLOS ONE* 12 (6): e0178691. <https://doi.org/10.1371/journal.pone.0178691>.
- Toda, Alexis Akira. 2020. "Susceptible-Infected-Recovered (SIR) Dynamics of COVID-19 and Economic Impact." arXiv:2003.11221v2.
- Tsoularis, A., and J. Wallace. 2002. "Analysis of Logistic Growth Models." *Mathematical Biosciences* 179 (1): 21–55. [https://doi.org/10.1016/S0025-5564\(02\)00096-2.](https://doi.org/10.1016/S0025-5564(02)00096-2)
- Verhulst, P. F. 1845. "Recherches Mathématiques Sur La Loi d'accroissement de La Population." *Nouveaux mémoires de l'Académie Royale Des Sciences Et Belles-Lettres de Bruxelles* 18: 14–54. <https://eudml.org/doc/182533>.
- Wang, Huwen, Zezhou Wang, Yinqiao Dong, Ruijie Chang, Chen Xu, Xiaoyue Yu, Shuxian Zhang, et al. 2020. "Phase-Adjusted Estimation of the Number of Coronavirus Disease 2019 Cases in Wuhan, China." *Cell Discovery* 6 (1): 1–8. [https://doi.org/10.1038/s41421-](https://doi.org/10.1038/s41421-020-0148-0) [020-0148-0.](https://doi.org/10.1038/s41421-020-0148-0)
- Wang, Xiang-Sheng, Jianhong Wu, and Yong Yang. 2012. "Richards Model Revisited: Validation by and Application to Infection Dynamics." *Journal of Theoretical Biology* 313: 12–19. [https://doi.org/10.1016/j.jtbi.2012.07.024.](https://doi.org/10.1016/j.jtbi.2012.07.024)